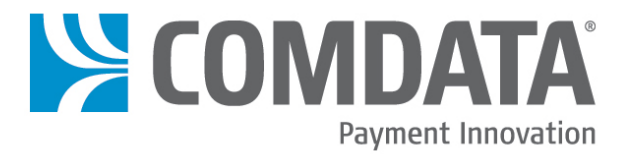

# **Comdata** Web Services 2.1 (Fleet Credit) Specifications & Field Definitions

Document Version 3.9 5/17/2022

The information furnished herein is proprietary and confidential and is intended for Comdata customers only. It should not be duplicated, published, or disclosed in whole or in part without the prior written permission of Comdata.

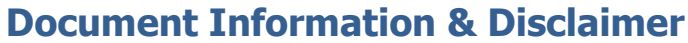

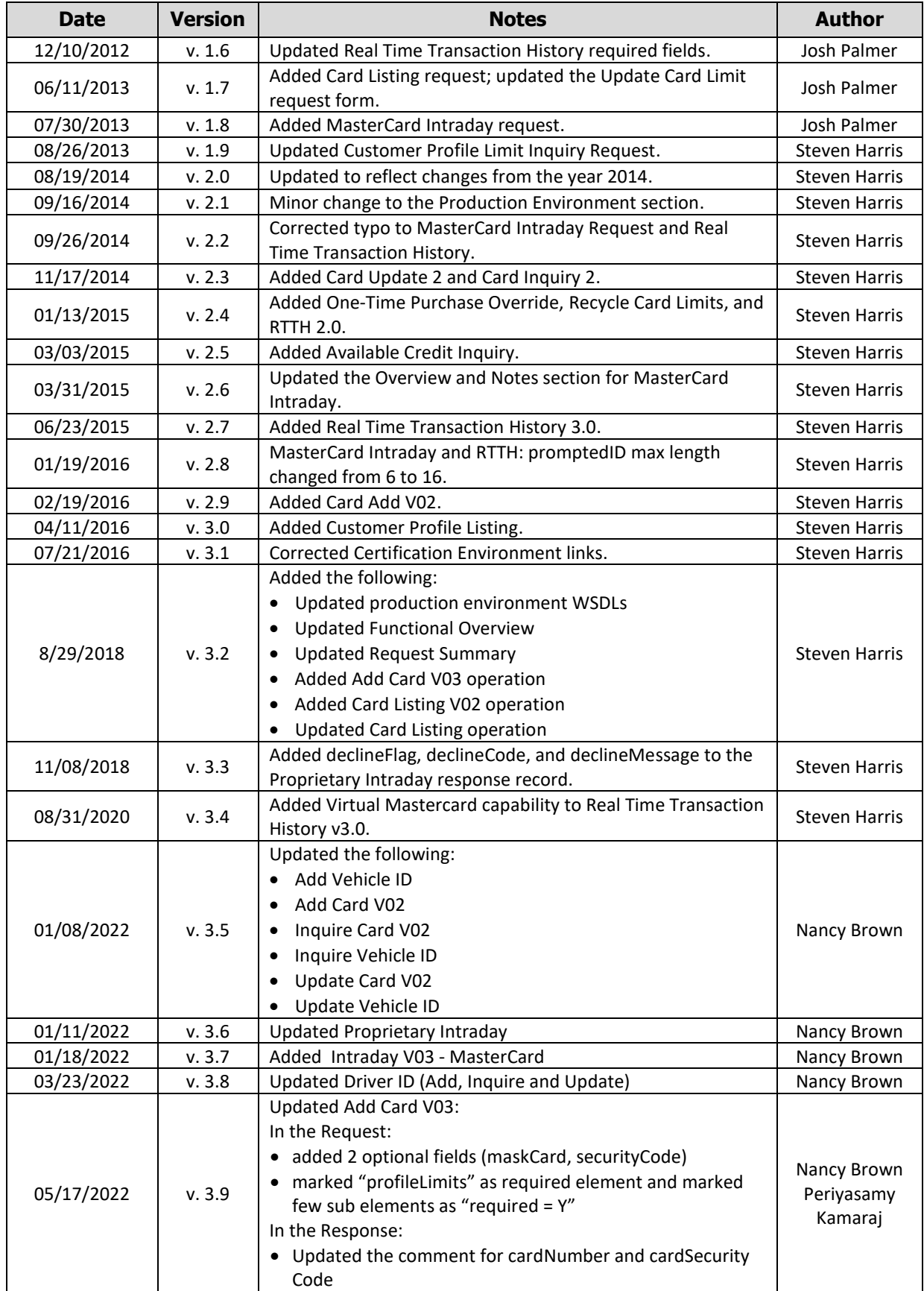

### **Contents**

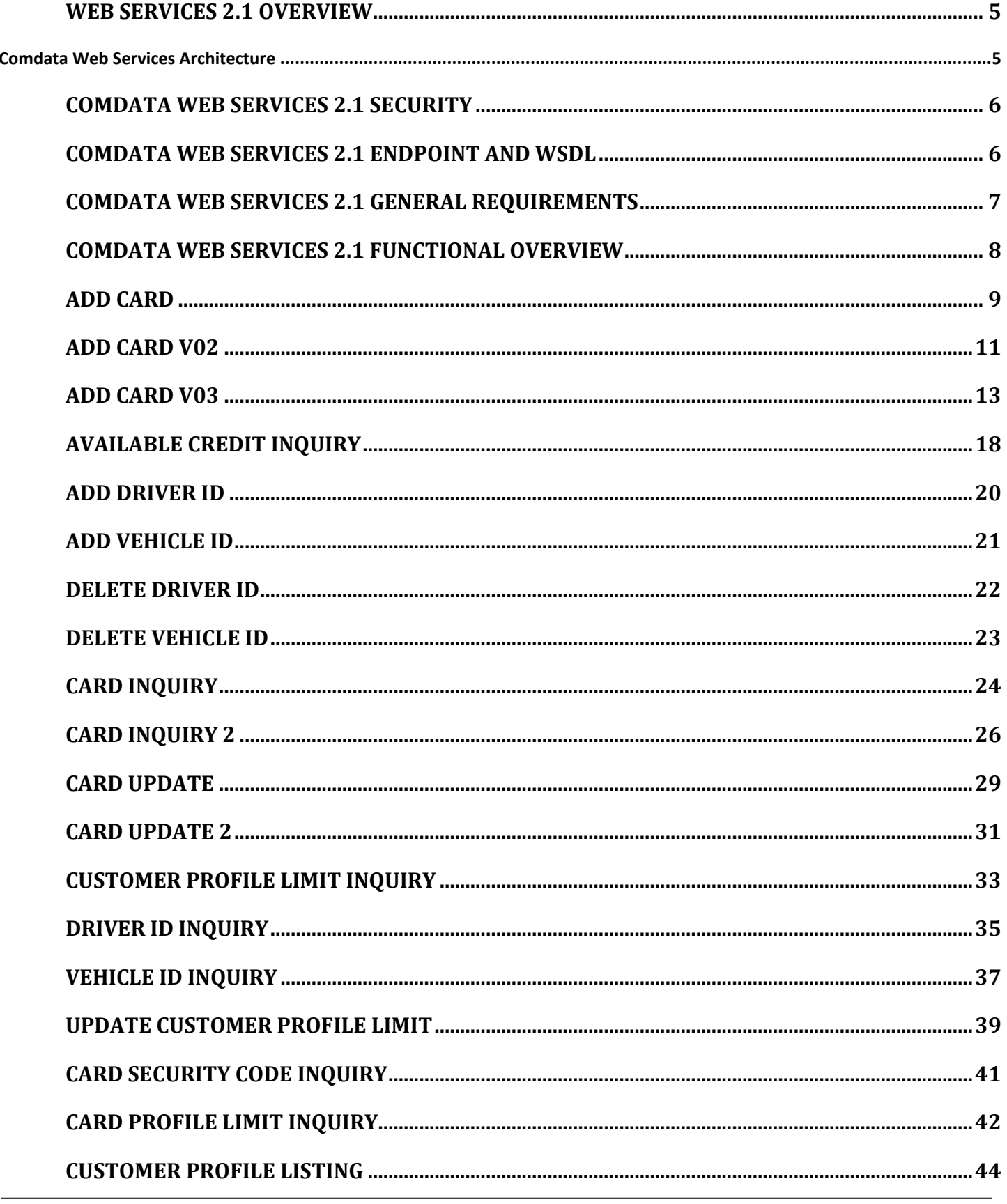

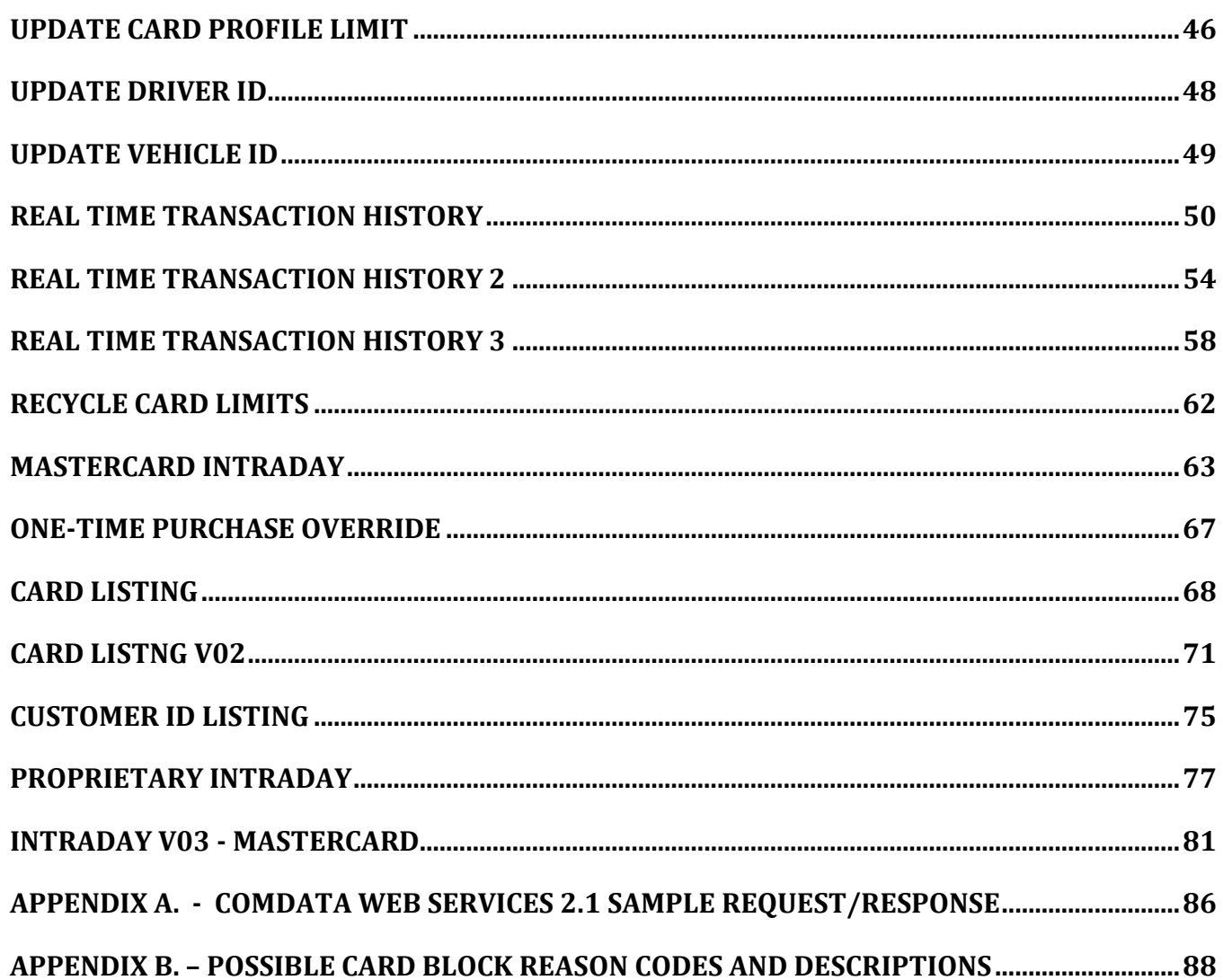

### <span id="page-4-0"></span>**Web Services 2.1 Overview**

#### <span id="page-4-1"></span>**Comdata Web Services Architecture**

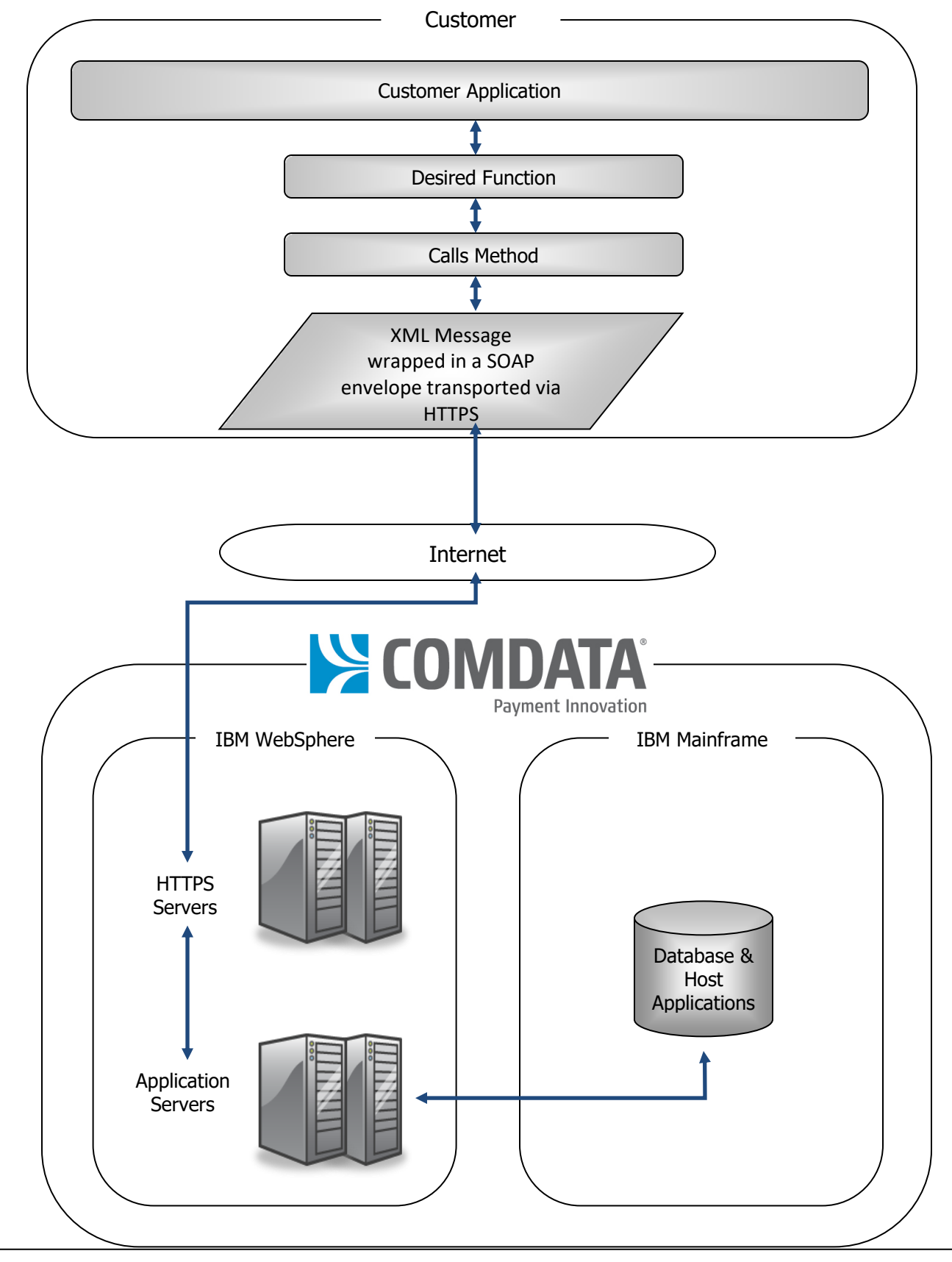

### <span id="page-5-0"></span>**Comdata Web Services 2.1 Security**

Comdata's web services 2.1 platform is protected by multiple layers of security to ensure that only authorized users utilize these services. A failure at any of these levels will deny access.

- **•** Secure Socket Layer (SSL) Data Transport All data must be transported utilizing Secure Hyper Text Transport Protocol (HTTPS) which relies on the Secure Socket Layer (SSL) data communications protocol. The Public Key Encryption using Verisign© public 256-bit certificate.
- **•** WS Security Base Authentication WS-Security is utilized to authenticate access to Comdata's web services. Comdata will provide authentication credentials, Username and Password values, which must be included in the WS-Security UsernameToken portion of the SOAP header.
- **•** Specific data access rules and functional capabilities are defined and maintained within each web service requestor's profile. The profile is created as part of the initial setup by Comdata associates and can be maintained as needed upon request.

### <span id="page-5-1"></span>**Comdata Web Services 2.1 Endpoint and WSDL**

#### Certification Environment

Endpoint: <https://w8cert.iconnectdata.com/FleetCreditWS/services/FleetCreditWS0200> WSDL: <https://w8cert.iconnectdata.com/FleetCreditWS/services/FleetCreditWS0200/wsdl/FleetCreditWS0200.wsdl>

#### XSD:

Fleet Credit xsd: <https://w8cert.iconnectdata.com/FleetCreditWS/services/FleetCreditWS0200/wsdl/fleetCredit02.xsd>

Fleet Credit Domain xsd[: https://w8cert.iconnectdata.com/FleetCreditWS/services/FleetCreditWS0200/wsdl/fleetCreditDomain02.xsd](https://w8cert.iconnectdata.com/FleetCreditWS/services/FleetCreditWS0200/wsdl/fleetCreditDomain02.xsd)

exception xsd:

<https://w8cert.iconnectdata.com/FleetCreditWS/services/FleetCreditWS0200/wsdl/exception02.xsd>

#### Production Environment

Endpoint[: https://api.iconnectdata.com/FleetCreditWS/services/FleetCreditWS0200](https://api.iconnectdata.com/FleetCreditWS/services/FleetCreditWS0200) WSDL:<https://api.iconnectdata.com/FleetCreditWS/services/FleetCreditWS0200/wsdl/FleetCreditWS0200.wsdl>

#### XSD:

Fleet Credit xsd: <https://api.iconnectdata.com/FleetCreditWS/services/FleetCreditWS0200/wsdl/fleetCredit02.xsd> Fleet Credit Domain xsd: <https://api.iconnectdata.com/FleetCreditWS/services/FleetCreditWS0200/wsdl/fleetCreditDomain02.xsd> exception xsd: <https://api.iconnectdata.com/FleetCreditWS/services/FleetCreditWS0200/wsdl/exception02.xsd>

### <span id="page-6-0"></span>**Comdata Web Services 2.1 General Requirements**

- All alphabetical characters in element values should be in upper case.
- The SOAP implementation in Websphere 8.5 is compliant with the WS-I Basic Profile 1.0, which requires that all application-specific elements in the body must be namespace qualified to avoid name collision.
- In the event that a host response code/response message is not descriptive enough, please contact your Comdata Representative for a greater explanation.
- SOAP Fault Elements are used to communicate fault error and/or fault status information.

### <span id="page-7-0"></span>**Comdata Web Services 2.1 Functional Overview**

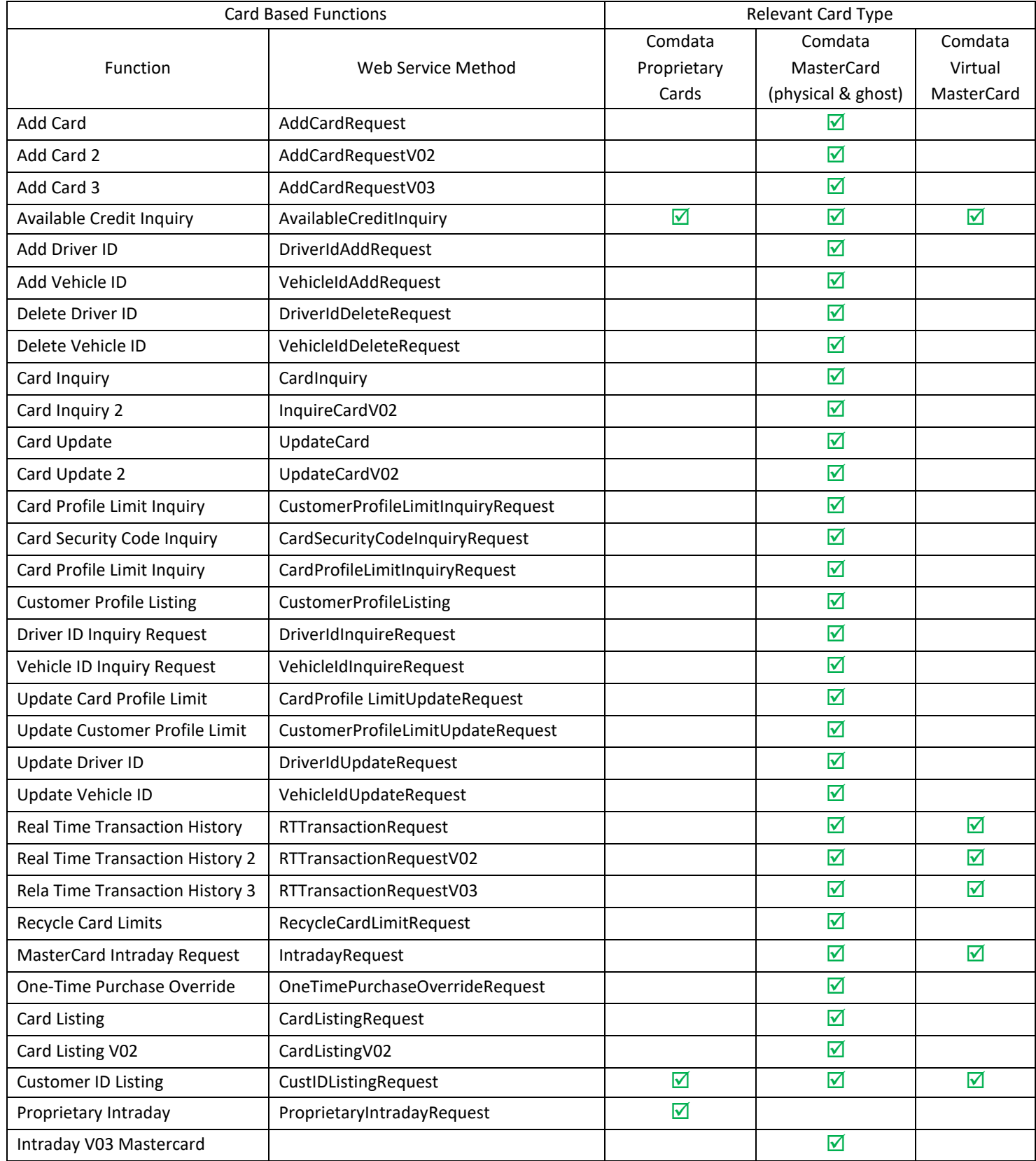

### <span id="page-8-0"></span>**Add Card**

The Add Card request is used to order a card via a web service mirroring PS14 functionality. The Card Add request requires the following information: the requested card limit, card expiration date, and the card status.

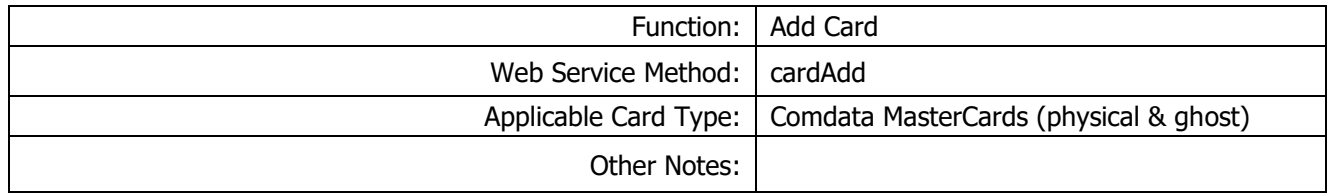

#### Request Record – Card Add

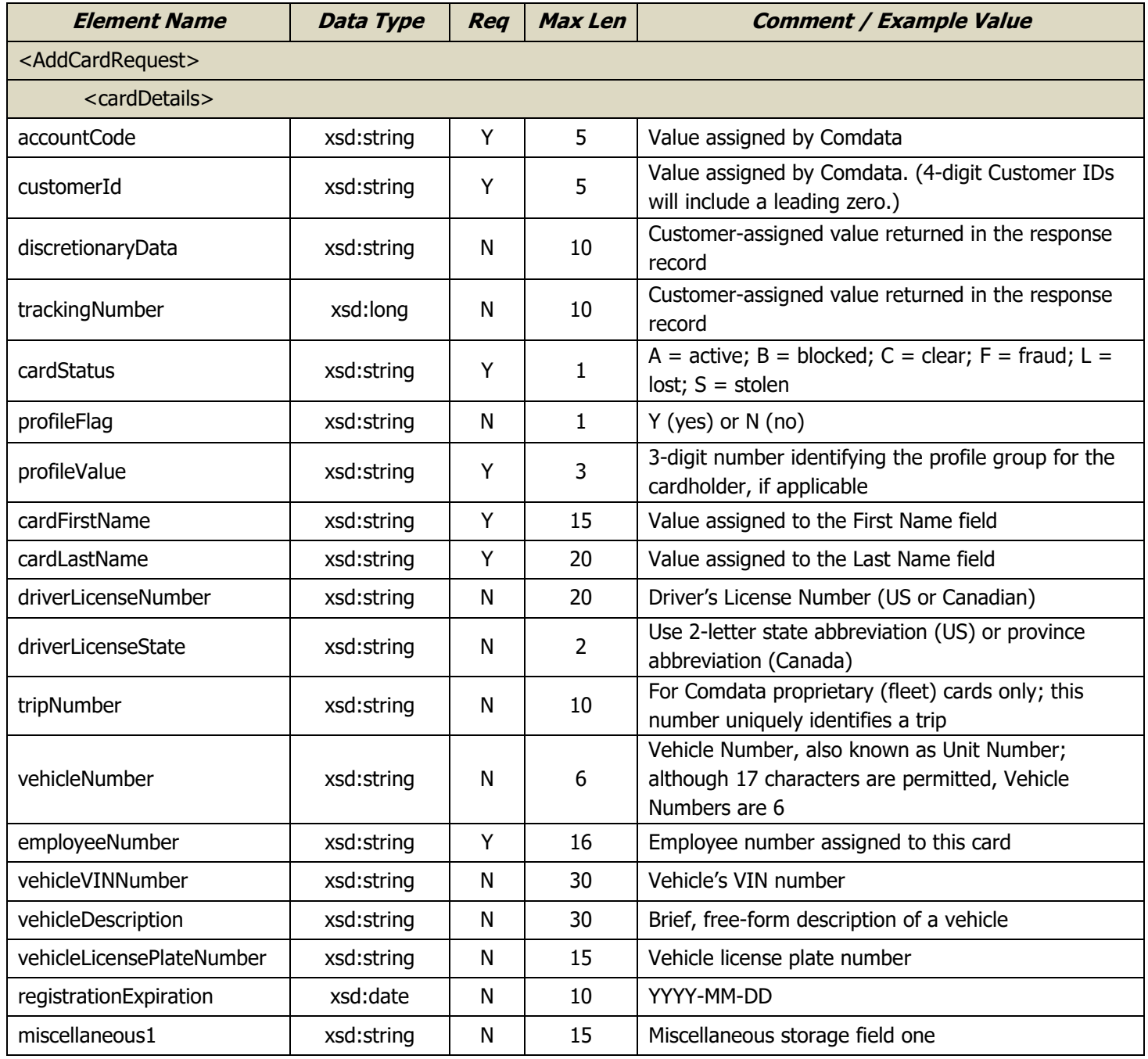

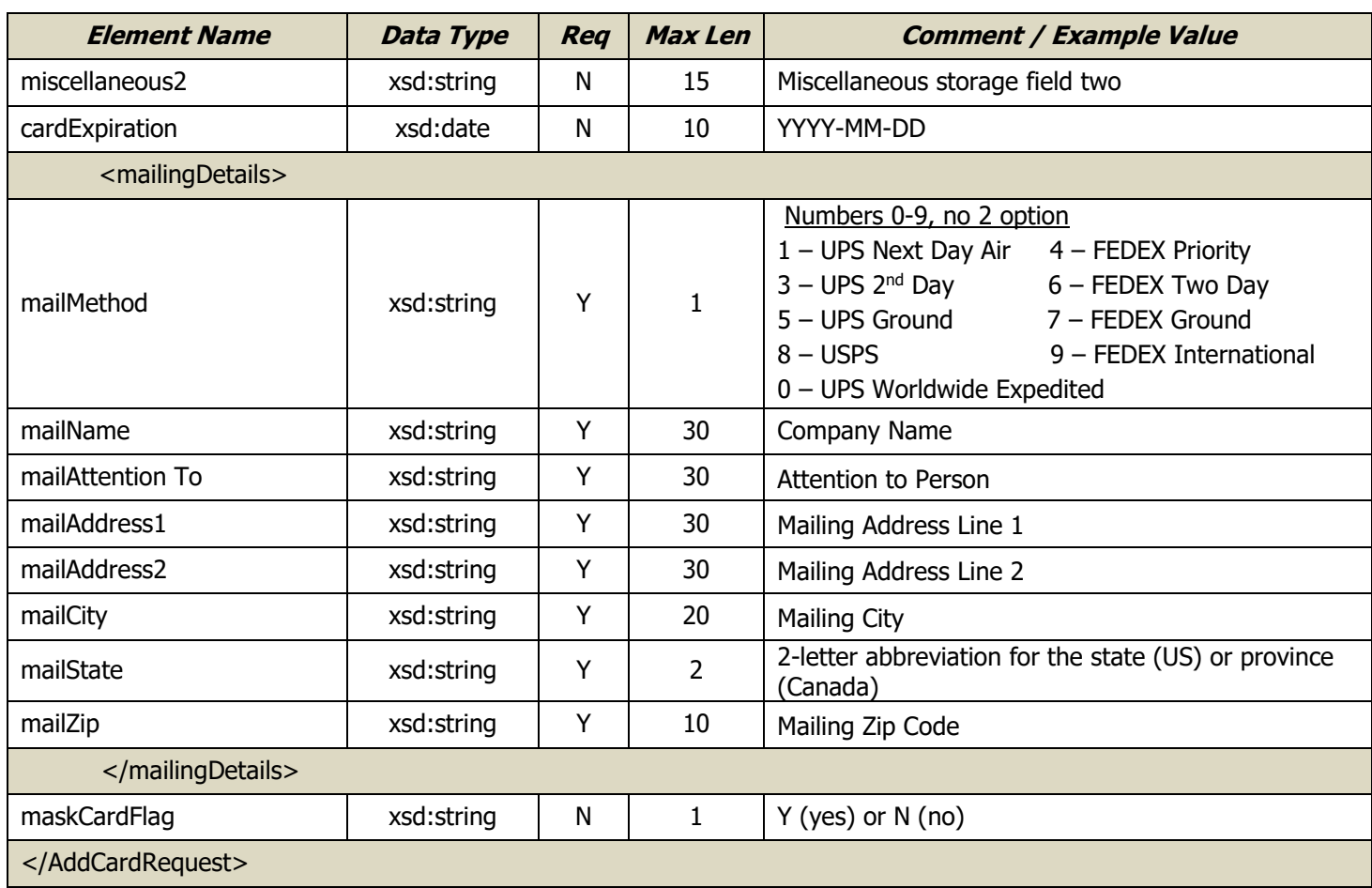

### Response Record – Card Add

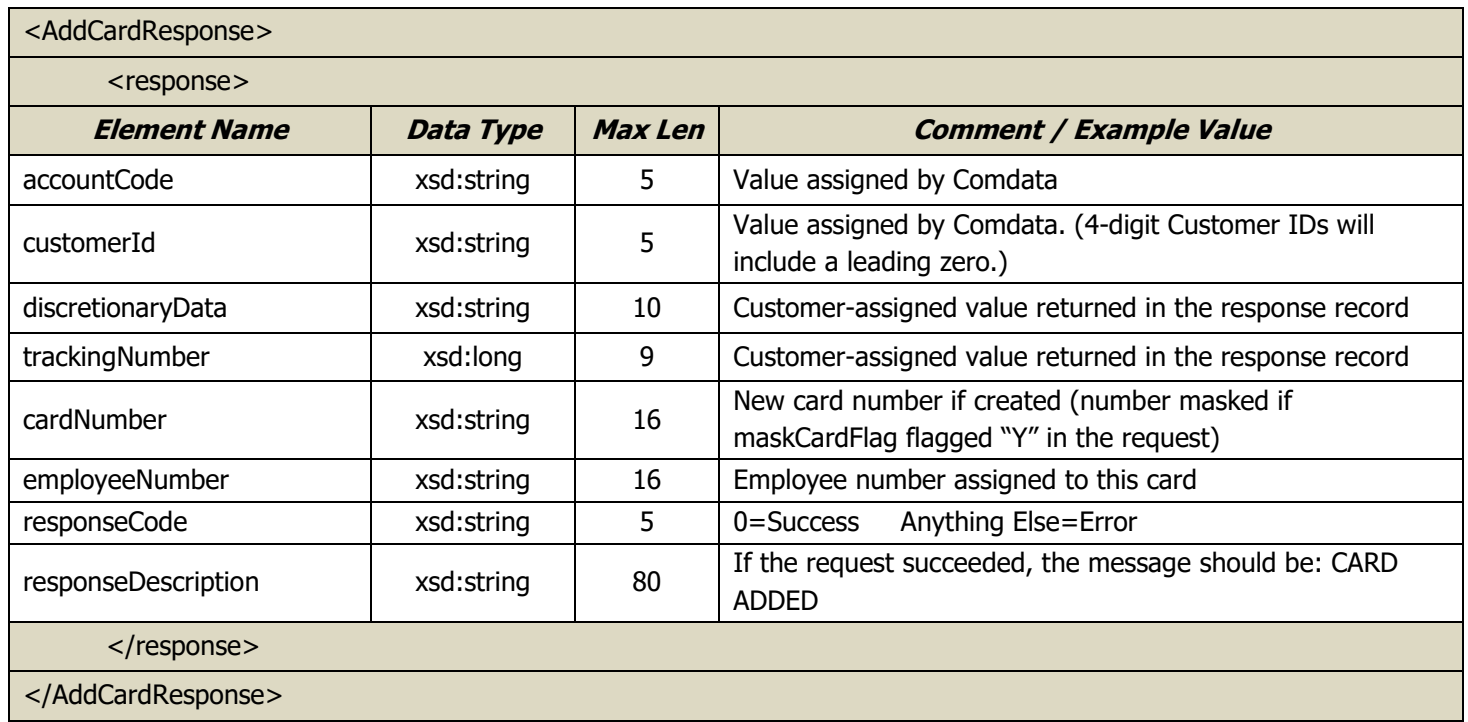

### <span id="page-10-0"></span>**Add Card V02**

The Add Card V02 request is used to order a card via a web service. The Card Add request requires the following information: the requested card limit, card expiration date, and the card status.

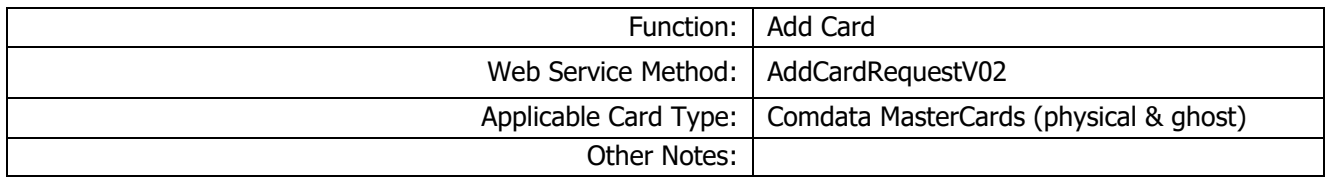

#### Request Record – Card Add V02

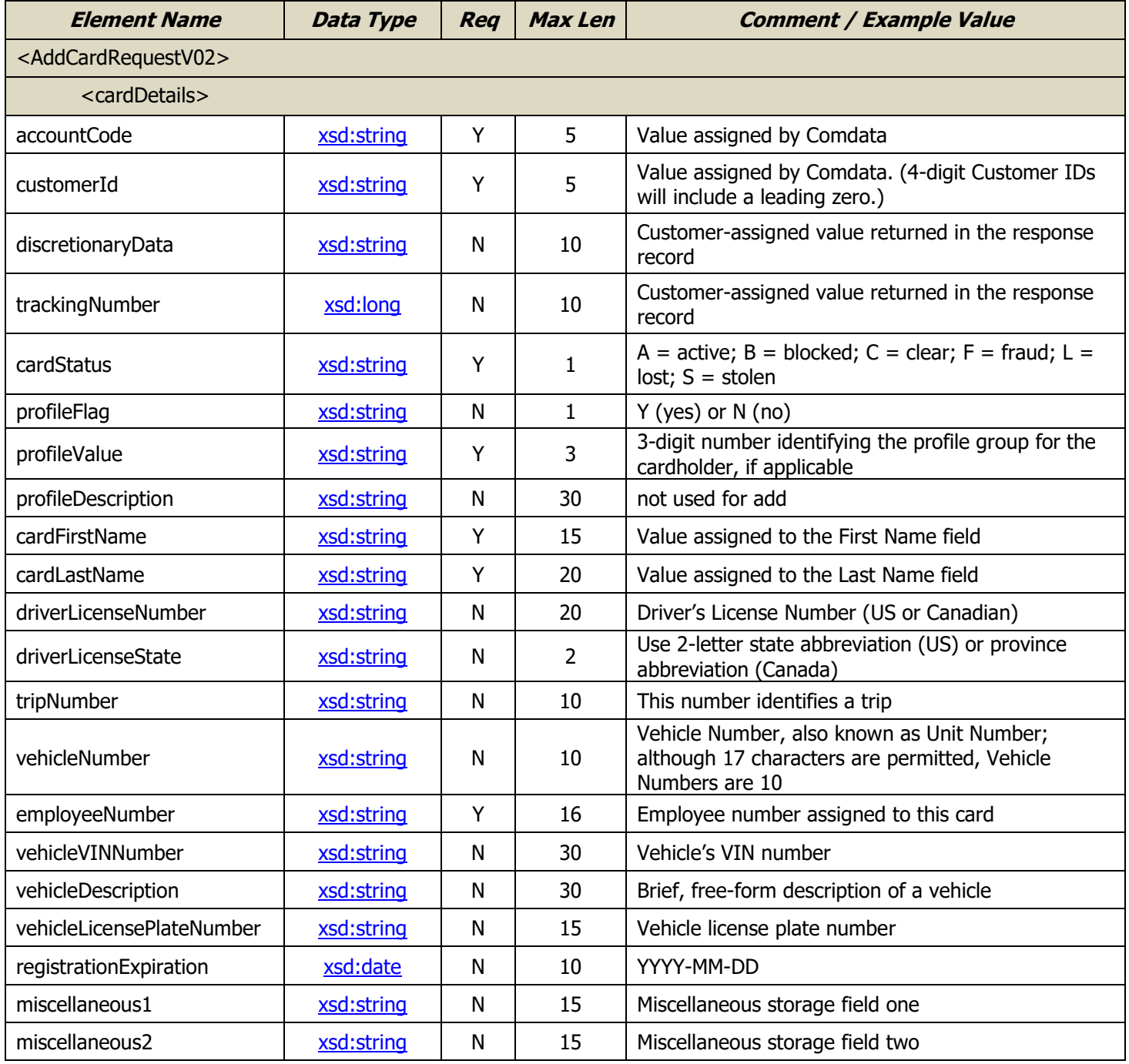

Document Version 3.9 | 5/17/2022 **Page 11 of 88** 

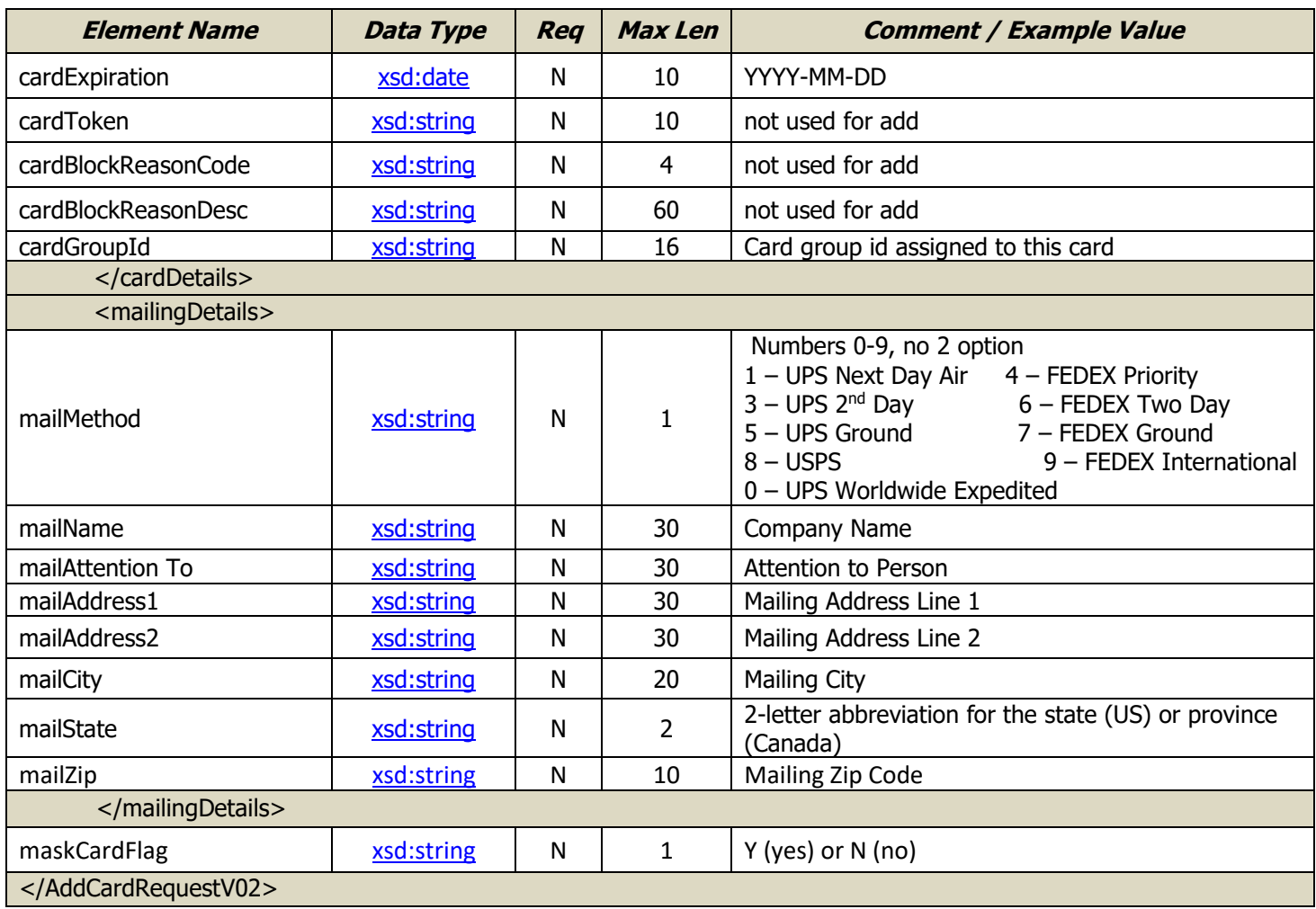

### Response Record – Card Add V02

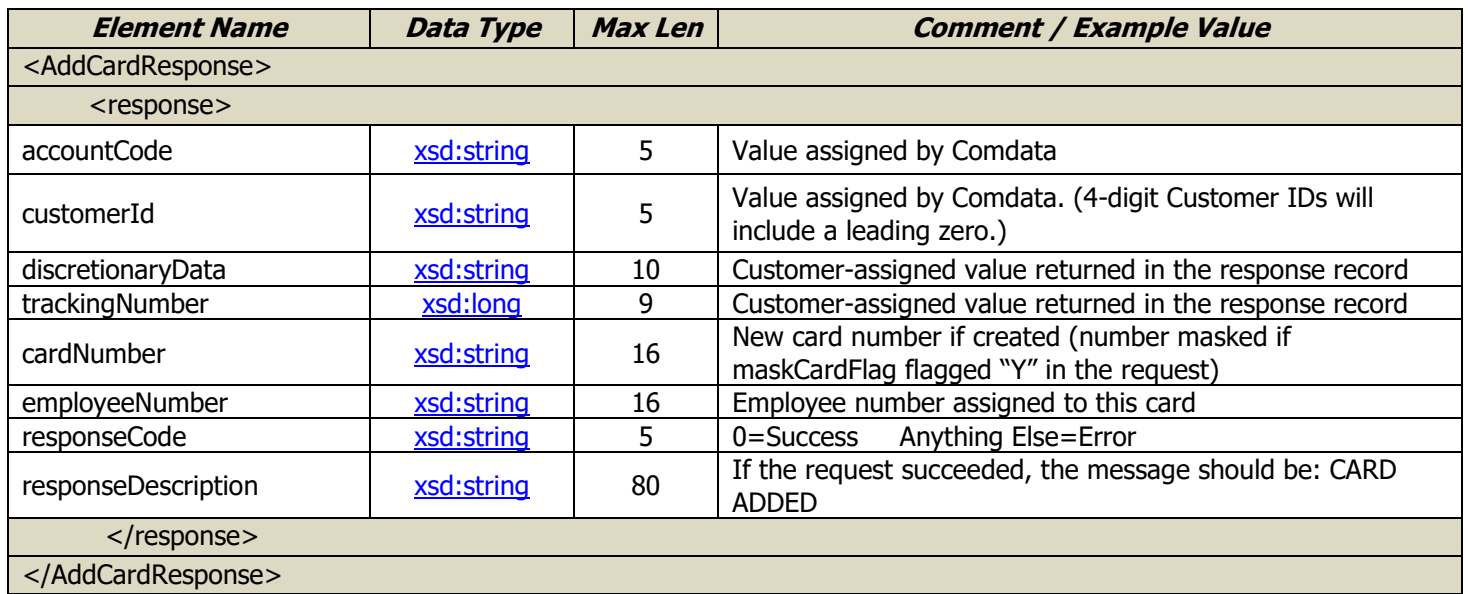

### <span id="page-12-0"></span>**Add Card V03**

The Add Card V03 request is used to order a card via a web service while combining the following features:

- Create card
- Set Customer Profile Limits
- Return card details and limits along with security code

The Card Add request requires the following information:

- Requested card limits
- Card expiration date
- Card status

This is a specialized card add operation that operation only with the following card settings:

- Cycel type "T" (never reset)
- Off company standards/profile (profileFlag = "N")

Attempting to create cards outside of these settings will result in an input validation error.

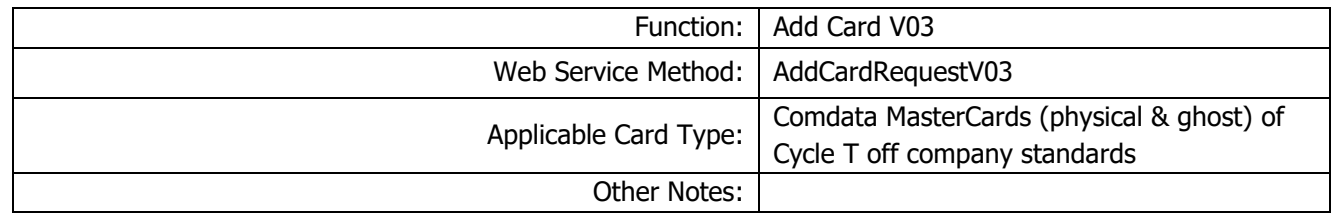

#### Request Record – Card Add V03

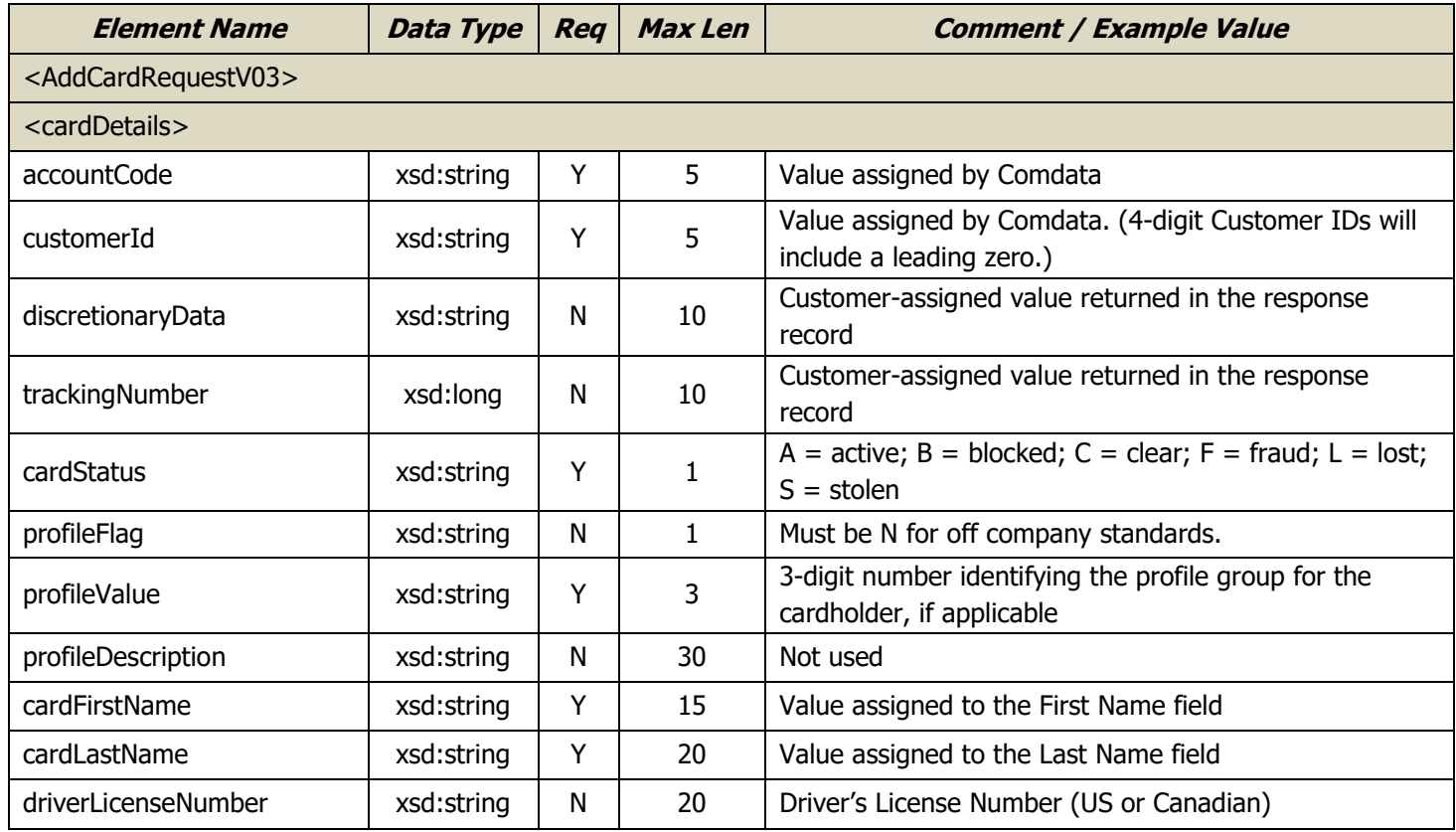

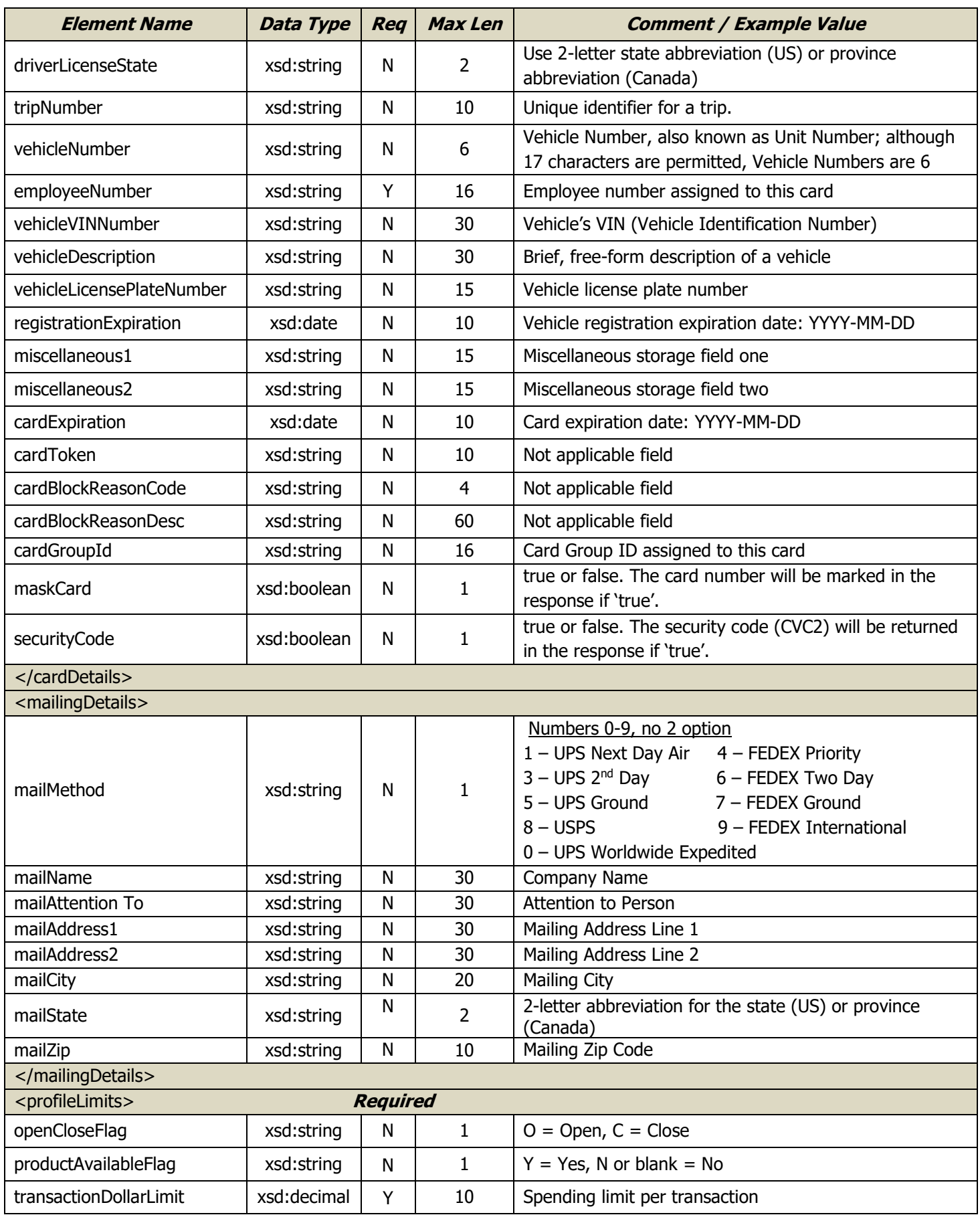

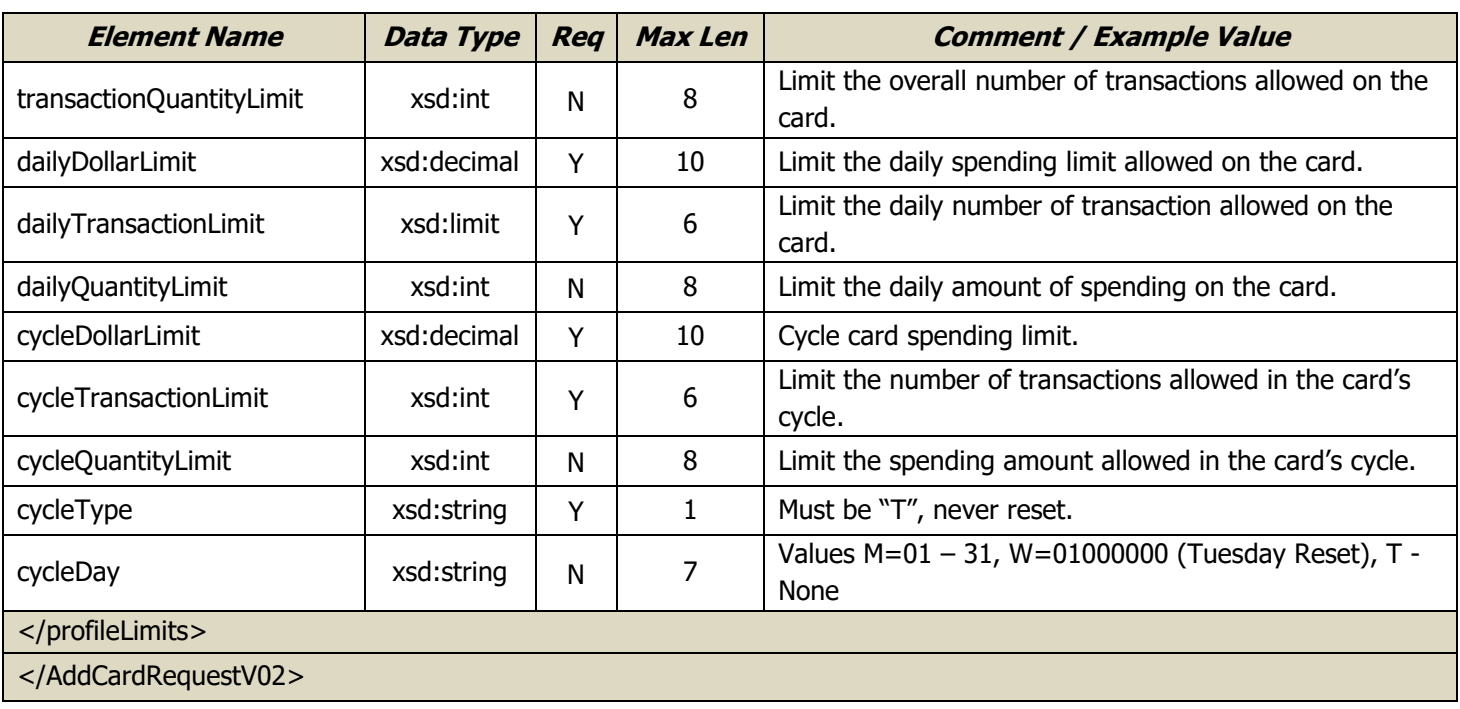

### Response Record – Card Add V03

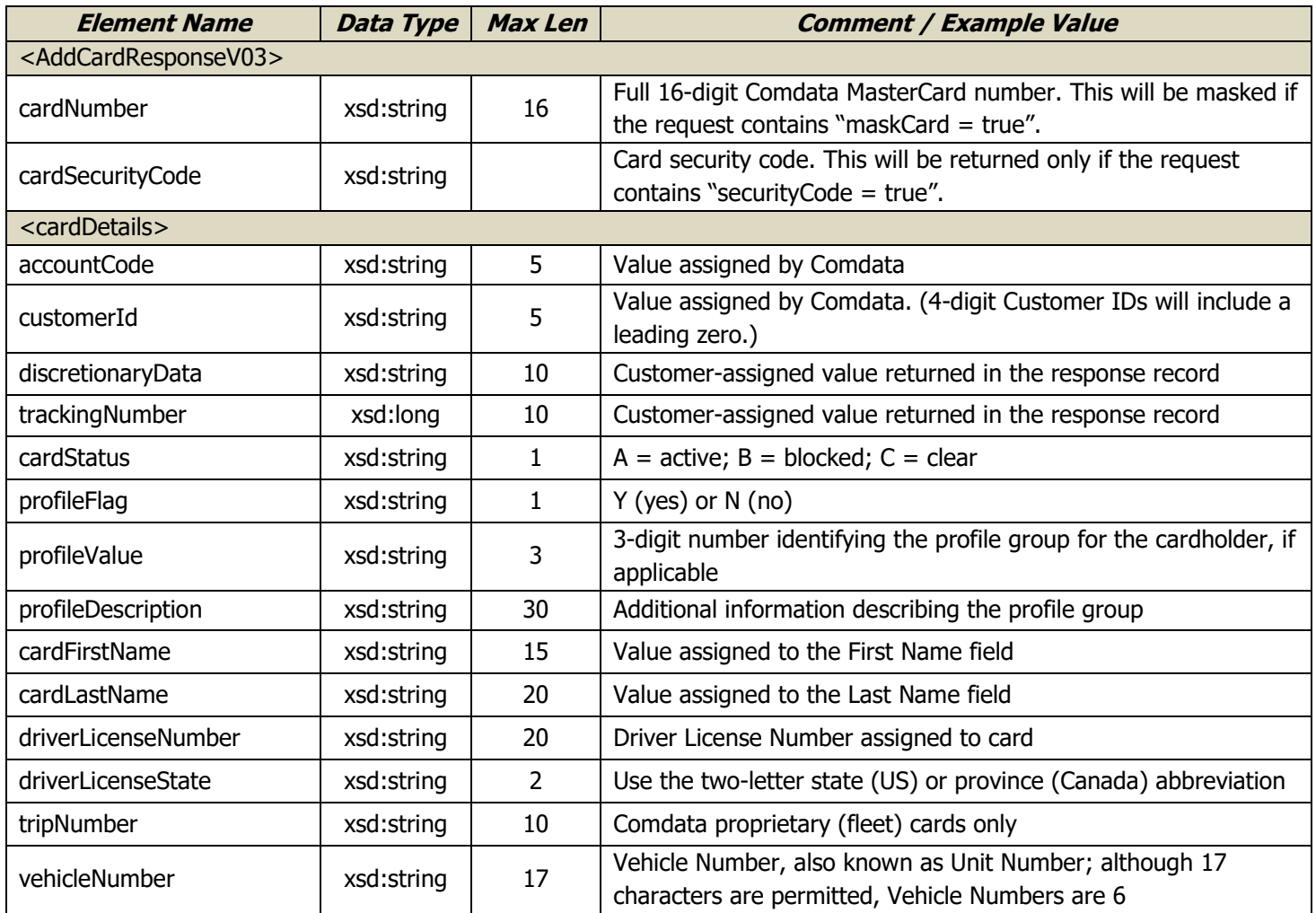

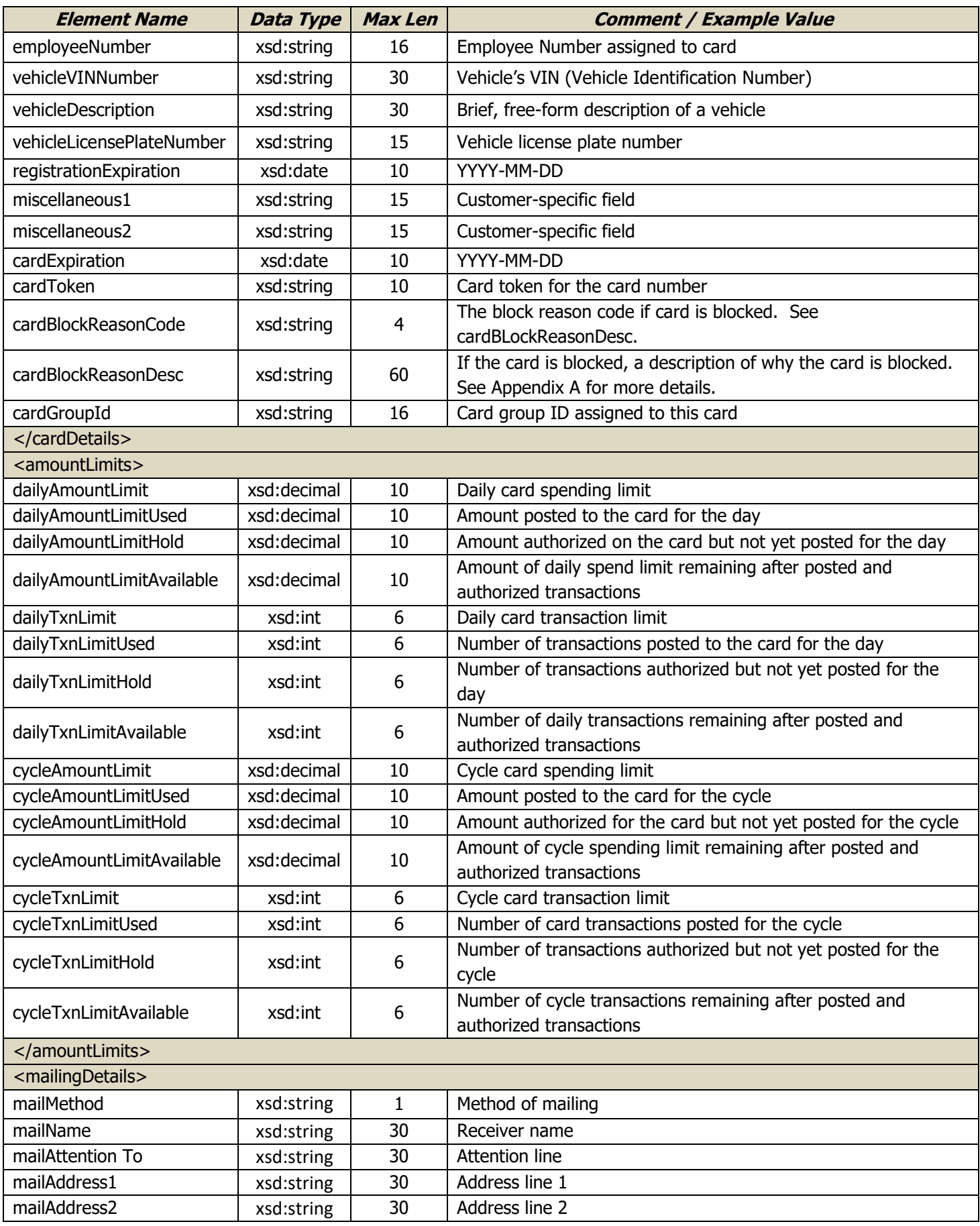

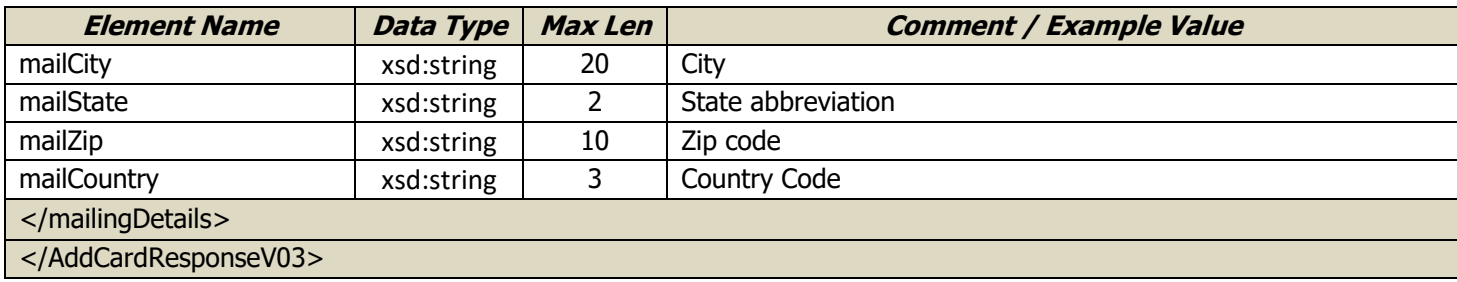

# <span id="page-17-0"></span>**Available Credit Inquiry**

The Available Credit Inquiry request checks the credit limits and available balance for an Account Code.

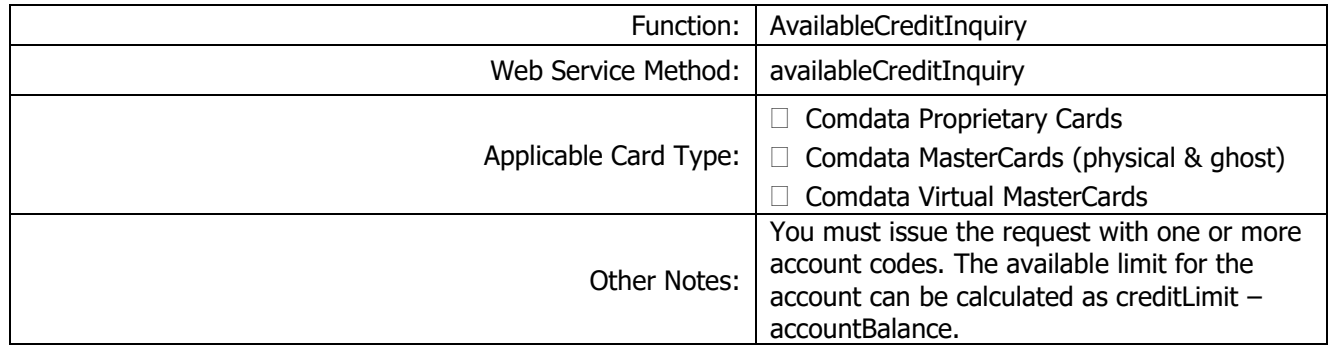

#### Request Record – Available Credit Inquiry

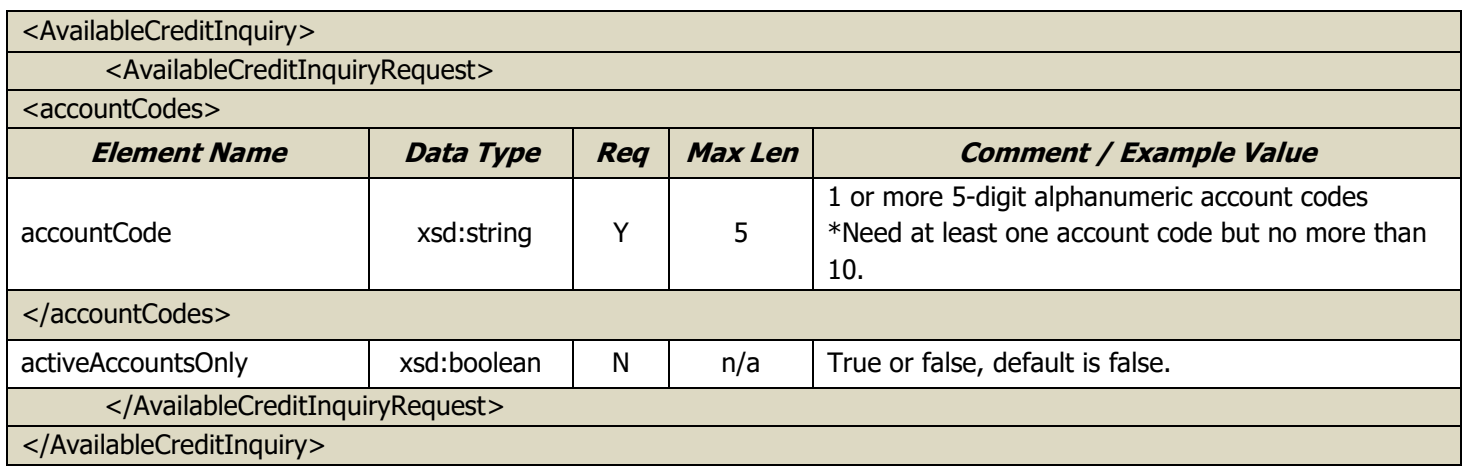

#### Response Record – Available Credit Inquiry

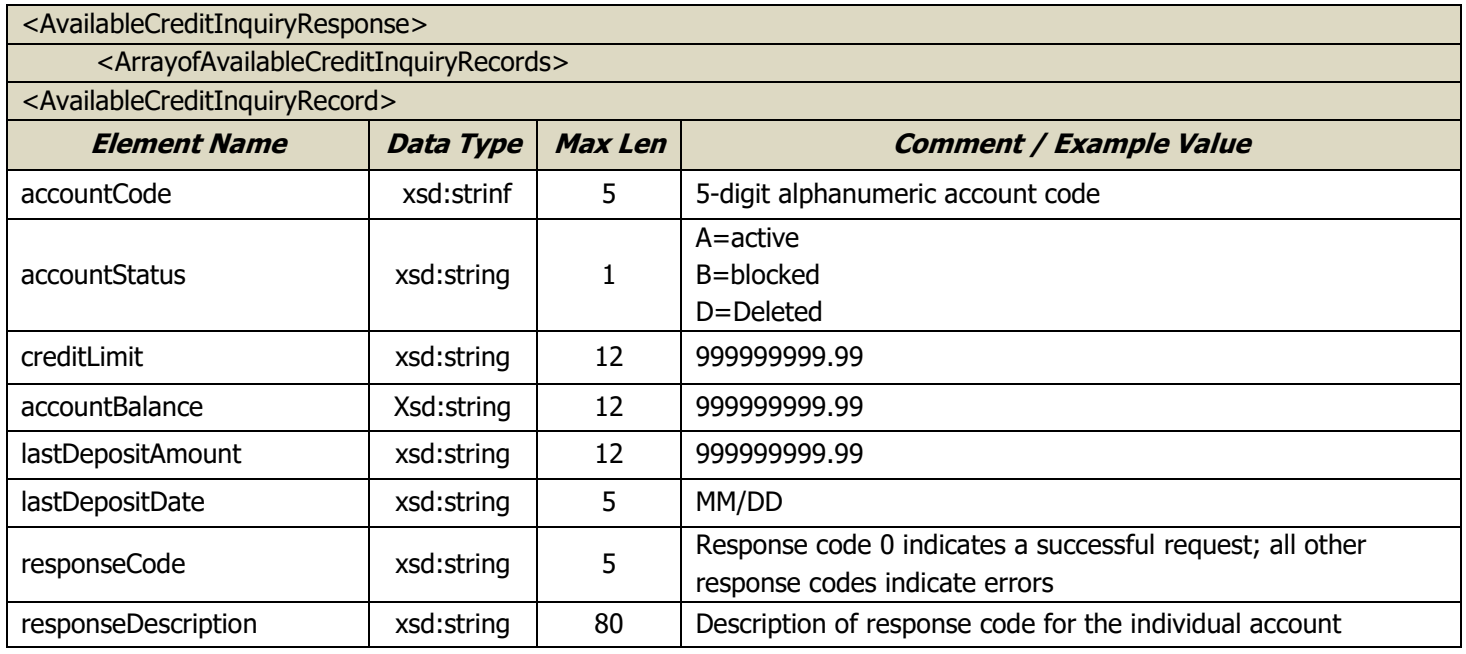

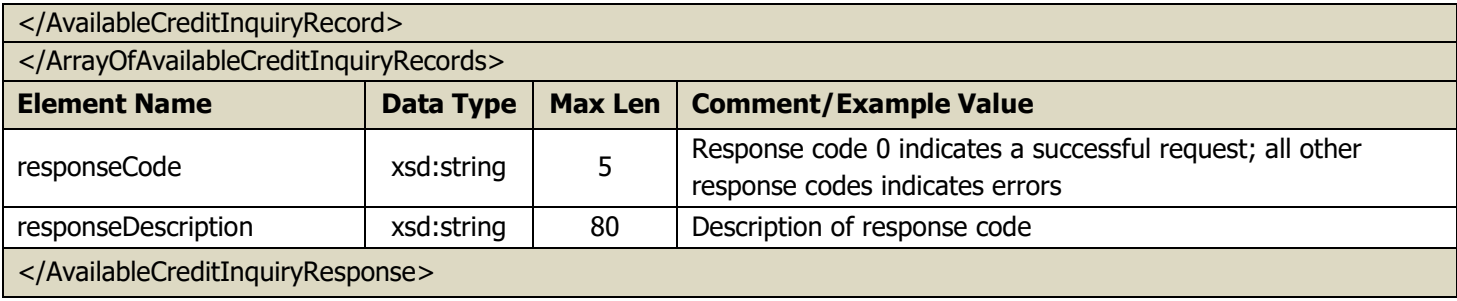

### <span id="page-19-0"></span>**Add Driver ID**

The Add Driver ID request is used to add a new driver to a driver pool. This request mirrors the Add Driver ID function in the PS14 batch file process.

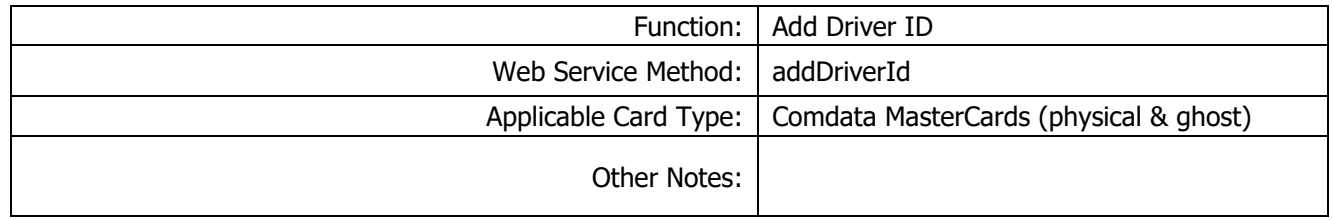

#### Request Record – Add Driver ID

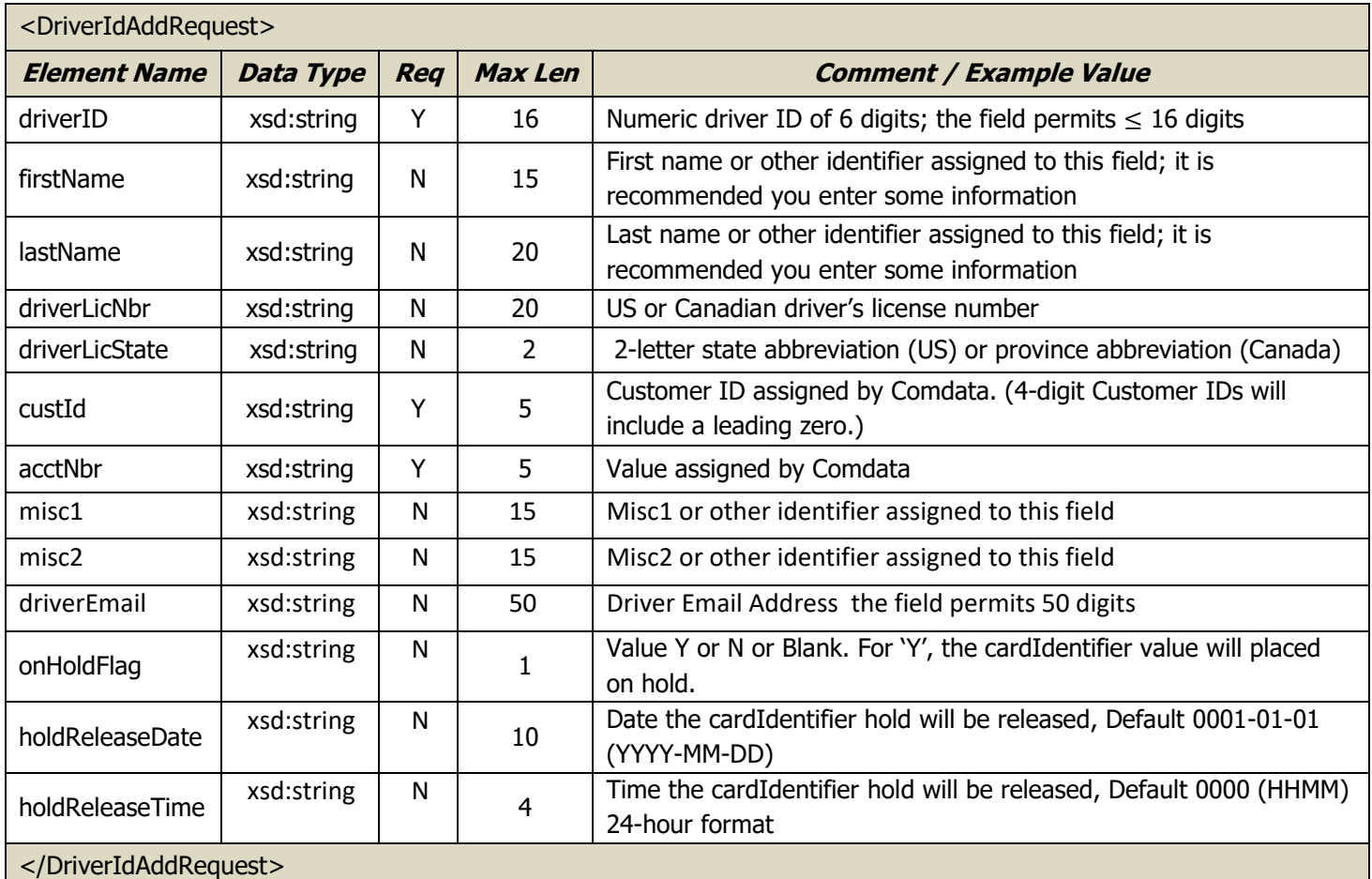

#### Response Record – Add Driver ID

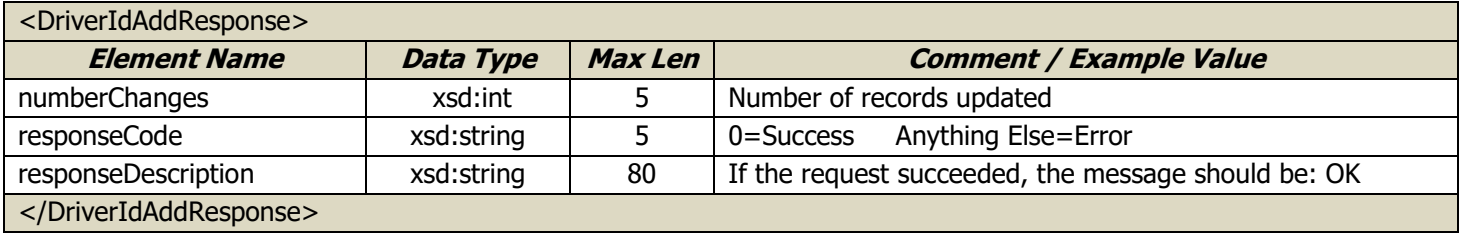

### <span id="page-20-0"></span>**Add Vehicle ID**

The Add Vehicle ID request is used to add a new unit to a vehicle pool. This request mirrors the Add Vehicle ID function in the PS14 batch file process.

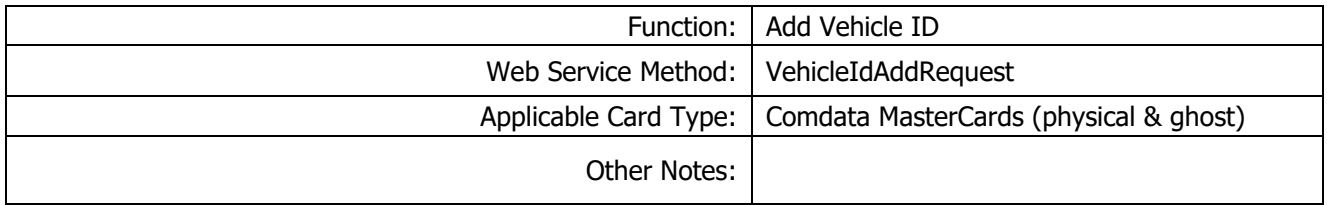

#### Request Record – Add Vehicle ID

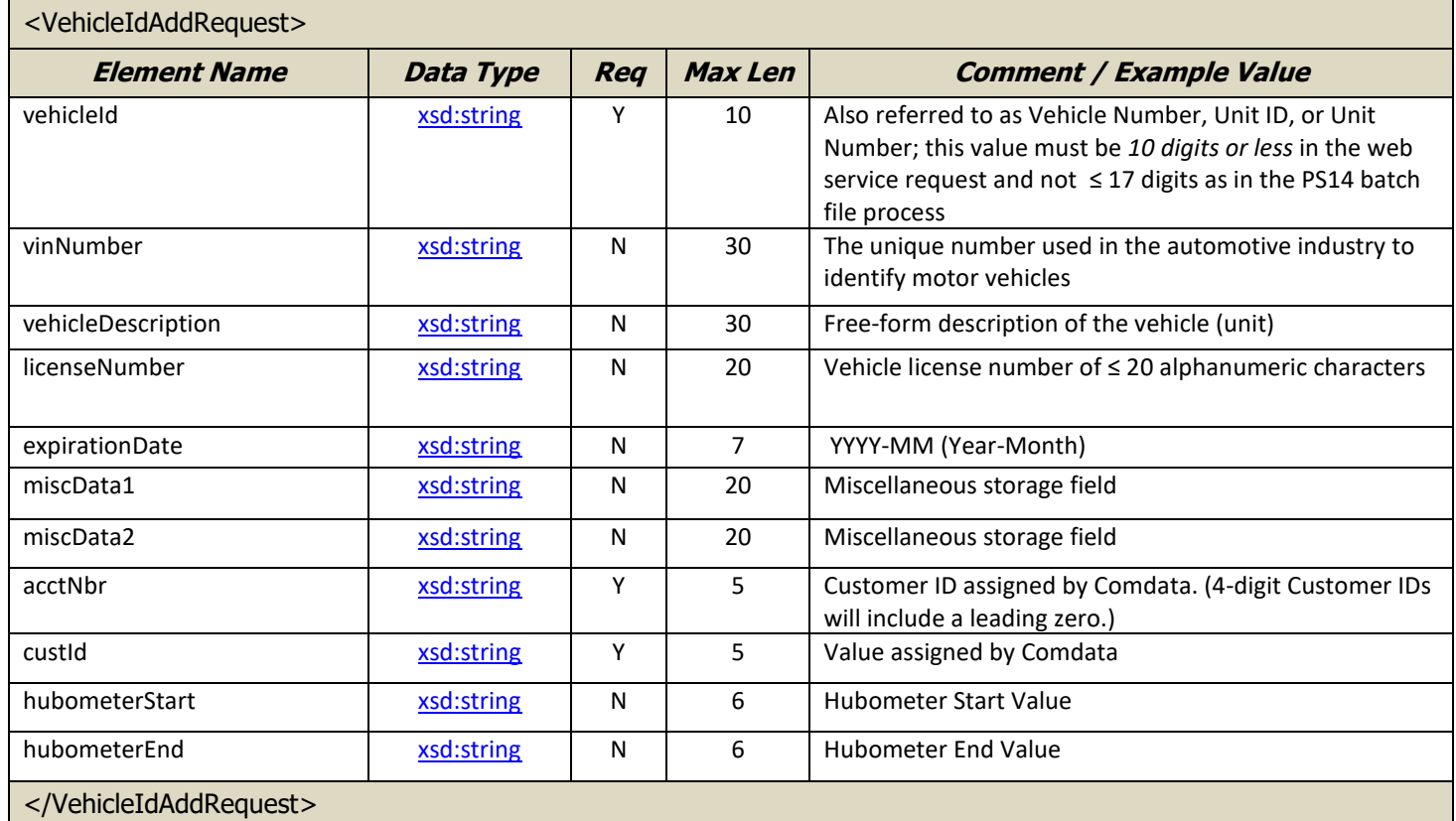

#### Response Record – Add Vehicle ID

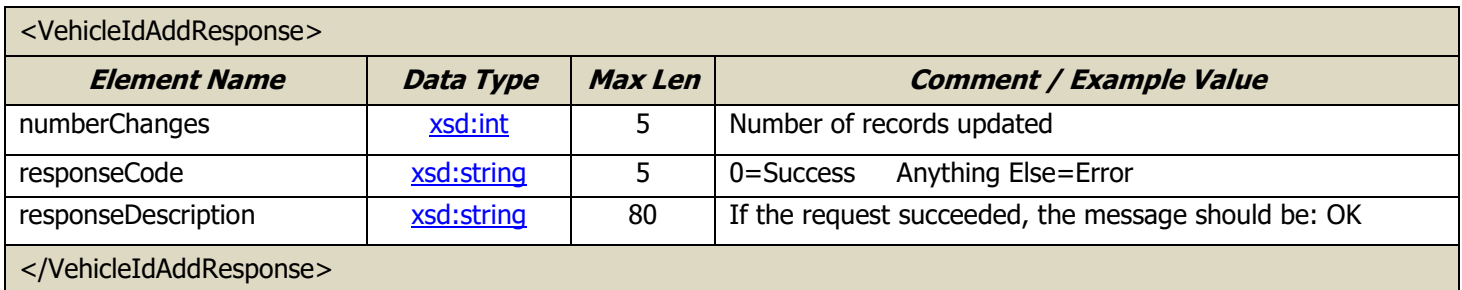

### <span id="page-21-0"></span>**Delete Driver ID**

The Delete Driver ID request is used to remove a driver ID from a driver pool. This request mirrors the Delete Driver ID function in the PS14 batch file process.

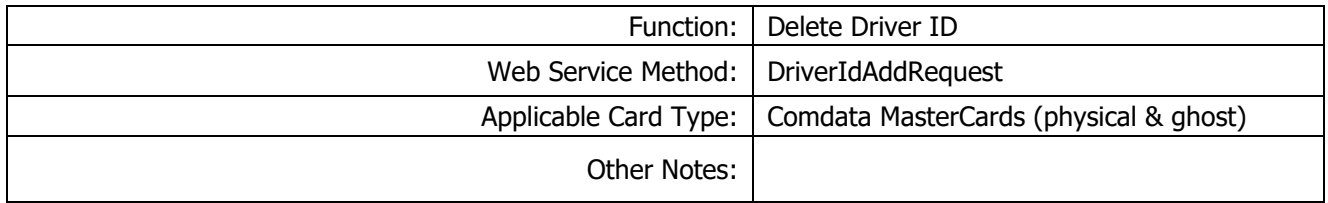

#### Request Record – Delete Driver ID

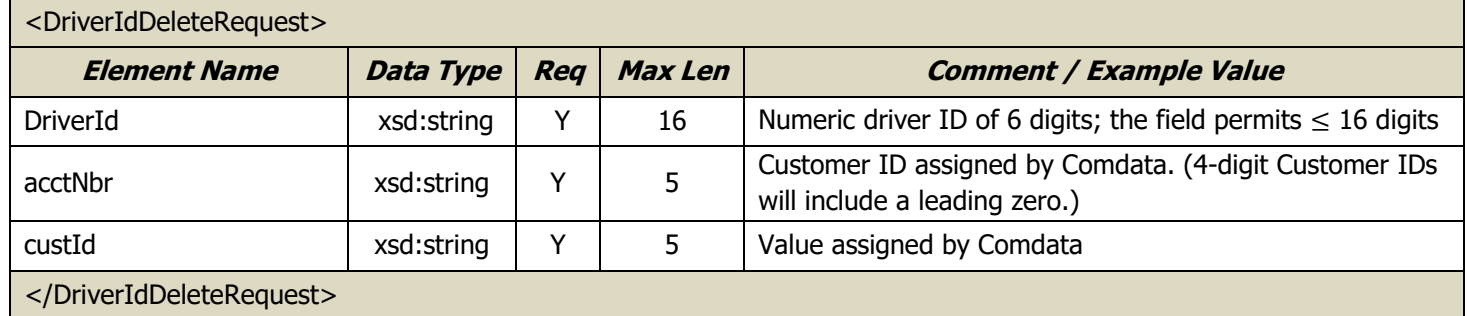

#### Response Record – Delete Vehicle ID

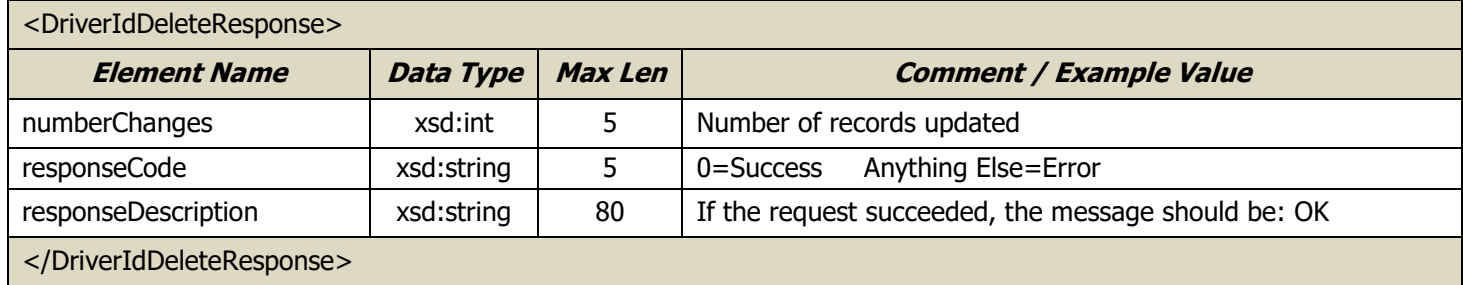

### <span id="page-22-0"></span>**Delete Vehicle ID**

The Delete Vehicle ID request is used to remove a vehicle (unit) ID from a vehicle pool. This request mirrors the Delete Vehicle ID function in the PS14 batch file process.

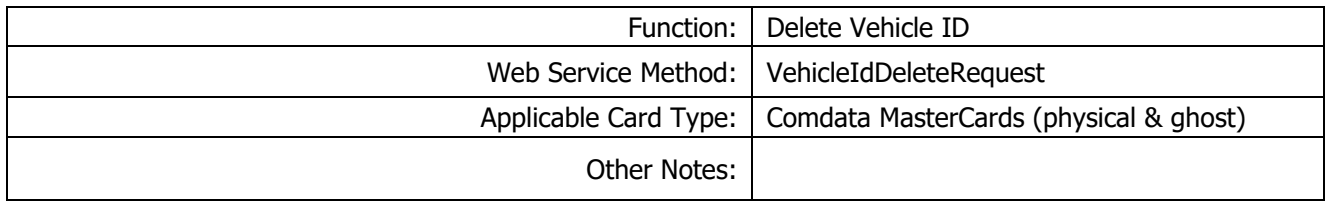

Request Record – Delete Vehicle ID

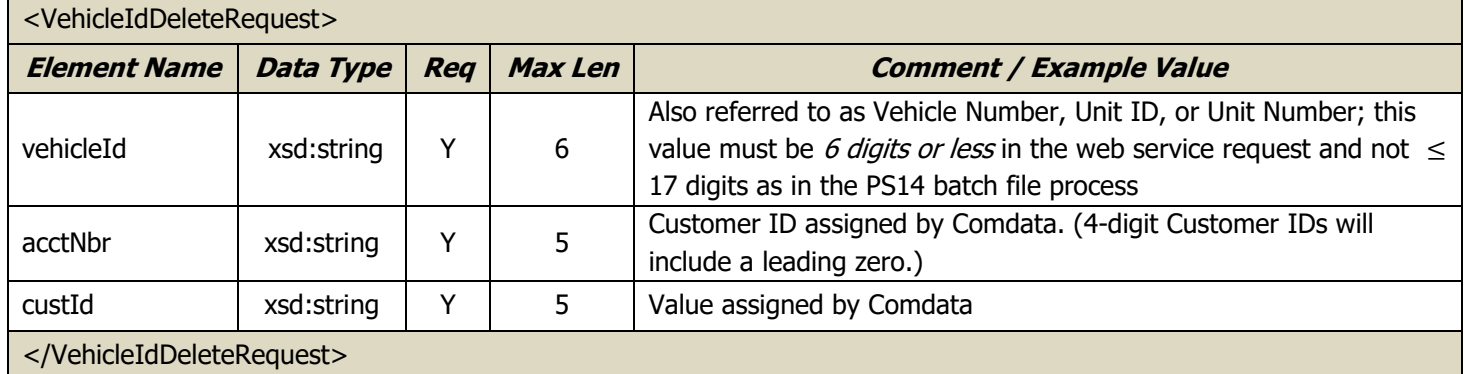

#### Response Record – Delete Vehicle ID

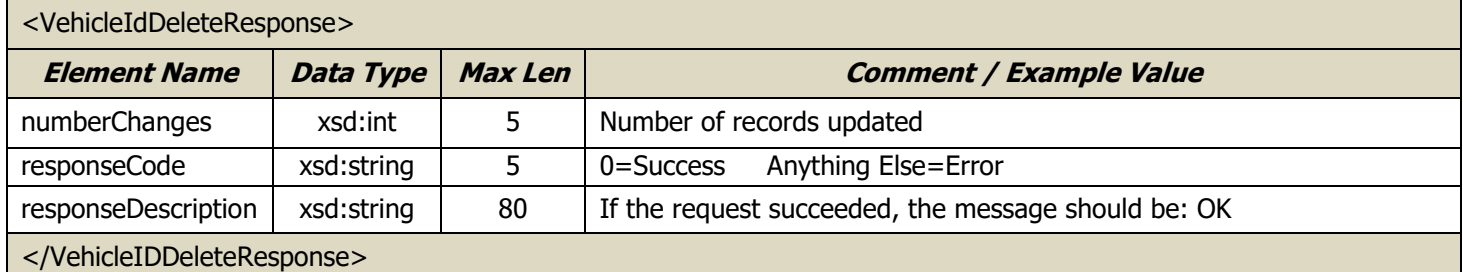

## <span id="page-23-0"></span>**Card Inquiry**

**Note:** This operation has been deprecated and will be removed at some point in the future. Please use the latest version of this function.

The Card Inquiry function is used to request the current attributes of a card. No card updates can be performed using this function. It is an information-only request.

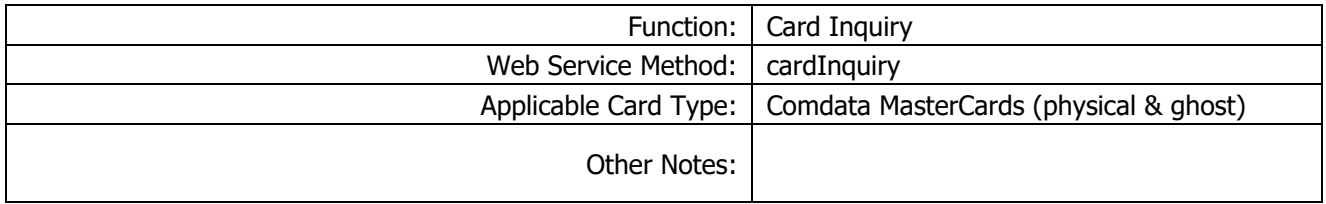

# Request Record – Card Inquiry

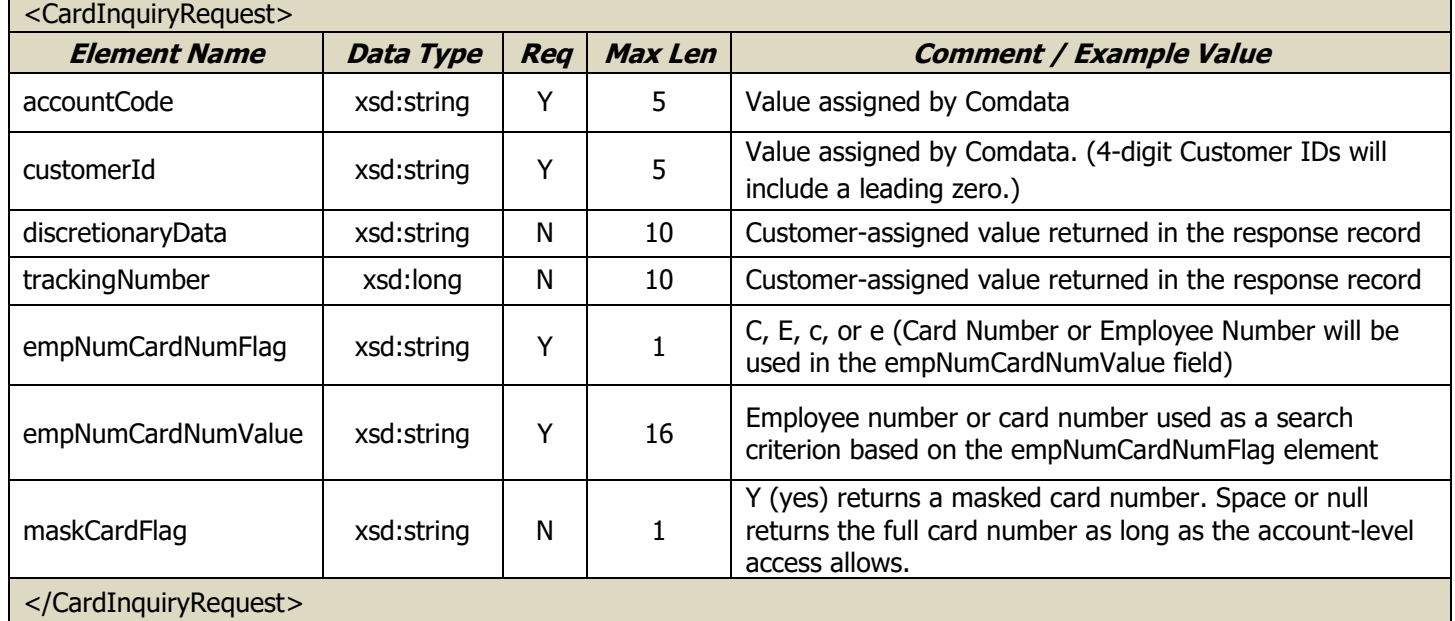

#### Response Record – Card Inquiry

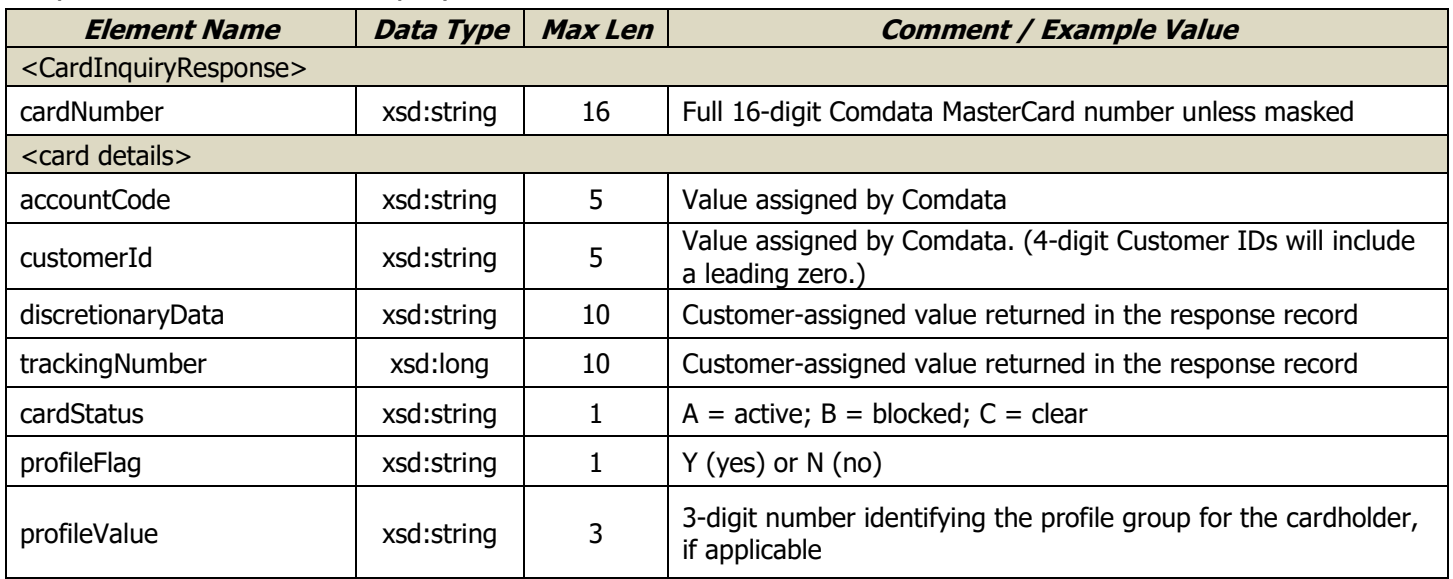

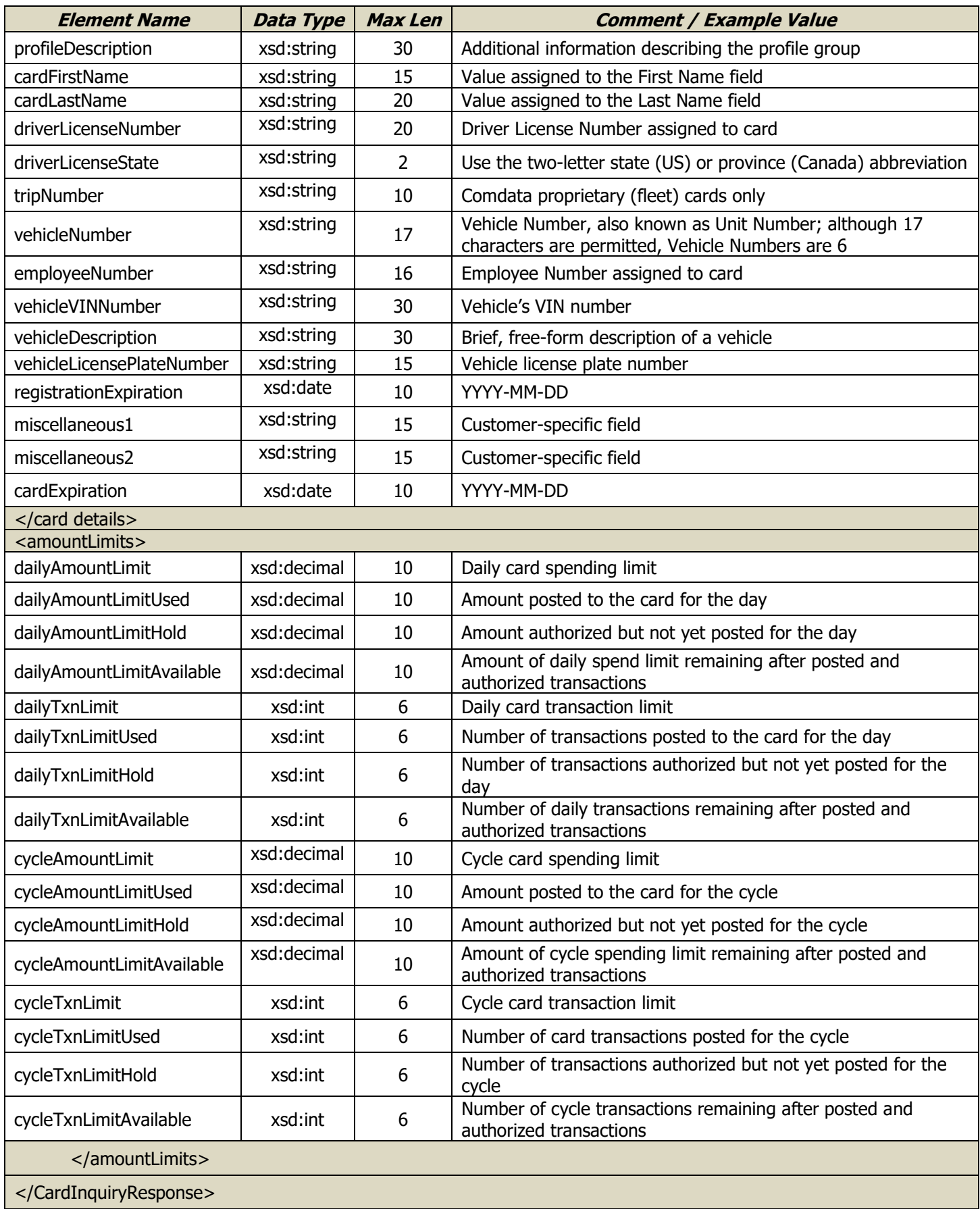

# <span id="page-25-0"></span>**Card Inquiry 2**

The Card Inquiry 2 function is used to request the current attributes of a card.

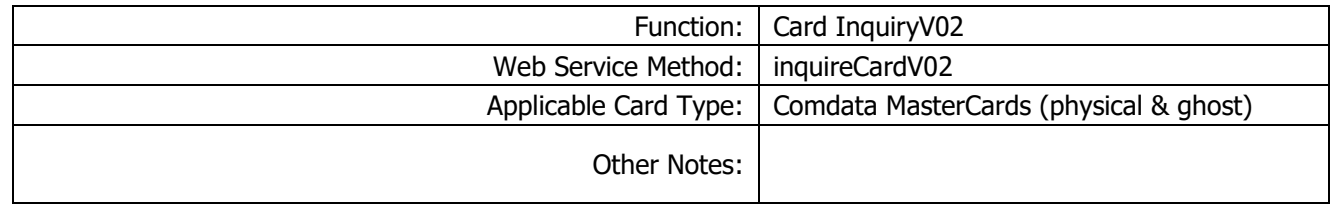

#### Request Record – Card Inquiry

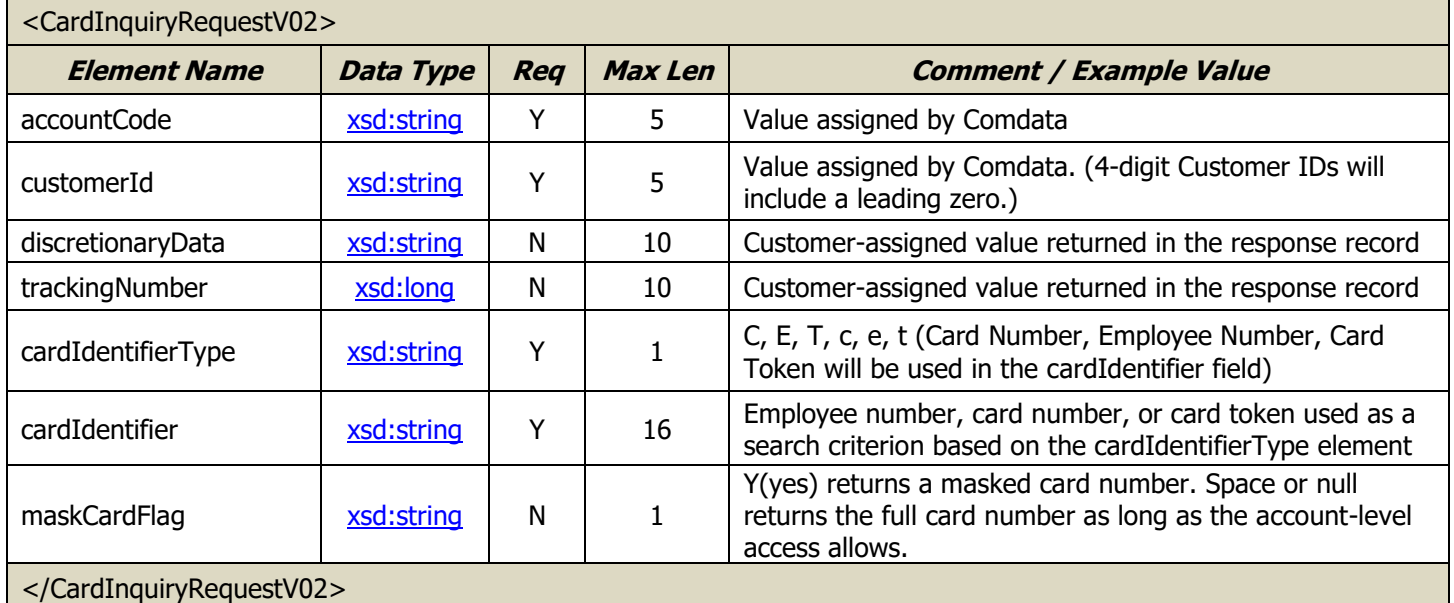

### Response Record – Card Inquiry

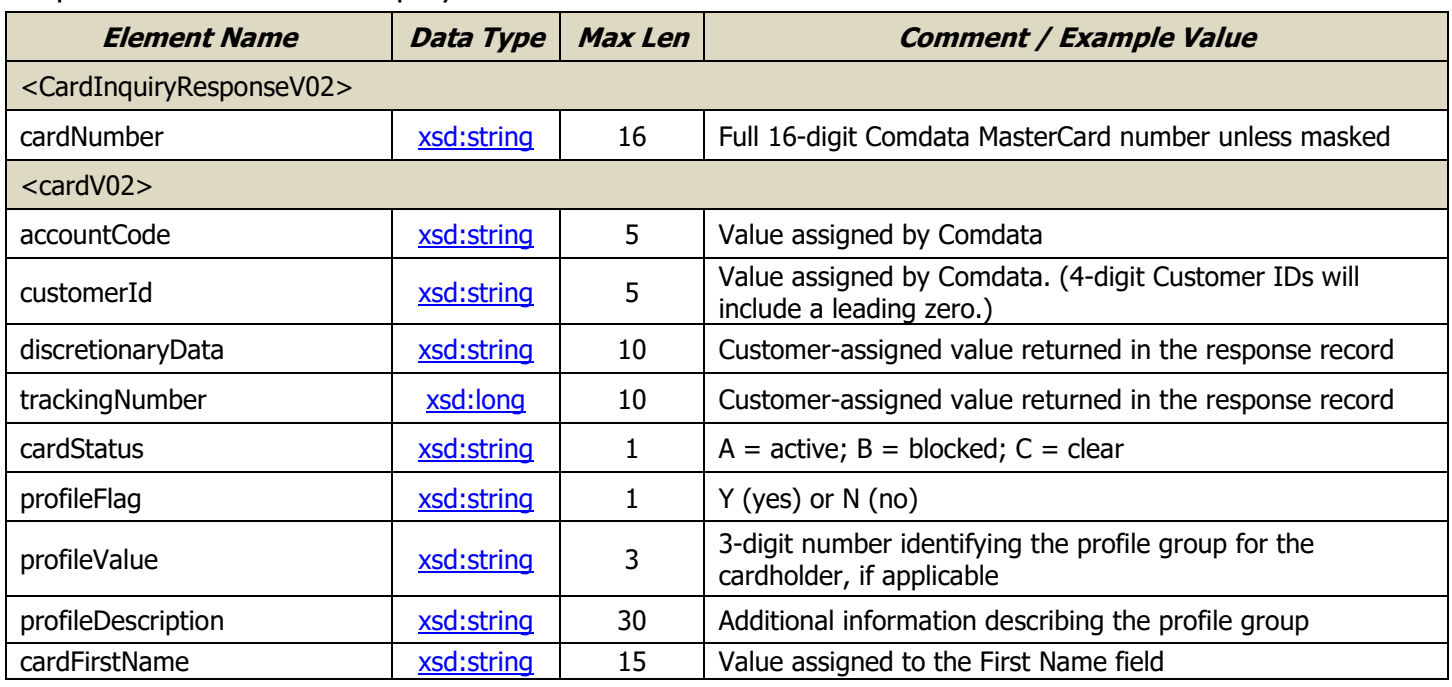

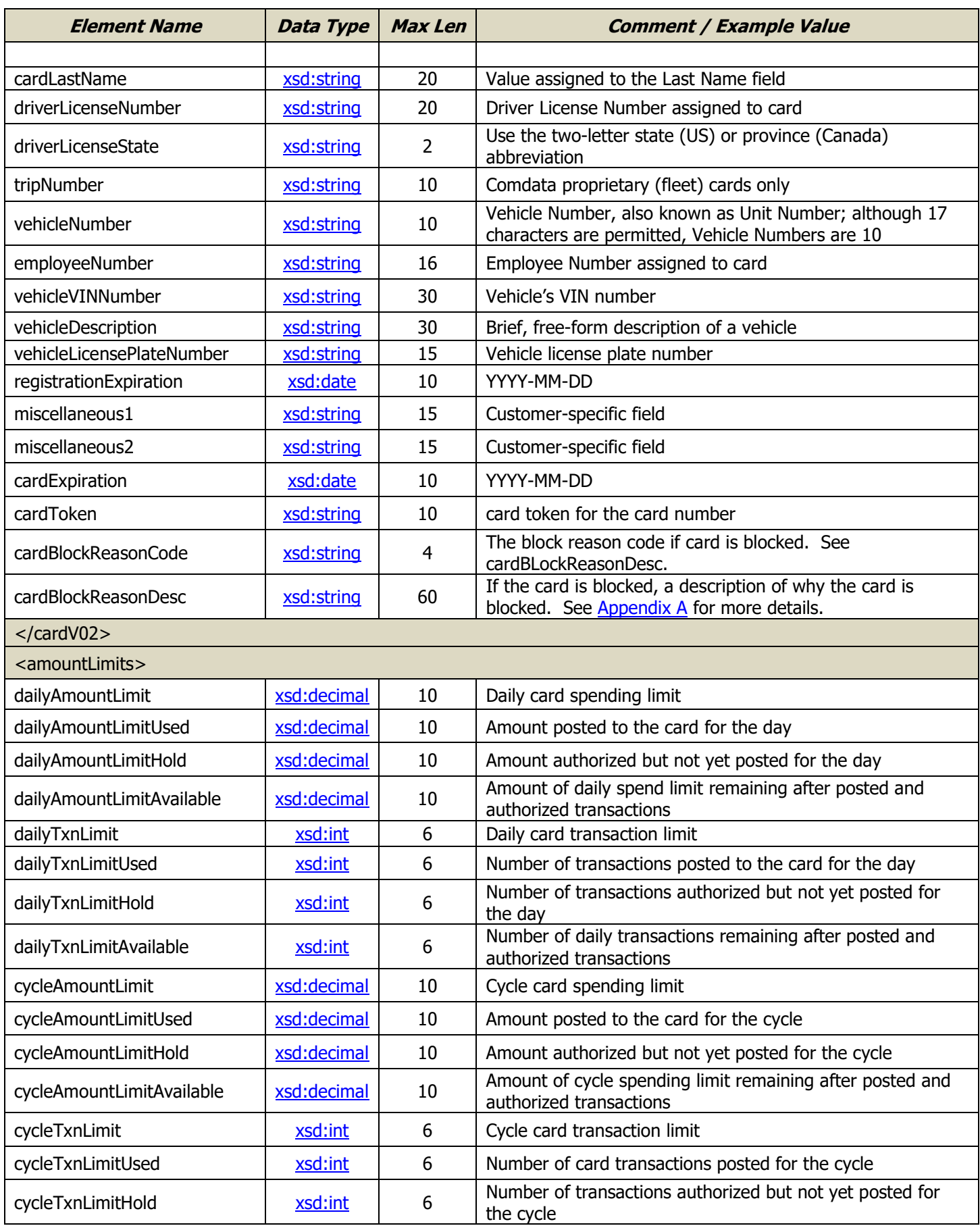

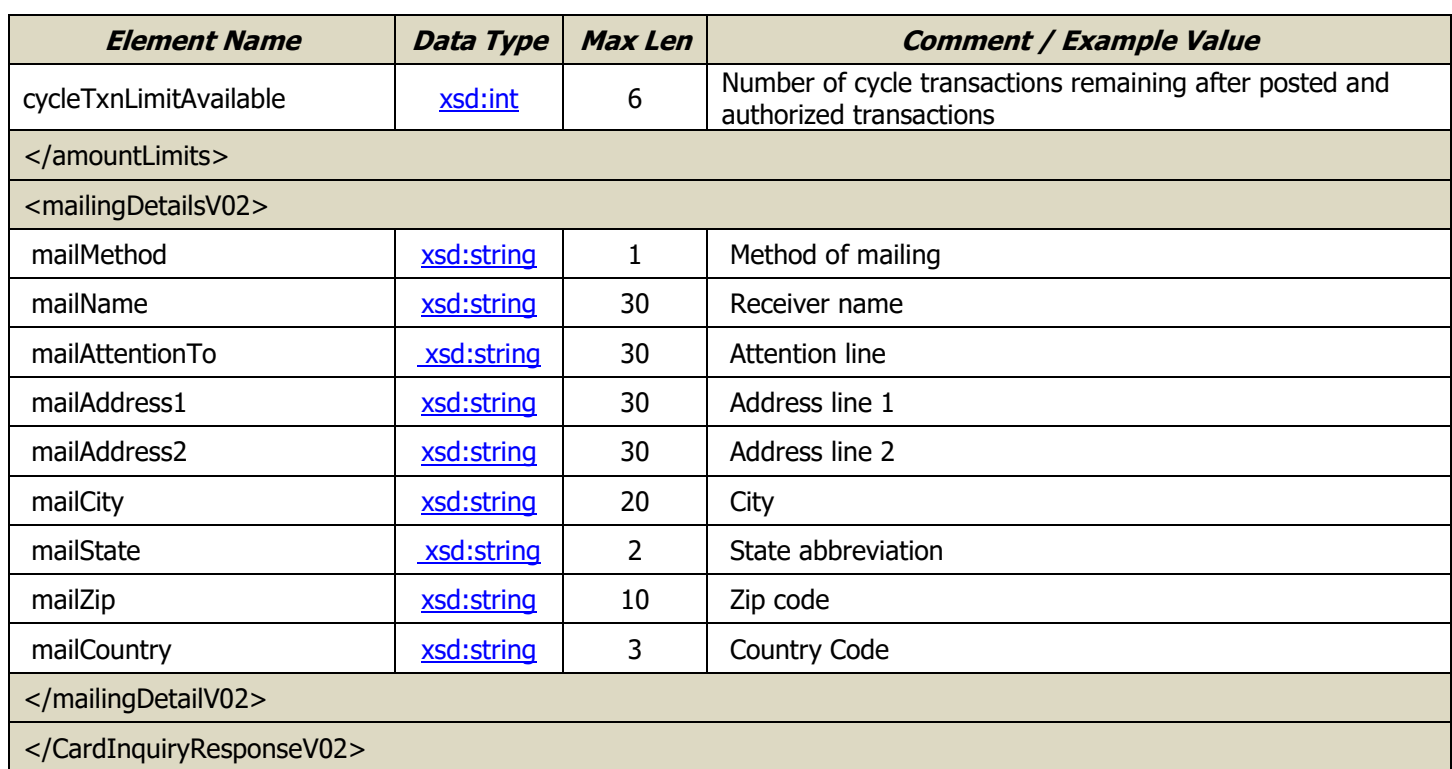

### <span id="page-28-0"></span>**Card Update**

**Note:** This operation has been deprecated. Please use the latest version of this function. This version will be removed at some point in the future.

The Card Update function is used to make updates to a customer's card. This is the web services request with the most options, and it is likely to be the most used.

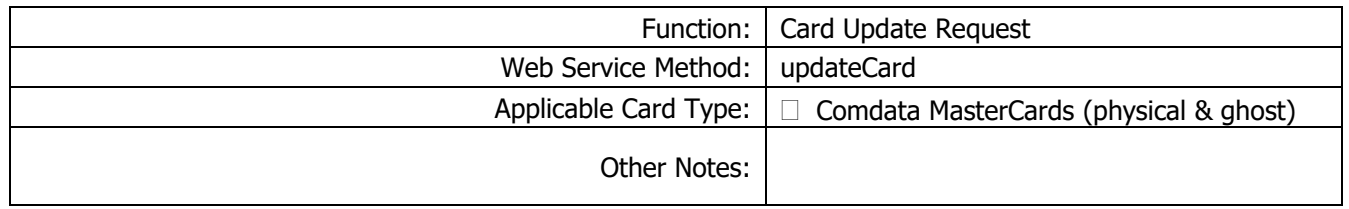

#### Request Record – Card Update

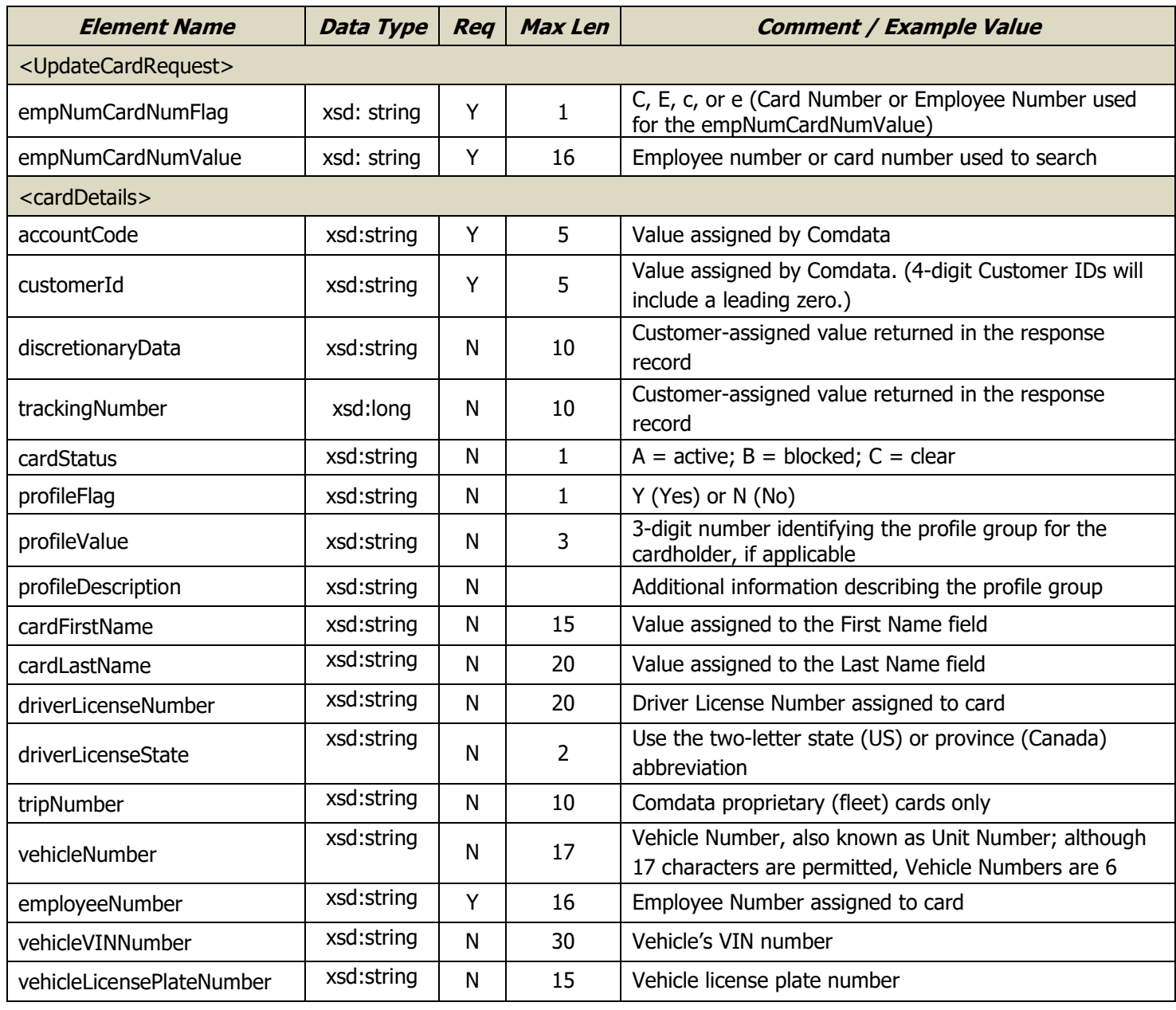

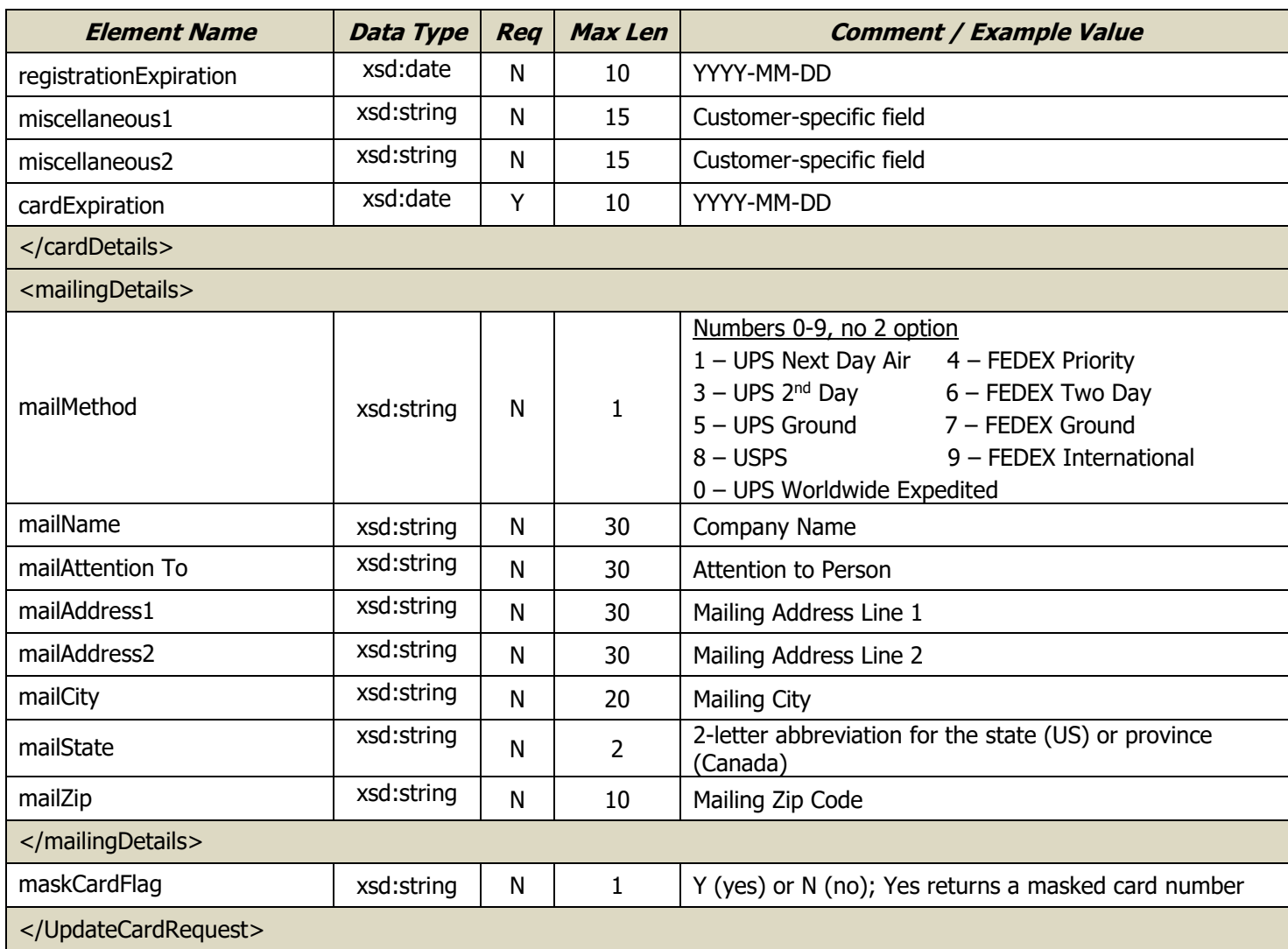

### Response Record – Card Update

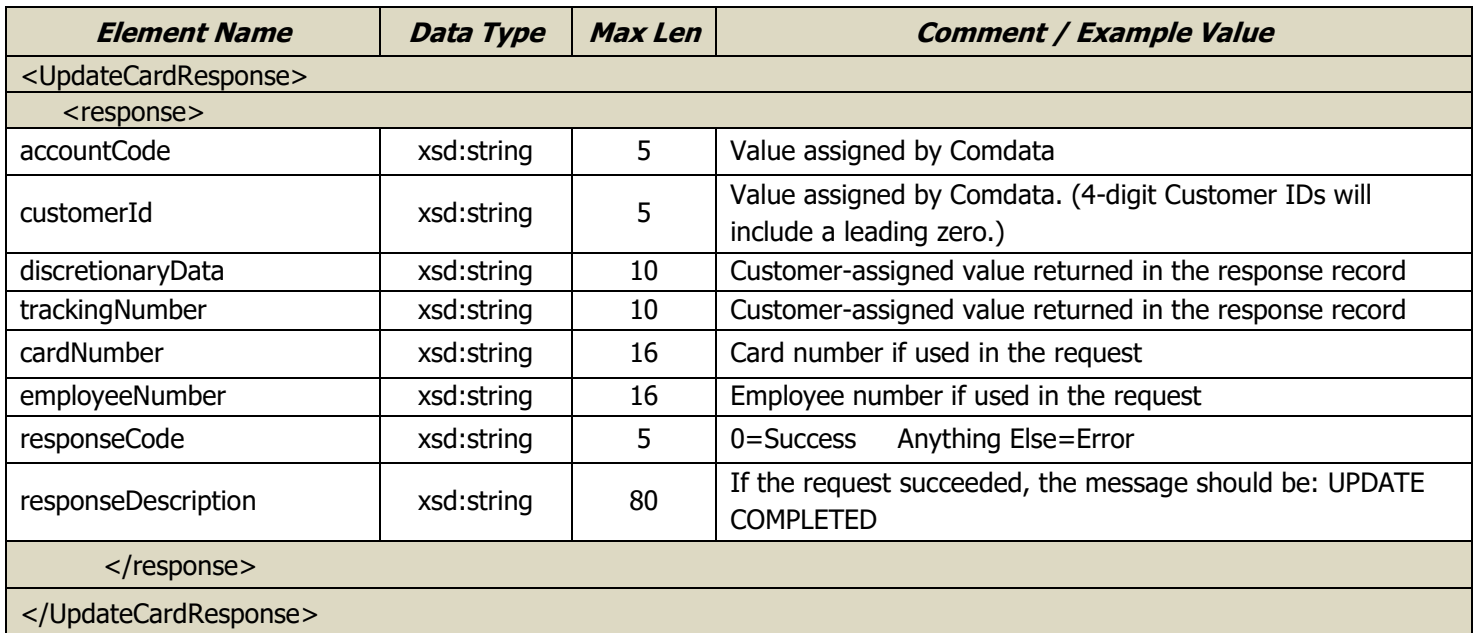

### <span id="page-30-0"></span>**Card Update 2**

The Card Update 2 function is used to make updates to a customer's card. This is the web services request with the most options.

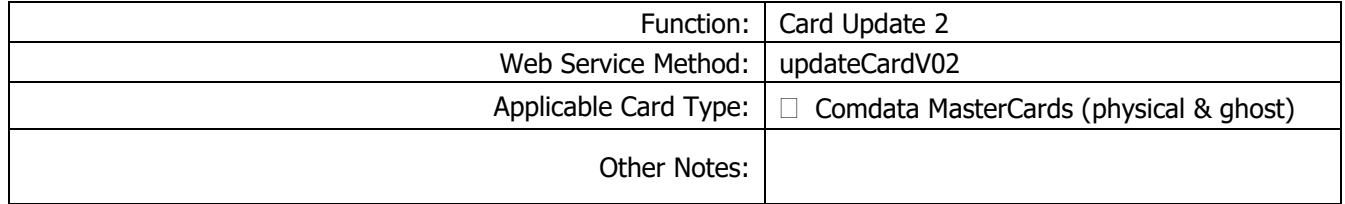

#### Request Record – Card Update 2

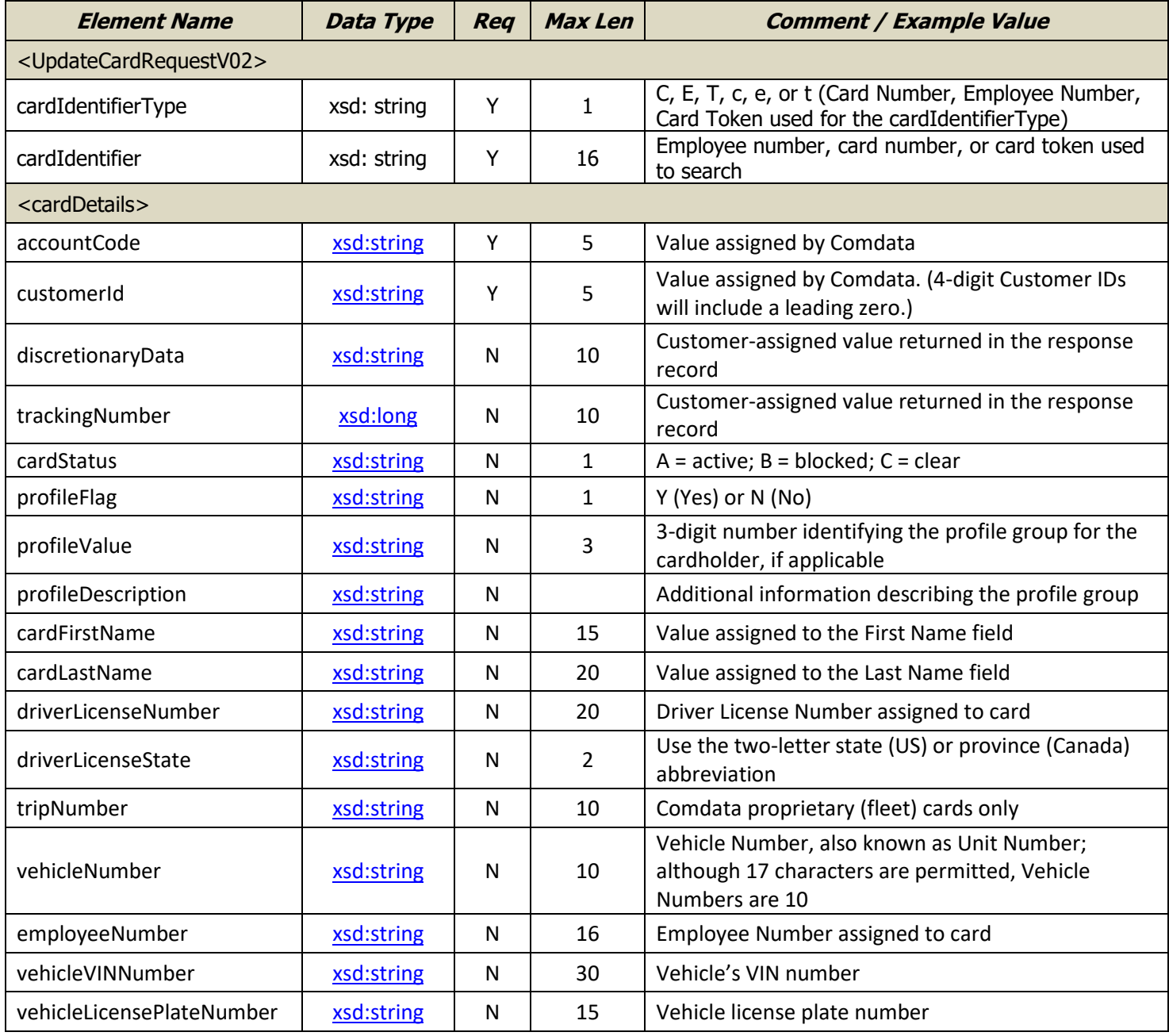

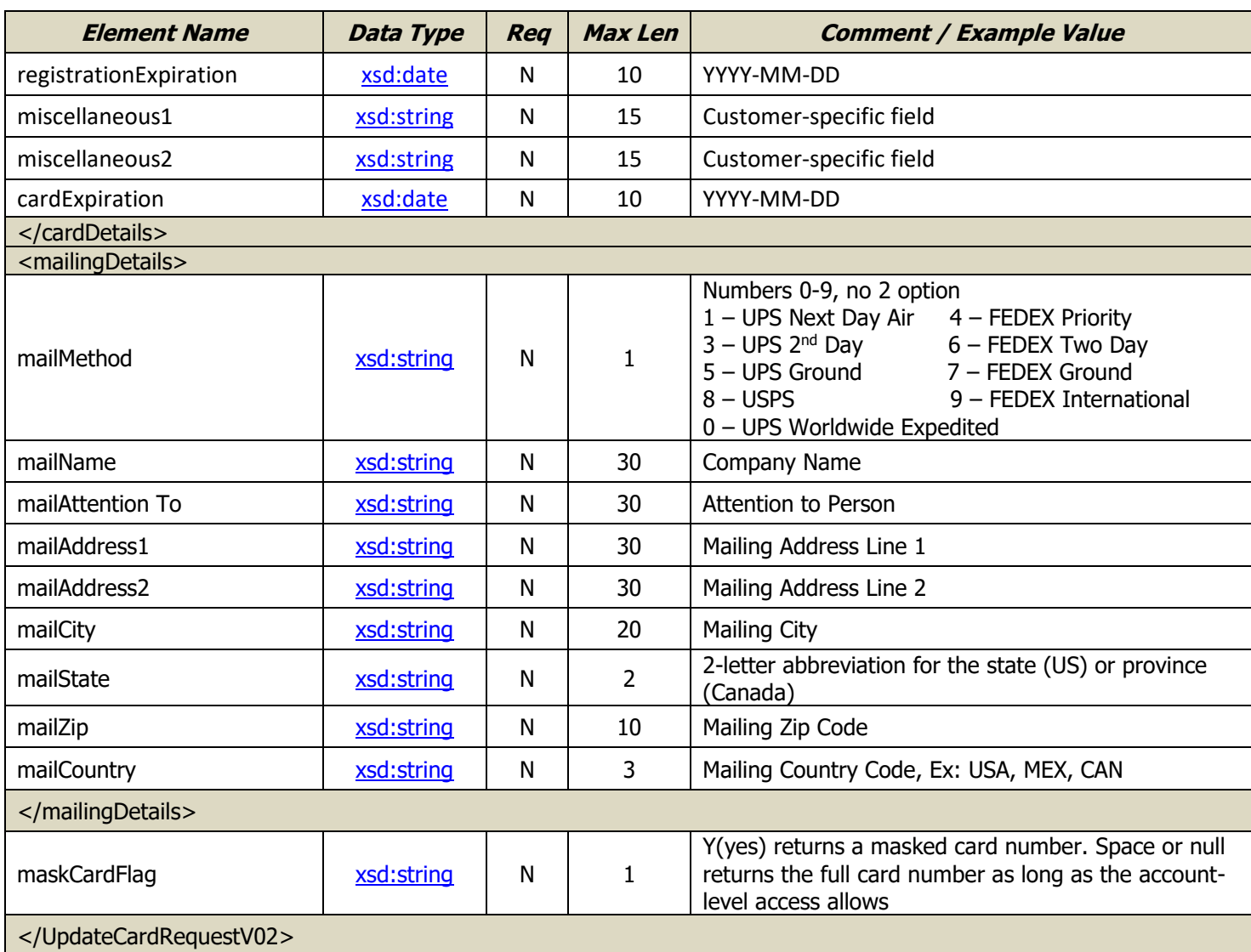

### Response Record – Card Update

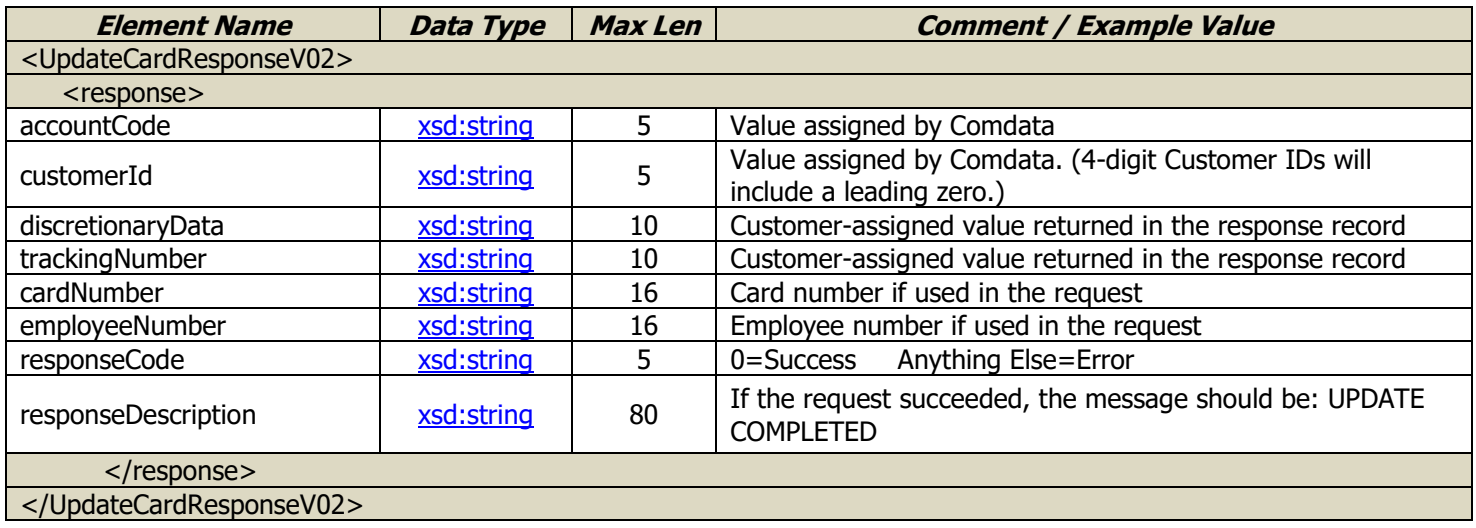

# <span id="page-32-0"></span>**Customer Profile Limit Inquiry**

The Customer Profile Limit Inquiry request is used to view customer-level spending limits, including daily dollar/transaction/quantity and cycle dollar/transaction/quantity limits.

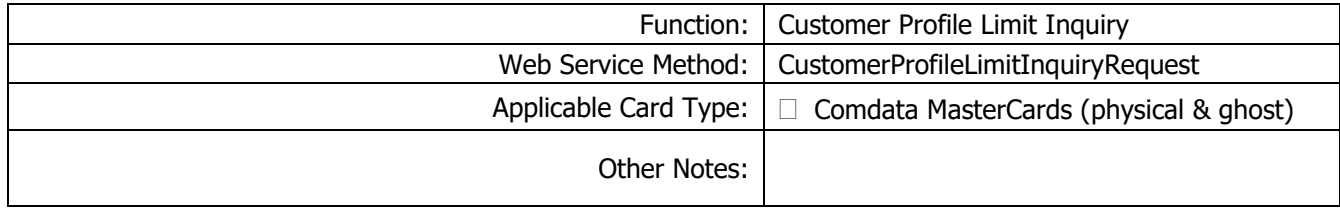

#### Request Record – Customer Profile Limit Inquiry

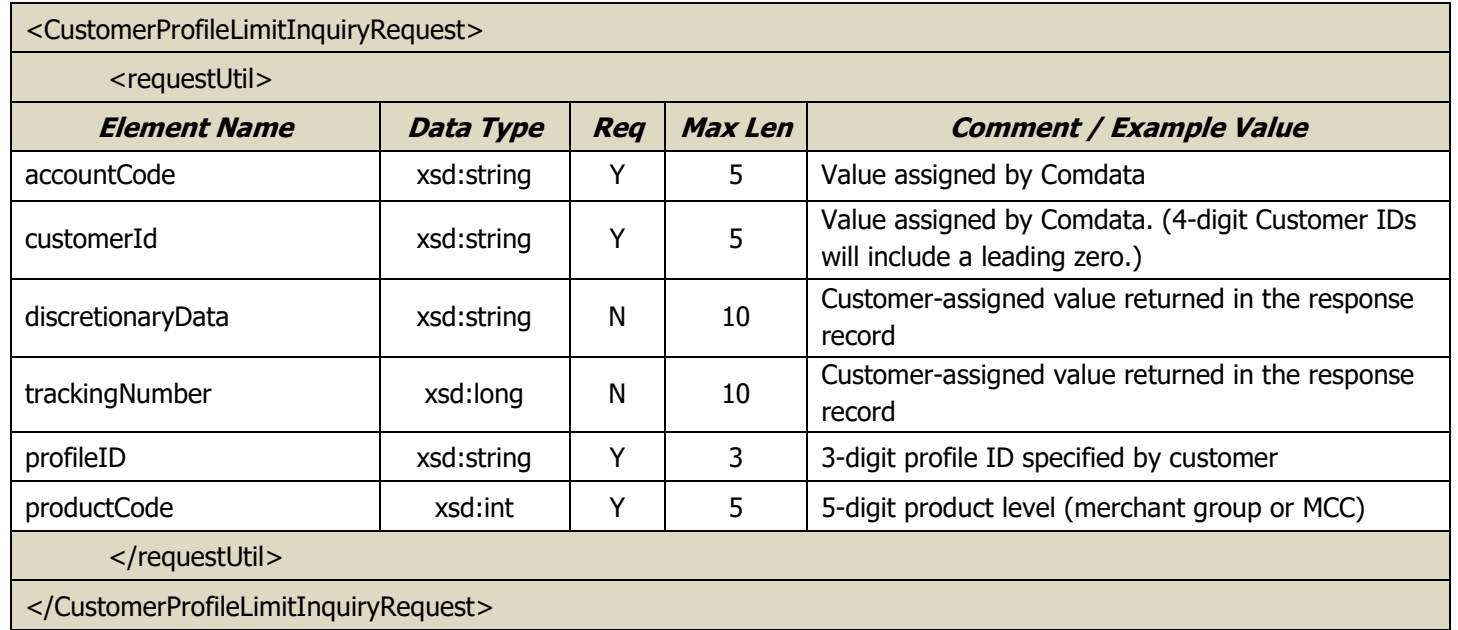

#### Response Record – Customer Profile Limit Inquiry

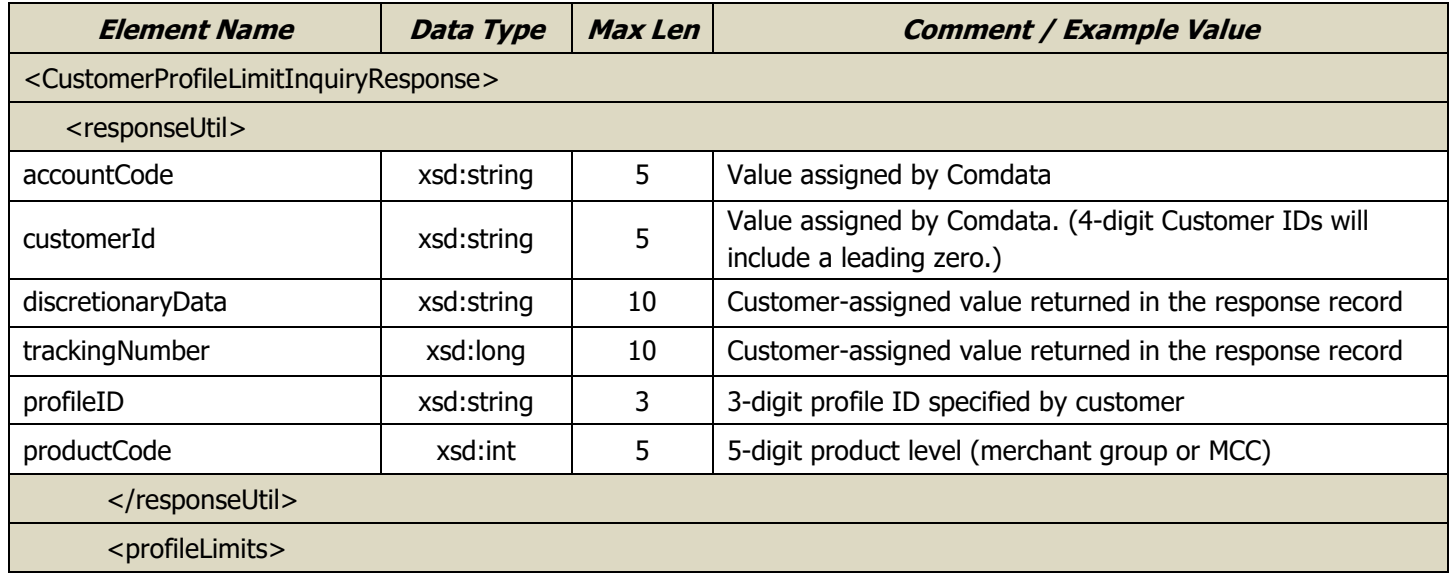

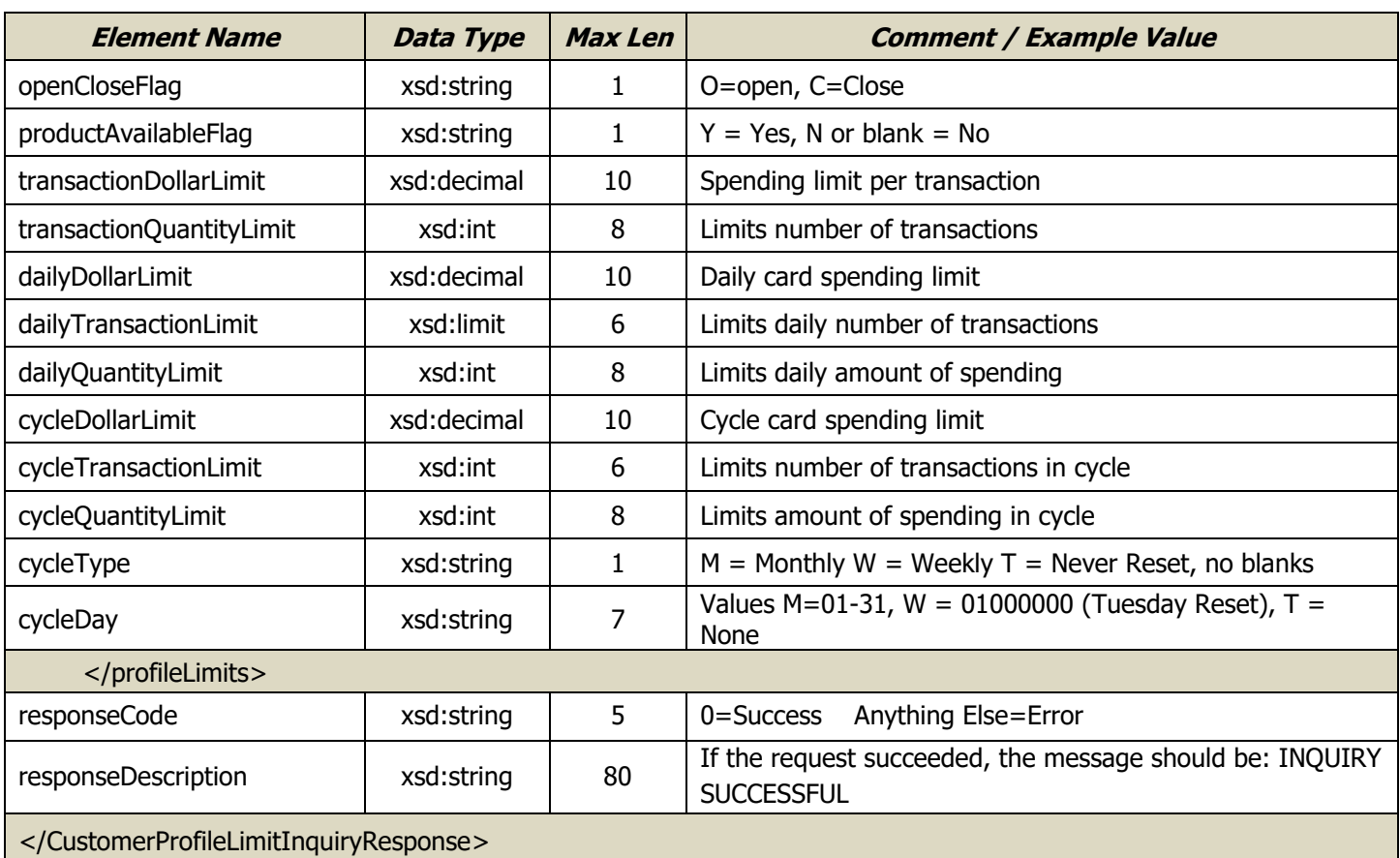

### <span id="page-34-0"></span>**Driver ID Inquiry**

The Driver ID Inquiry request is used to pull a list of driver IDs under an account. Search results are returned by page with up to 50 records per page. In the request, you can specify a page number or the results will display the first page by default. To retrieve pages 1, 2, 3, and 4 of the records requires four individual requests.

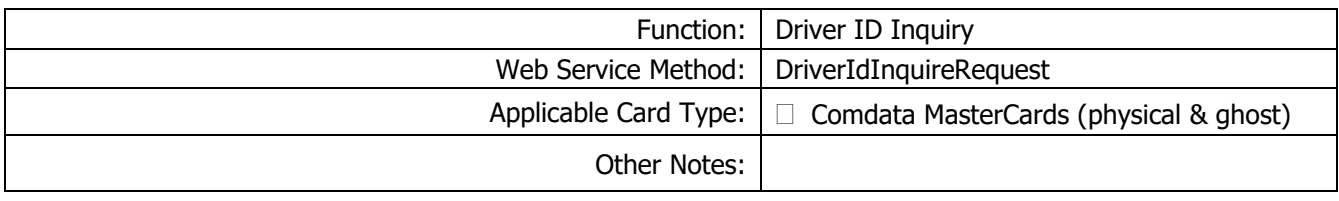

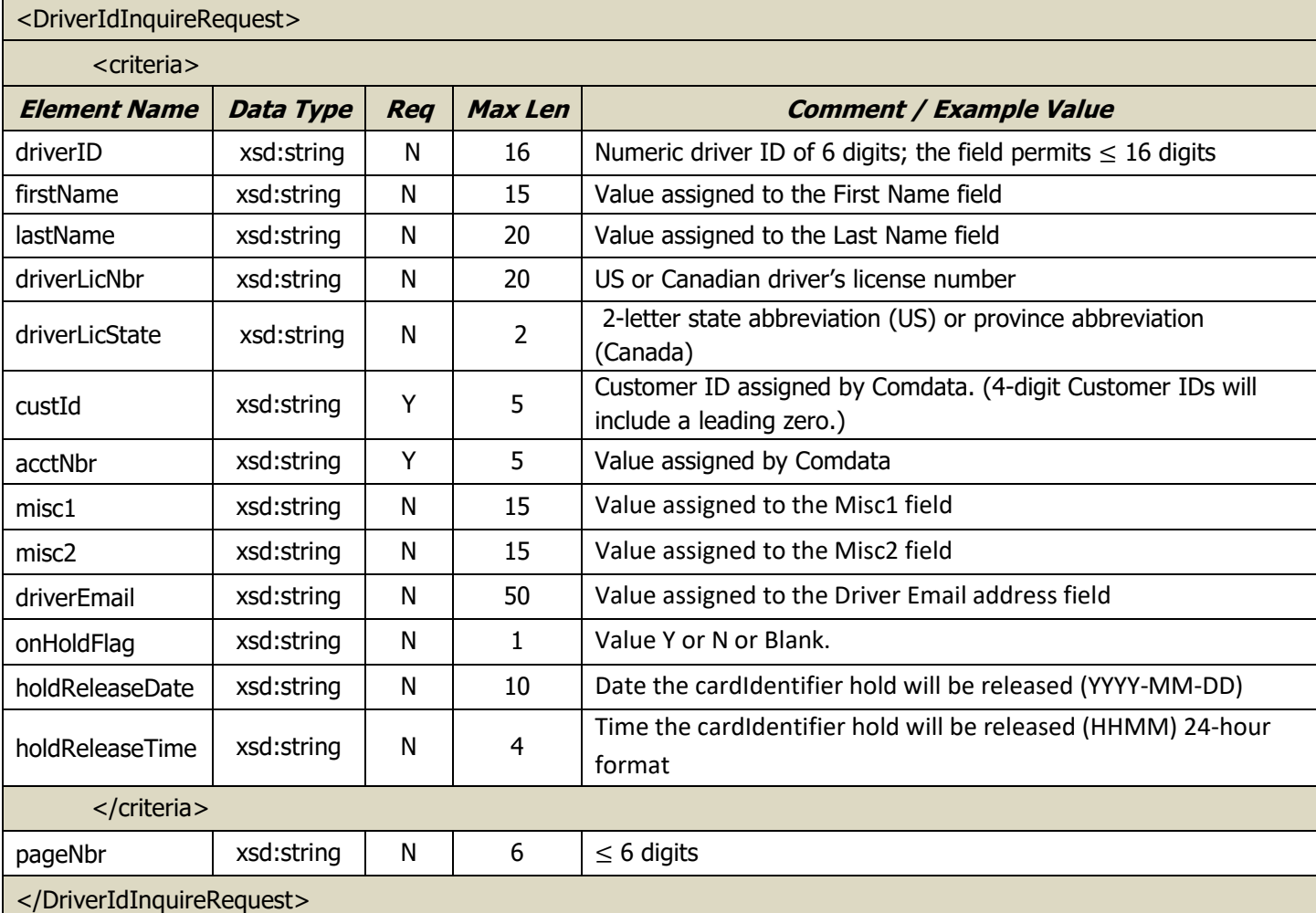

#### Request Record – Driver ID Inquiry

#### Response Record – Driver ID Inquiry

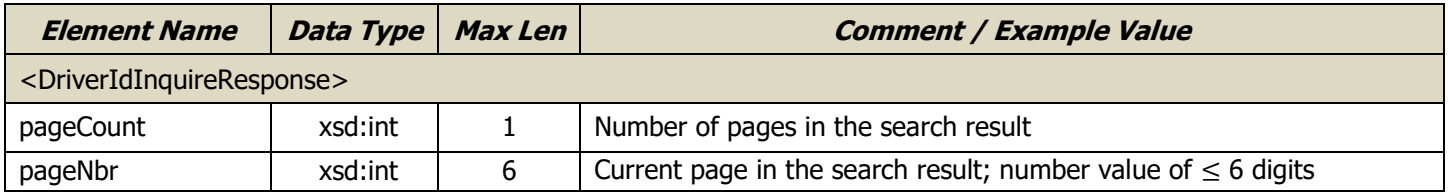

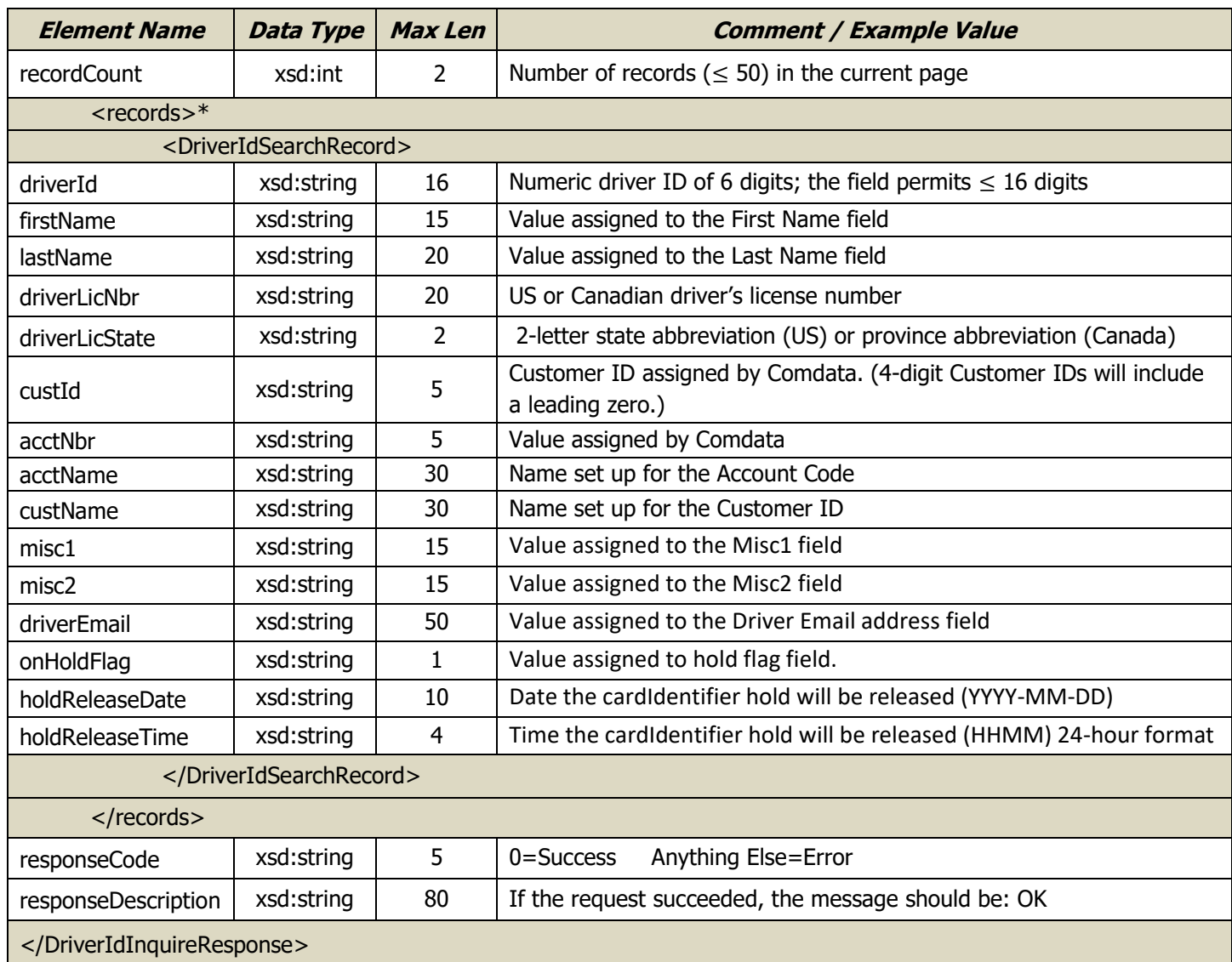

\*Elements under <records> are repeated for every Driver ID Search Record, followed by a single </records>
## **Vehicle ID Inquiry**

The Vehicle ID Inquiry request is used to pull a list of pooled vehicles (units) under an account. Search results are returned in a page with 50 records per page. In the request, you can specify the specific page to view or the first page will display by default. To retrieve pages 1, 2, 3, and 4 of the records requires four individual requests.

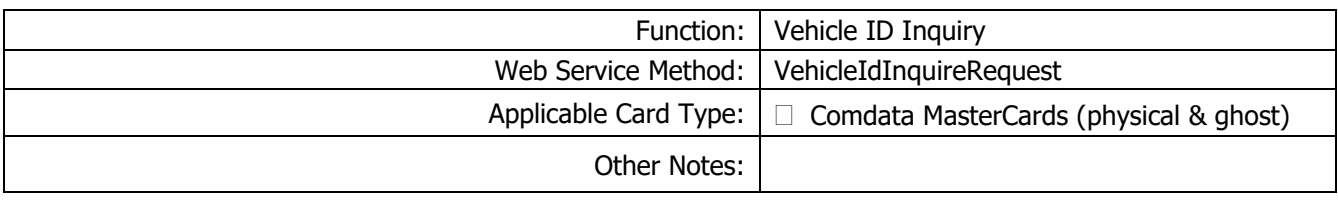

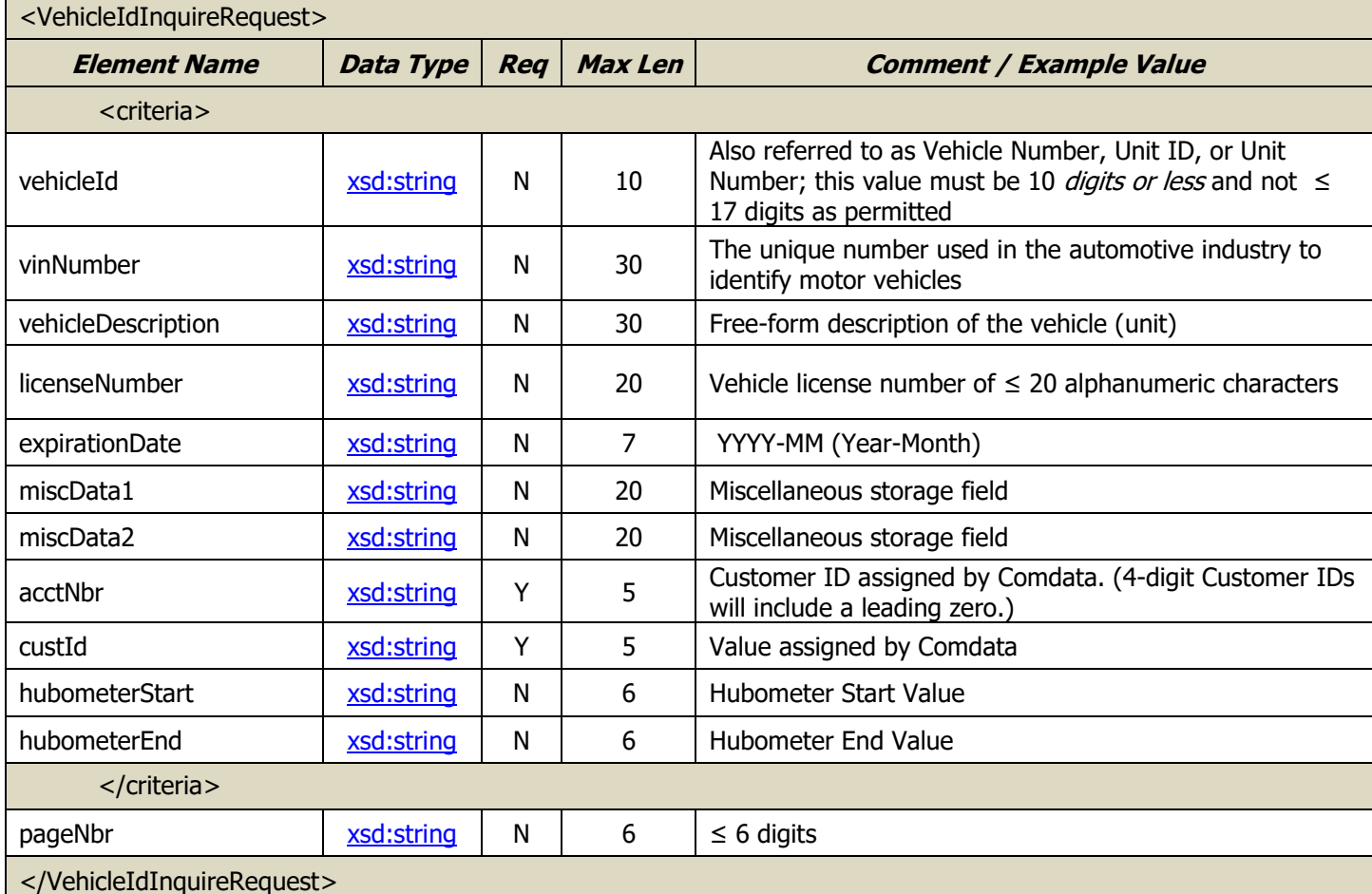

### Request Record – Vehicle ID Inquiry

### Response Record – Vehicle ID Inquiry

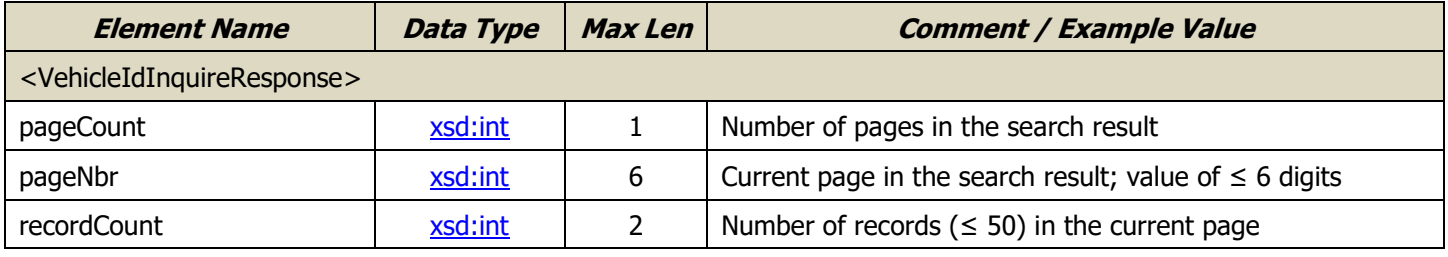

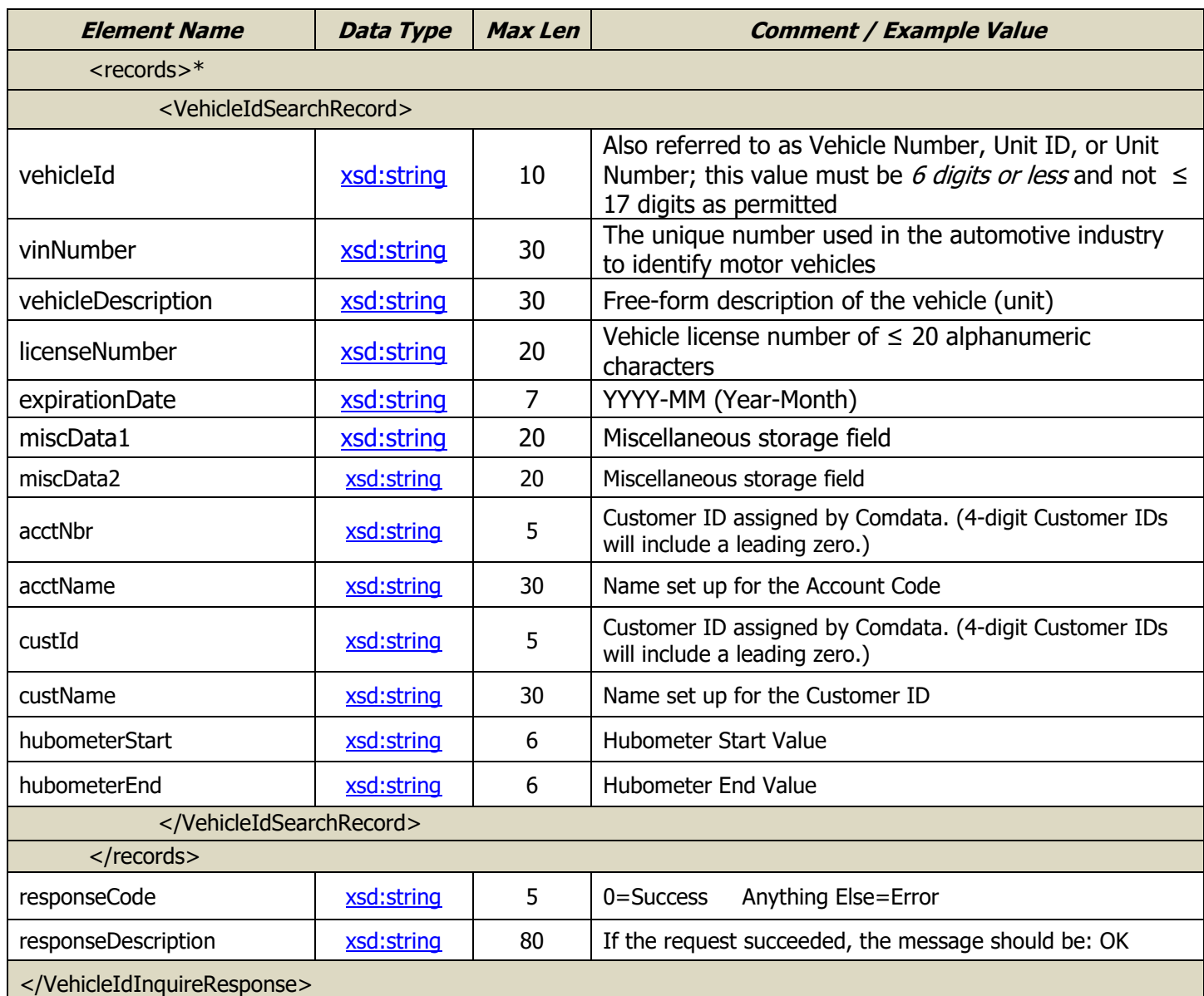

\*Elements under <records> are repeated for every Vehicle ID Search Record, followed by a single </records>

L

### **Update Customer Profile Limit**

The Update Customer Profile Limit request allows you to make changes to the limits on a cardholder's card. Updates can be made to the limits set on overall, daily, and cycle transactions by dollars/number of transactions/and/or quantities.

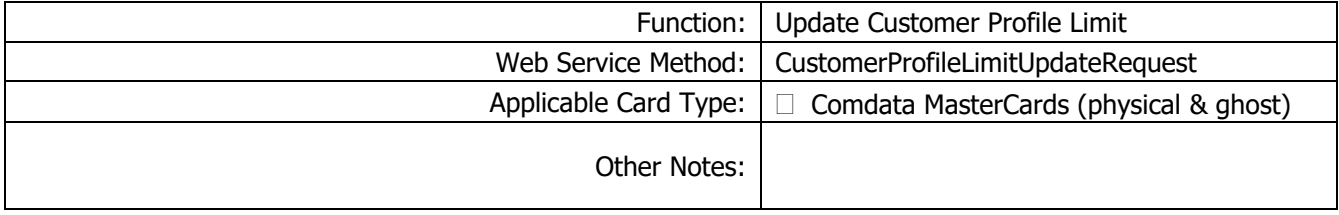

#### Request Record – Update Customer Profile Limit

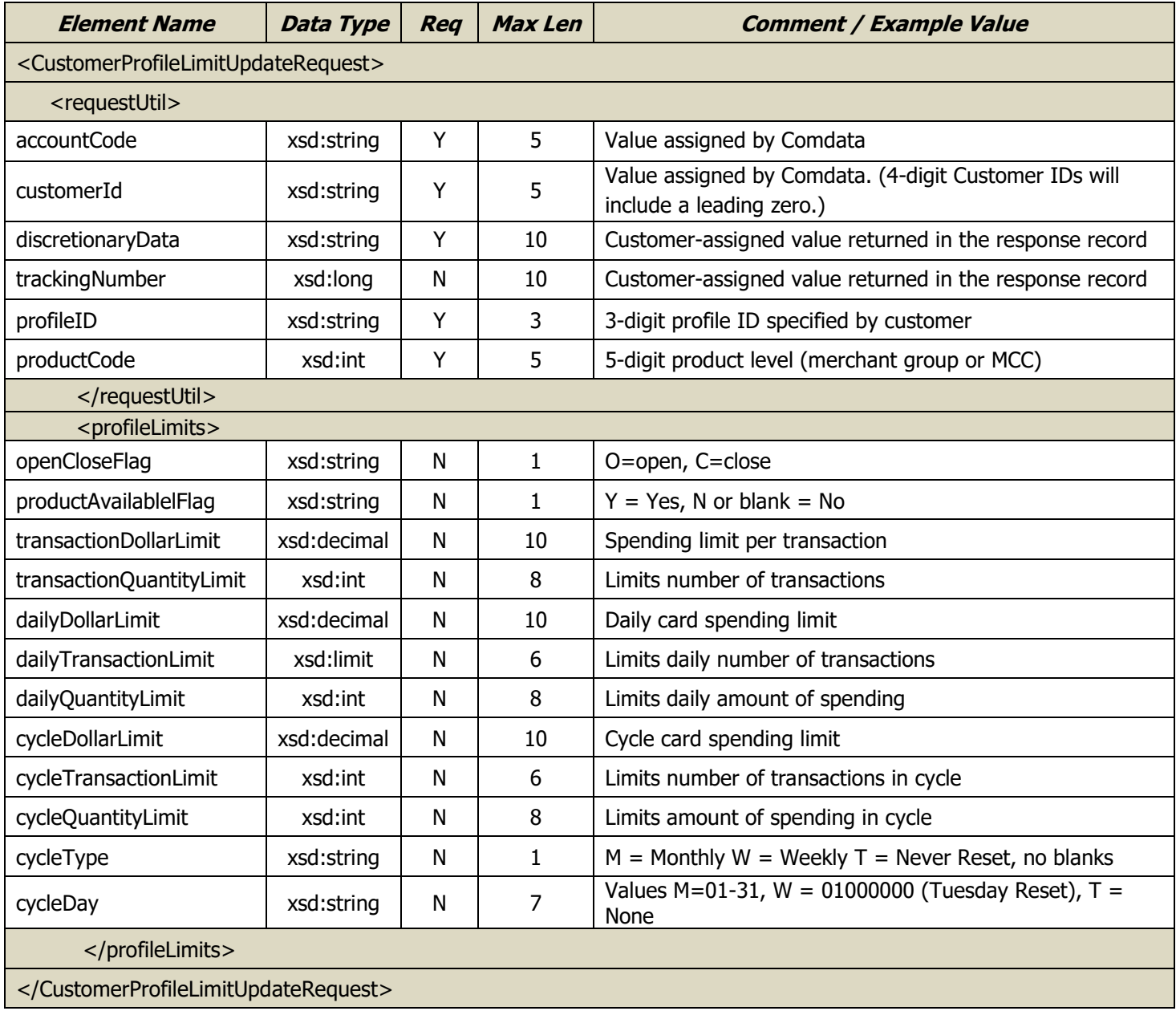

#### Response Record – Update Customer Profile Limit

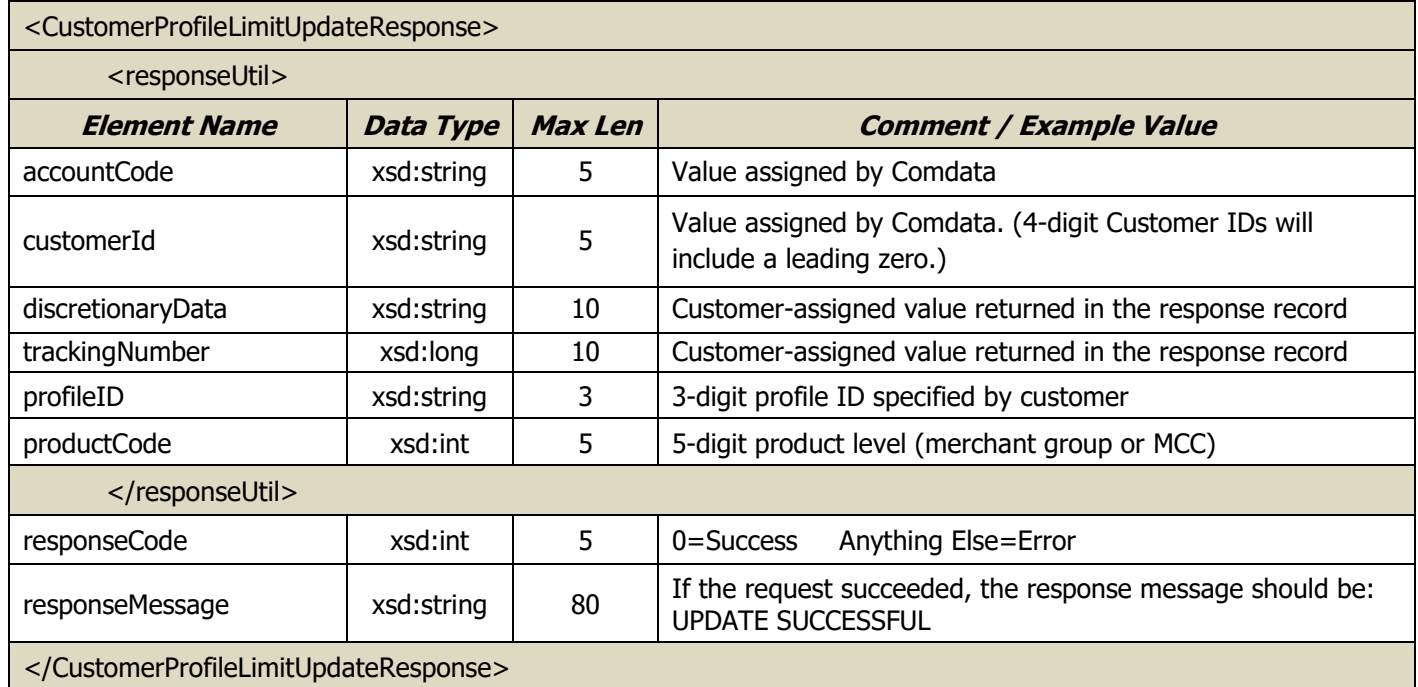

# **Card Security Code Inquiry**

The Card Security Code Inquiry function is used to retrieve a cardholder's security (CVC2) code.

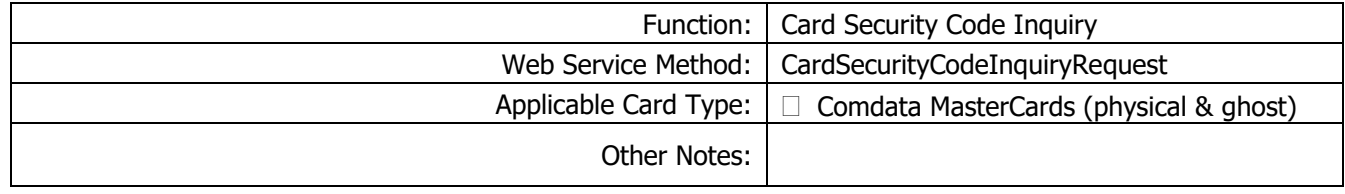

#### Request Record – Card Security Code Inquiry Request

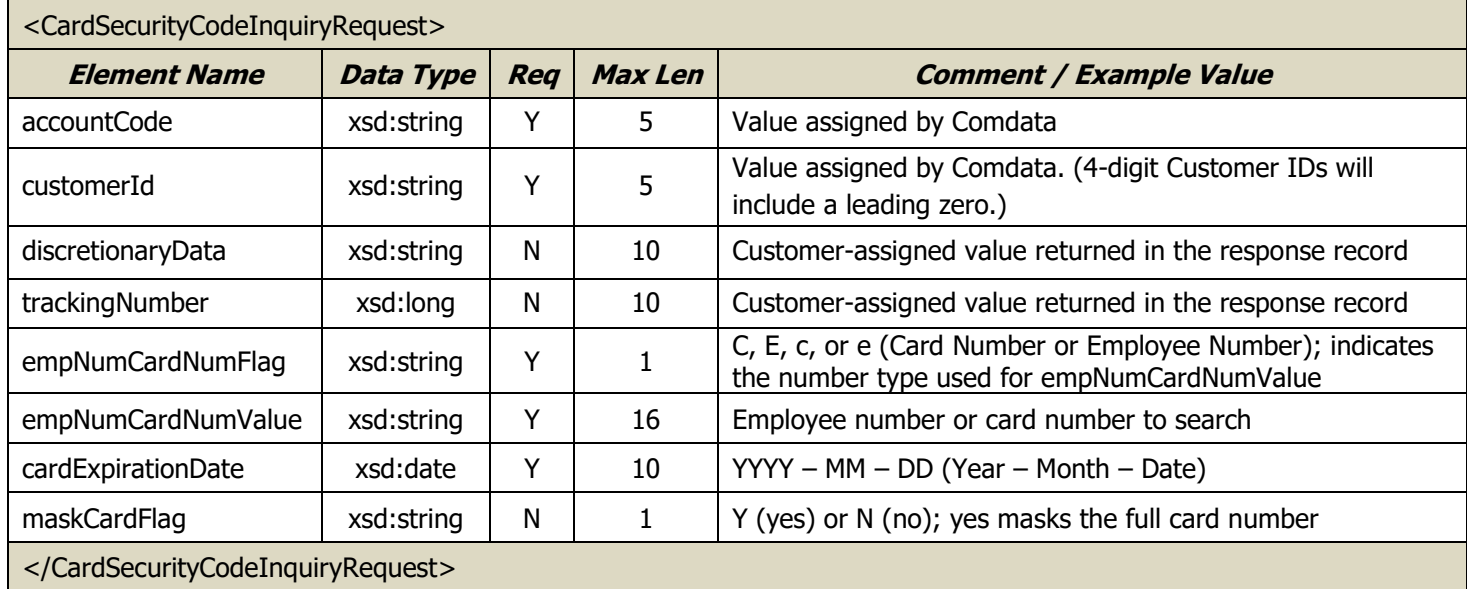

### Response Record – Card Security Code Inquiry Request

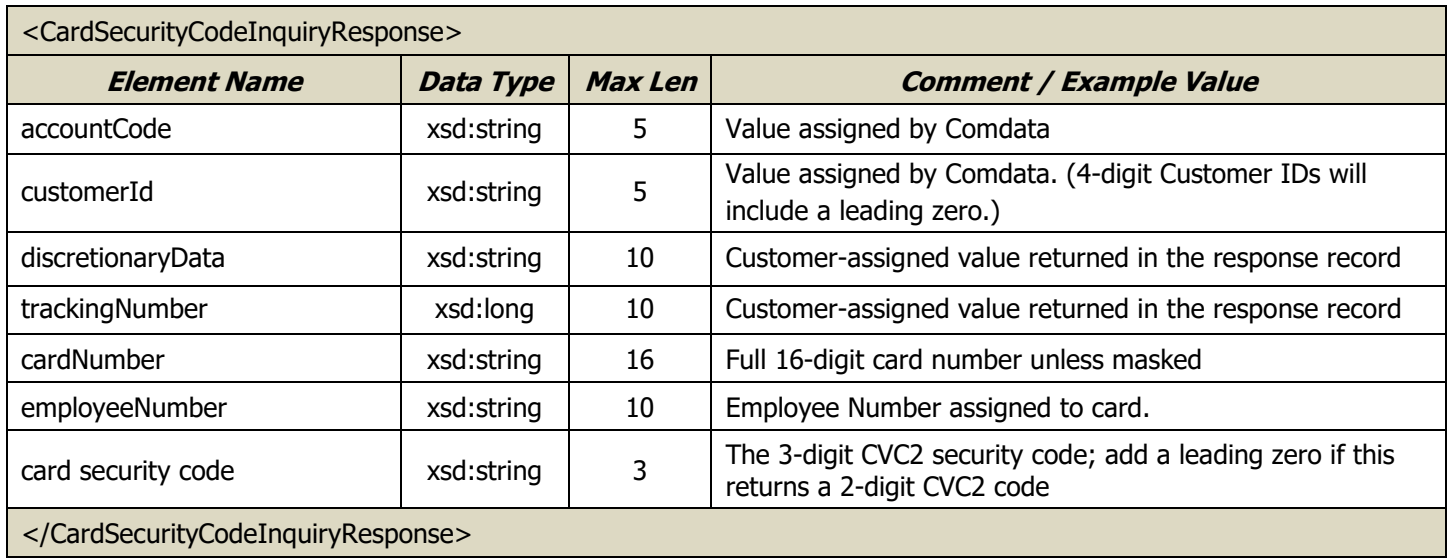

## **Card Profile Limit Inquiry**

The Card Profile Limit Inquiry request is used to view card-level transaction limits, including information on dollar/transaction/and/or quantity limits. You can review limits by overall, daily, and cycle terms. This is an information-only request. The Card Profile Limit Update request (see below) is used to make changes.

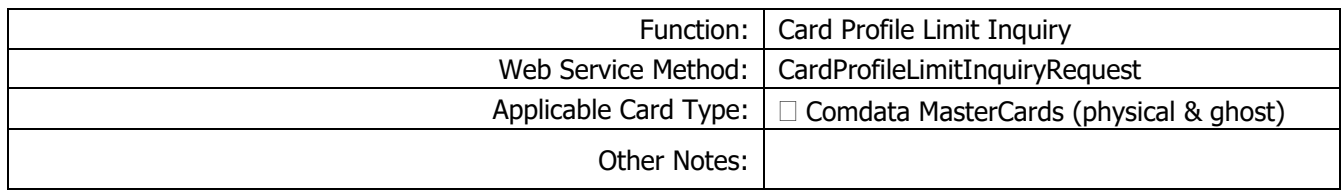

#### Request Record – Card Profile Limit Inquiry

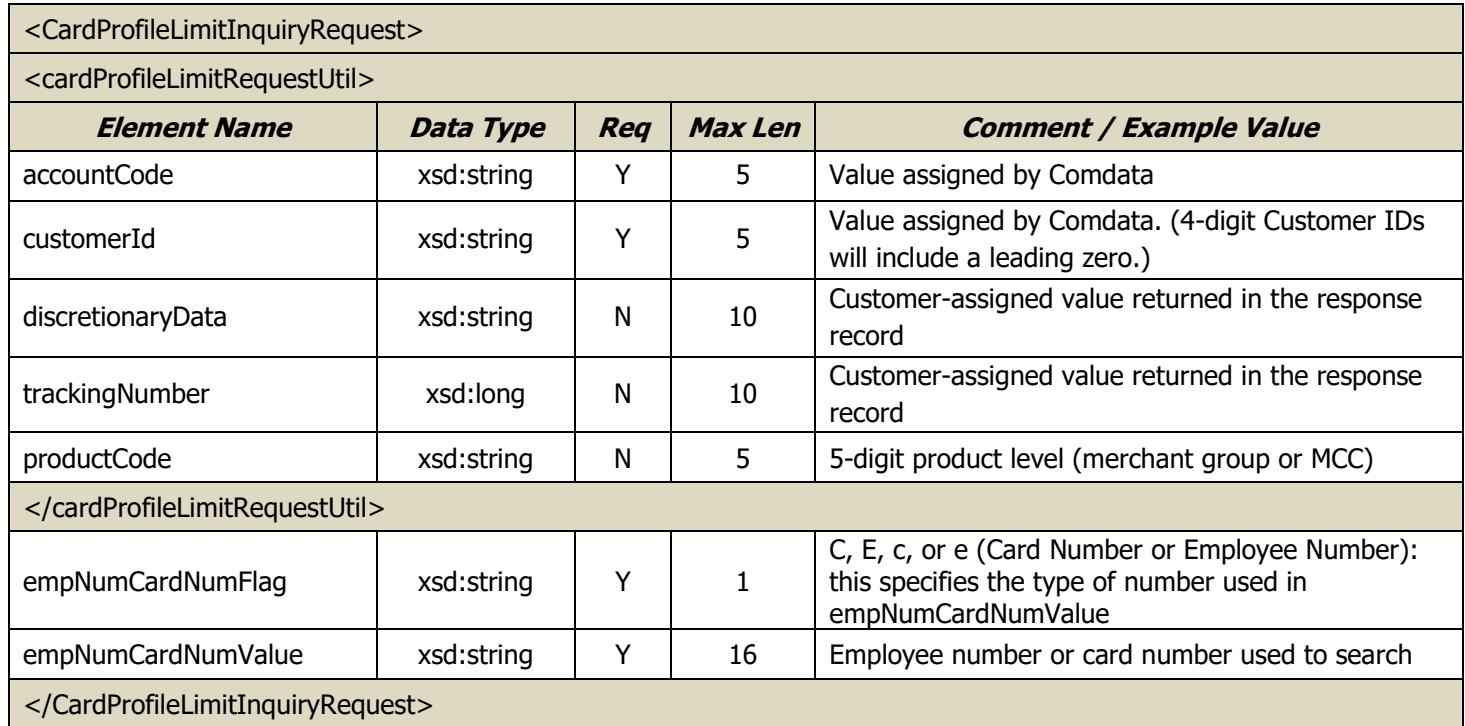

#### Response Record – Card Profile Limit Inquiry

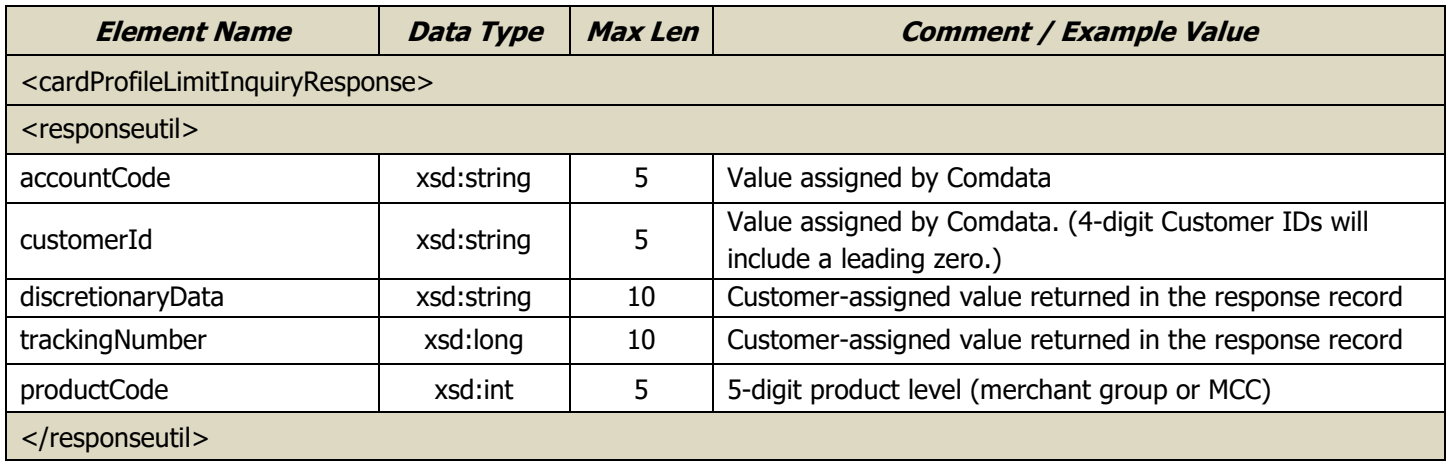

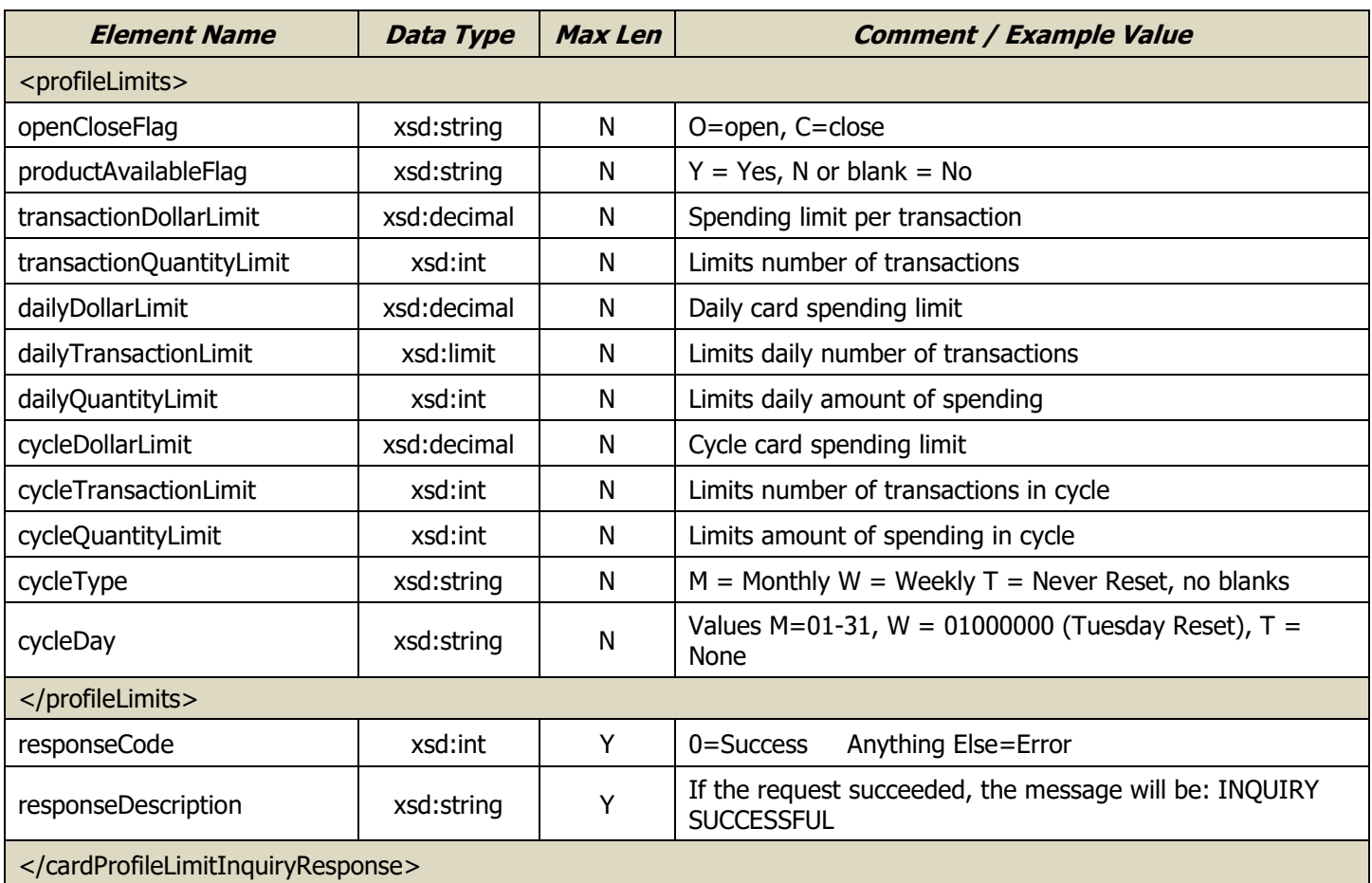

# **Customer Profile Listing**

The Customer Profile Listing request is used to view customer-level transaction profiles.

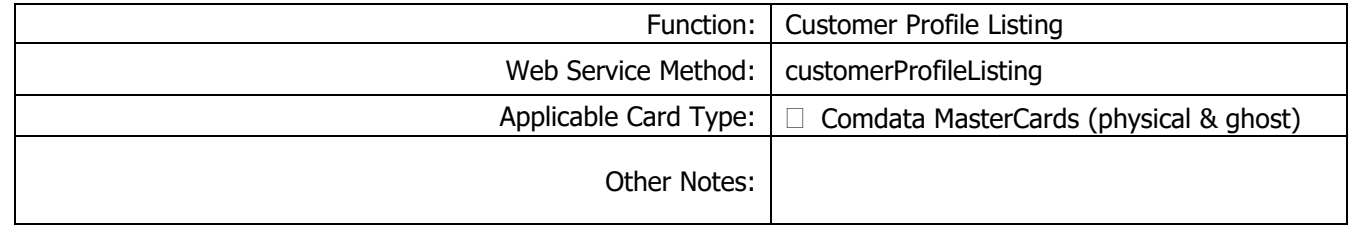

#### Request Record – Customer Profile Listing

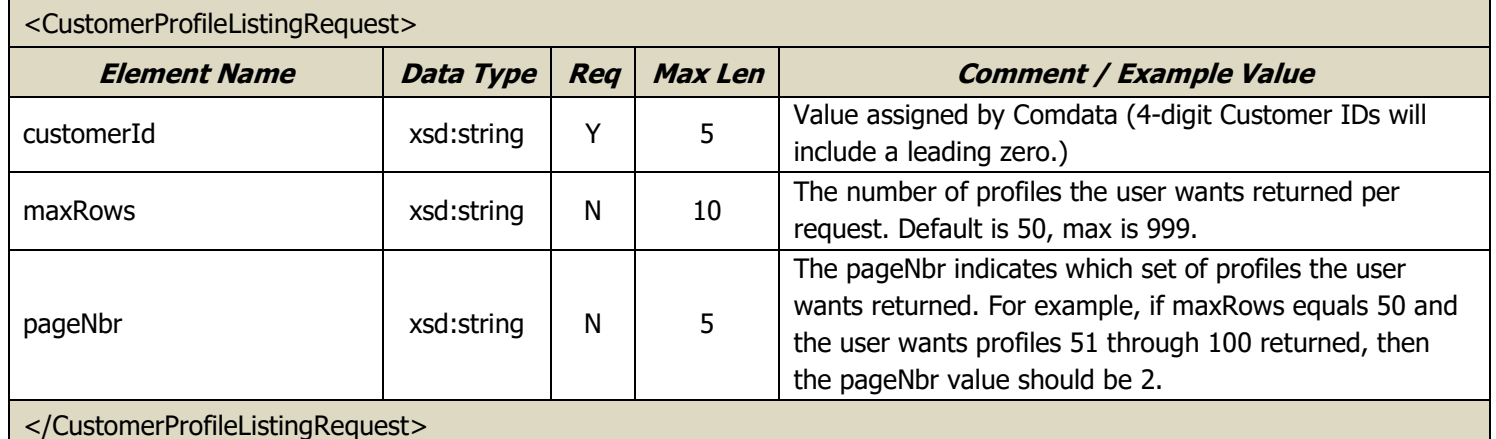

#### Response Record – Customer Profile Listing

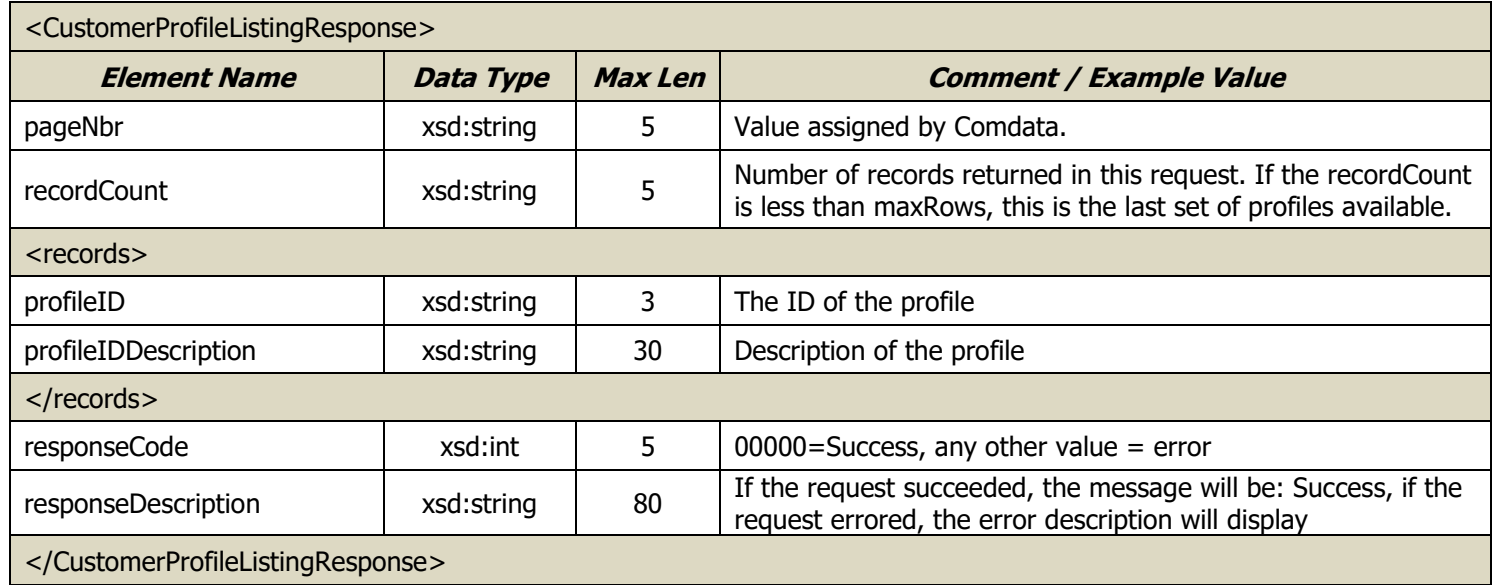

#### **Customer Profile Listing – Sample Request/Response**

In this example, customer ID 03000 has a total of 52 profiles. The user is requesting that 50 records be returned per response (maxRows equals "50") and is asking for the second group of fifty profiles (pageNbr equals "2"). The result is that the fifty-first and fifty-second profiles are returned.

#### **Request:**

 <soapenv:Body> <main:CustomerProfileListingRequest> <customerId>03000</customerId> <maxRows>50</maxRows> <pageNbr>2</pageNbr> </main:CustomerProfileListingRequest> </soapenv:Body>

#### **Response:**

<soapenv:Body>

<p228:CustomerProfileListingResponse xmlns:p228="http://fleetCredit02.comdata.com/maintenance/">

<pageNbr>2</pageNbr>

<recordCount>2</recordCount>

<records>

<profileID>901</profileID>

<profileIDDescription>DESC 901</profileIDDescription>

</records>

<records>

<profileID>999</profileID>

<profileIDDescription>PROMPTING TEST</profileIDDescription>

</records>

<responseCode>00000</responseCode>

<responseDescription>SUCCESS</responseDescription>

</p228:CustomerProfileListingResponse>

</soapenv:Body>

## **Update Card Profile Limit**

**Note:** This function applies to cards with a T cycle status or cards not on company standards. The Update Card Profile Limit request is used to adjust the limits on a cardholder's card. Updates can be made to the limits set on overall, daily, and cycle transactions in terms of dollars/number of transactions/and/or quantities.

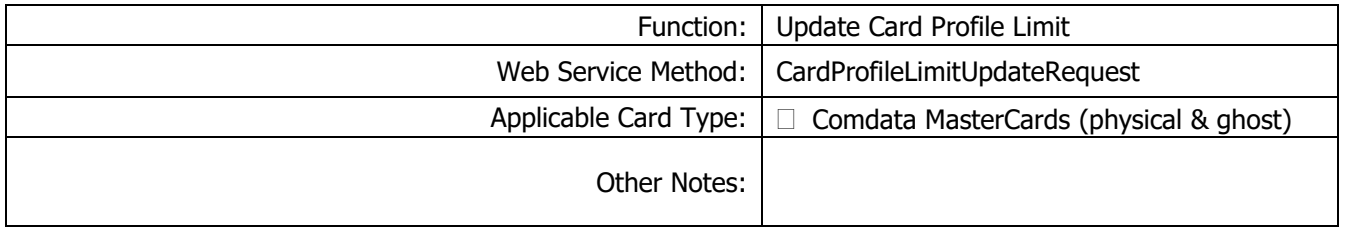

#### Request Record – Update Card Profile Limit

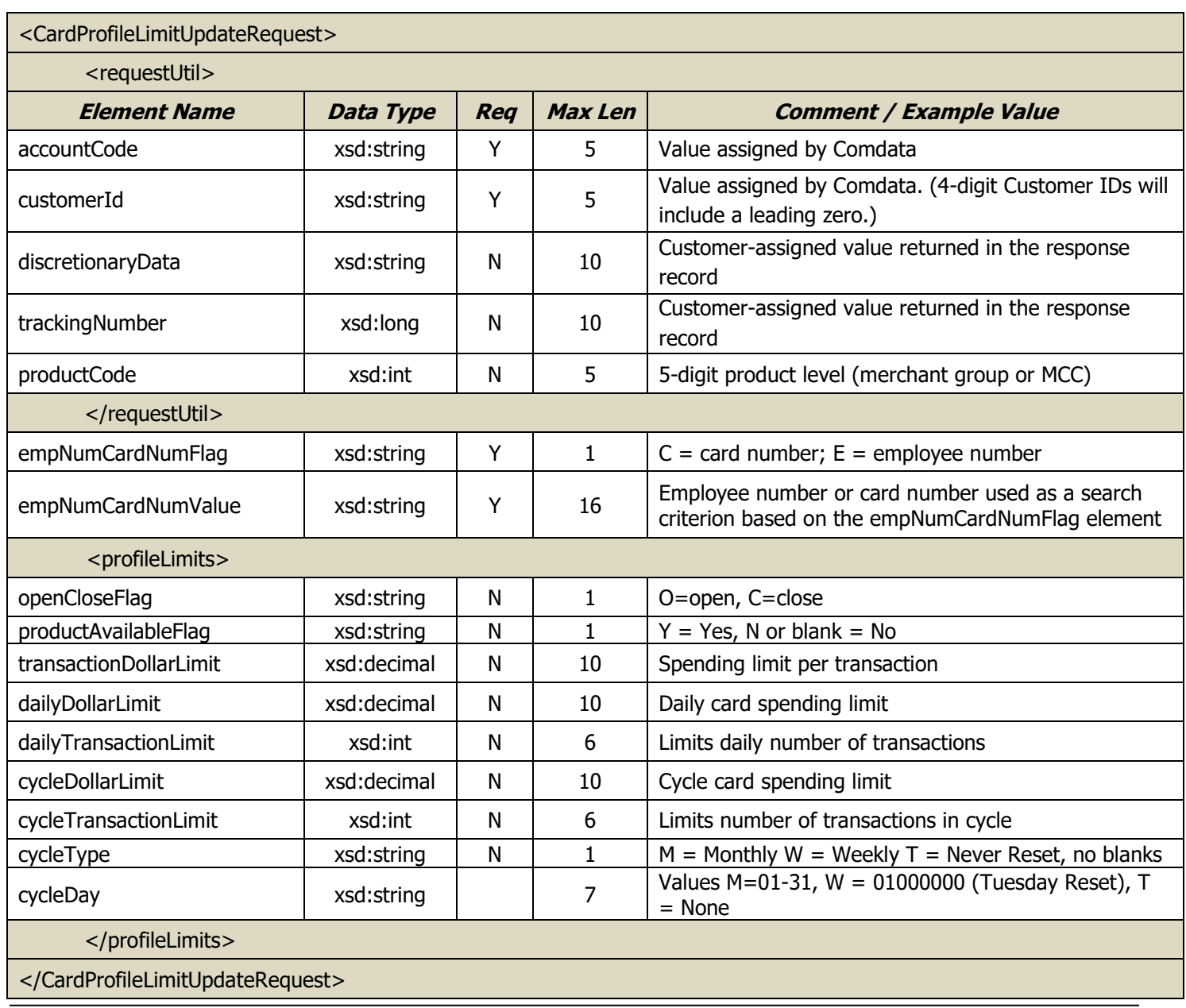

## Response Record – Update Card Profile Limit

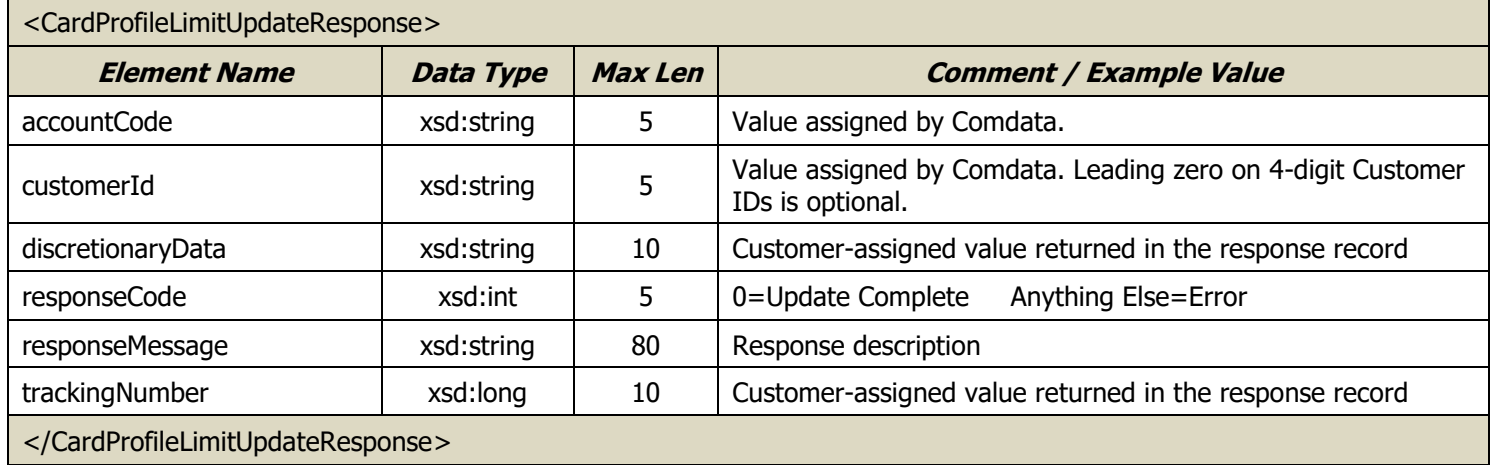

### **Update Driver ID**

The Update Driver ID request is used to change driver information for a Driver ID. This request mirrors the update function in the PS14 batch file process.

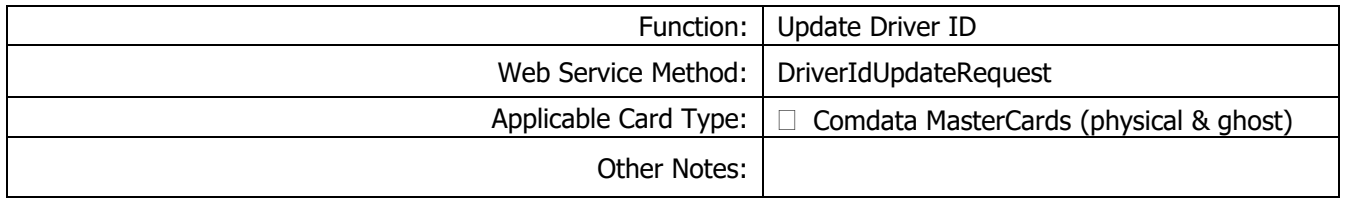

#### Request Record – Update Driver ID

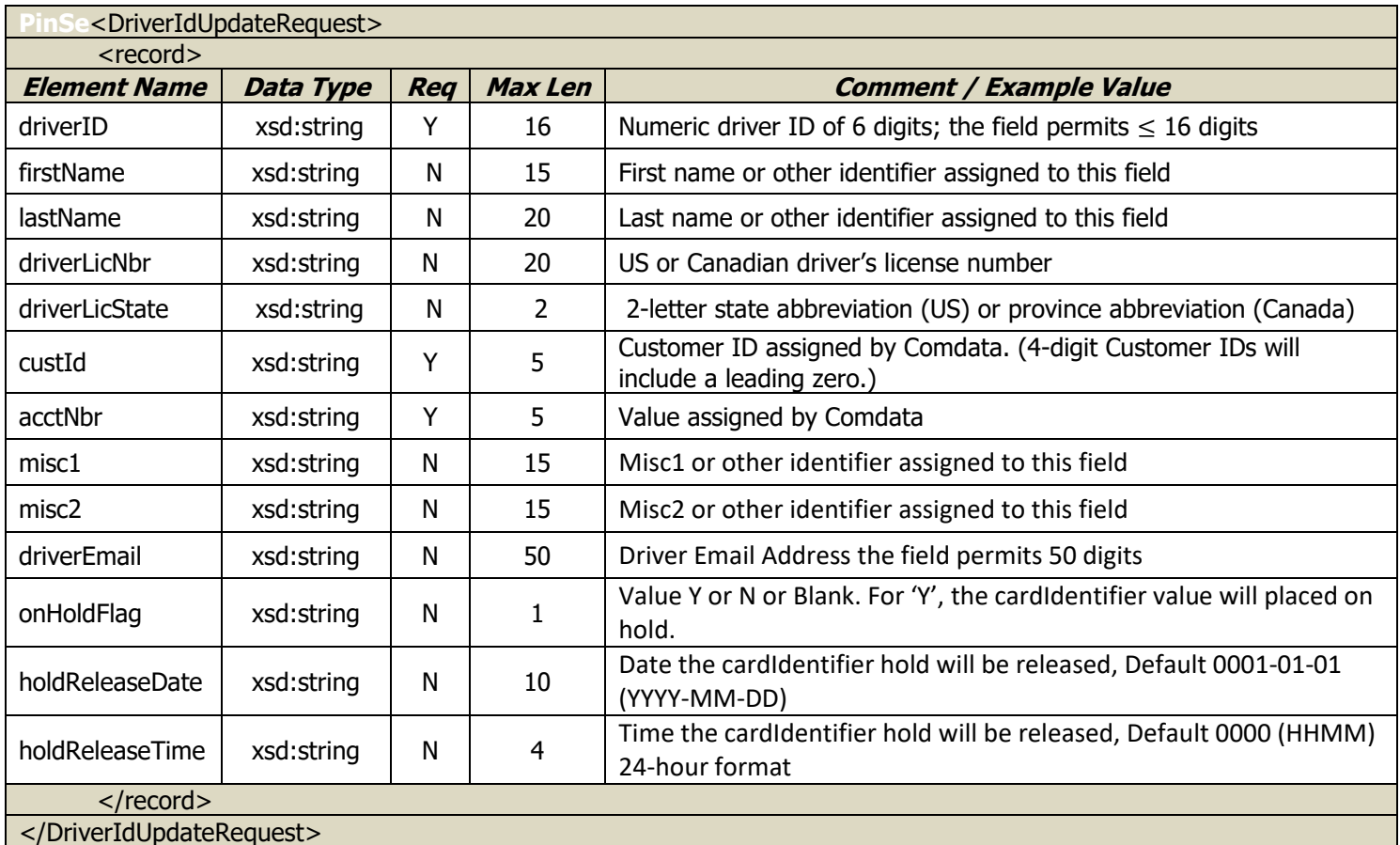

### Response Record – Update Driver ID

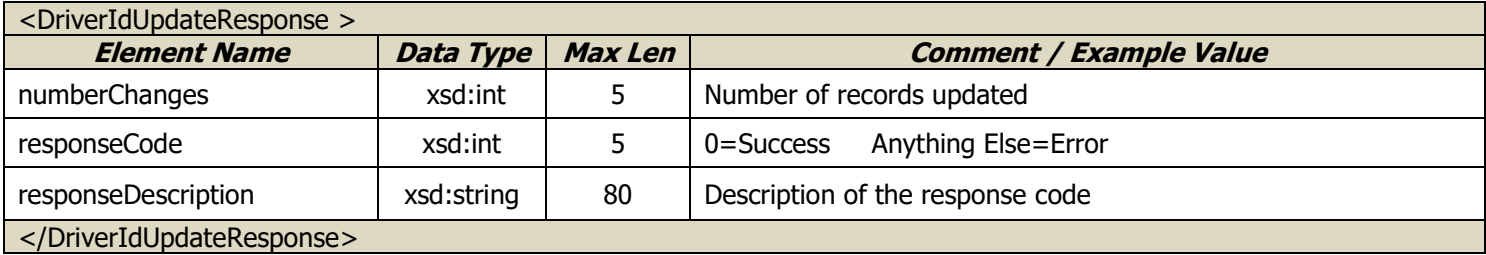

## **Update Vehicle ID**

The Update Vehicle ID request is used to change information for a pooled vehicle (unit). This request mirrors the update function in the PS14 batch file process.

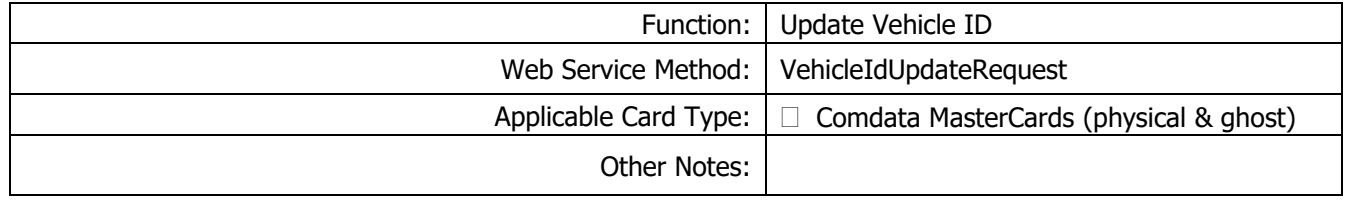

### Request Record – Update Vehicle ID

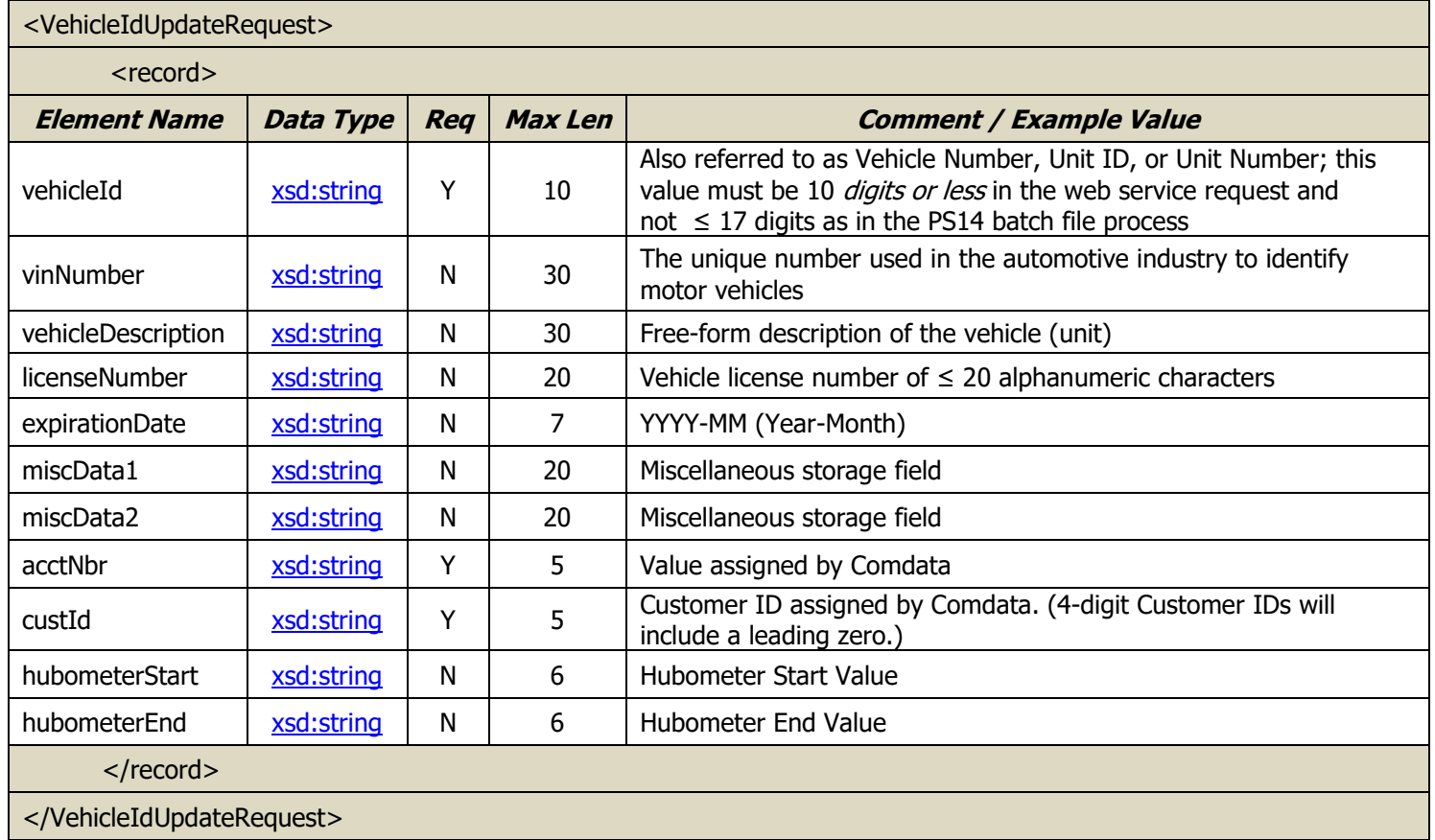

#### Response Record – Update Vehicle ID

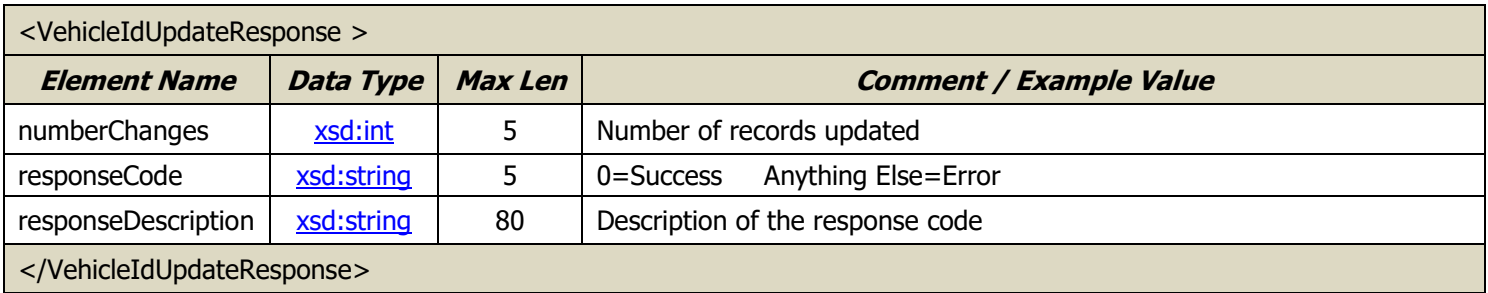

### **Real Time Transaction History**

The Real Time Transaction History request pulls a real-time record of all card transactions under the user's Account ID and any Customer IDs to which they have access. The history is limited to a 45-day window and cannot be older than 14 months from the search date. Results can be filtered by search criteria including a specific customer ID, card number, one or more transaction statuses, and a start date and/or end date, among others.

To access this web service, users must be flagged in iConnectData under the Reporting Registration Module. The flag is Real-Time Transaction History Web Service.

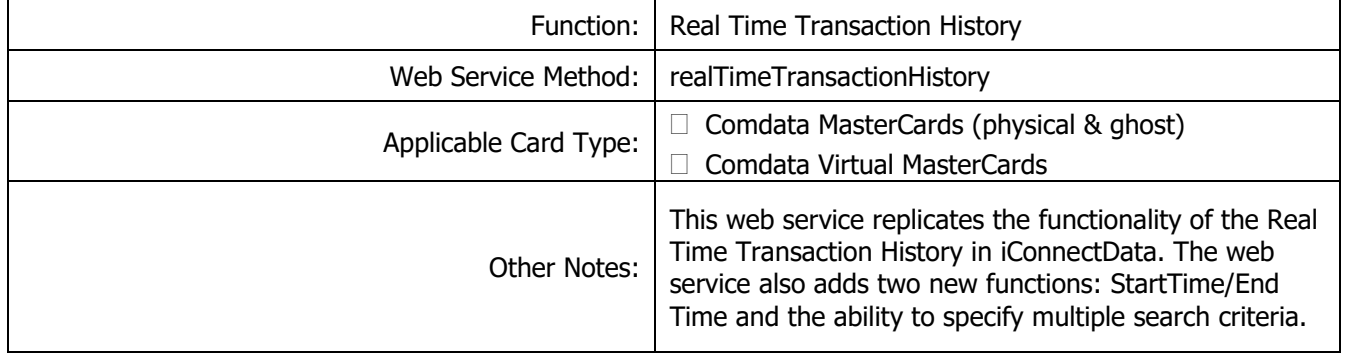

#### Request Record – Real Time Transaction History

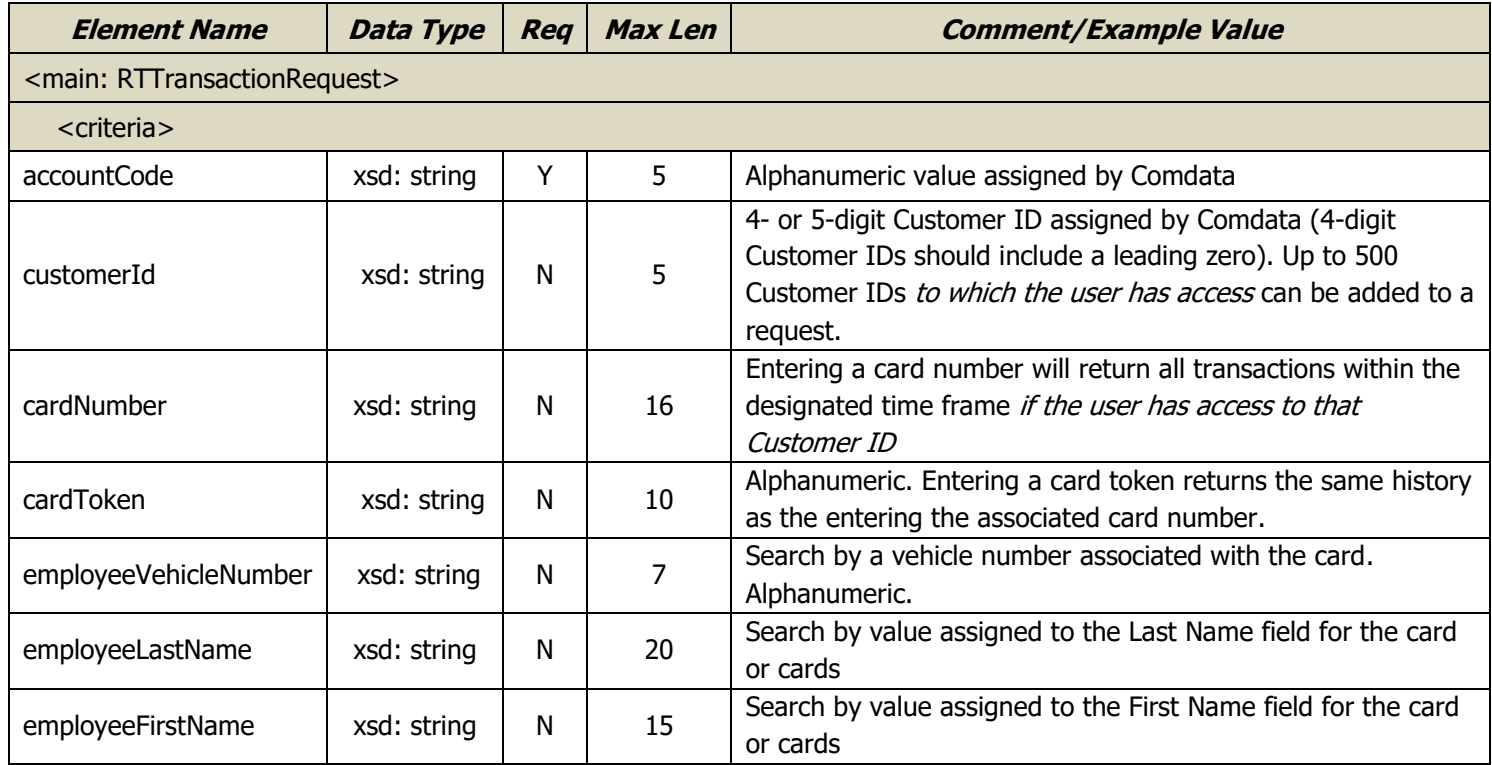

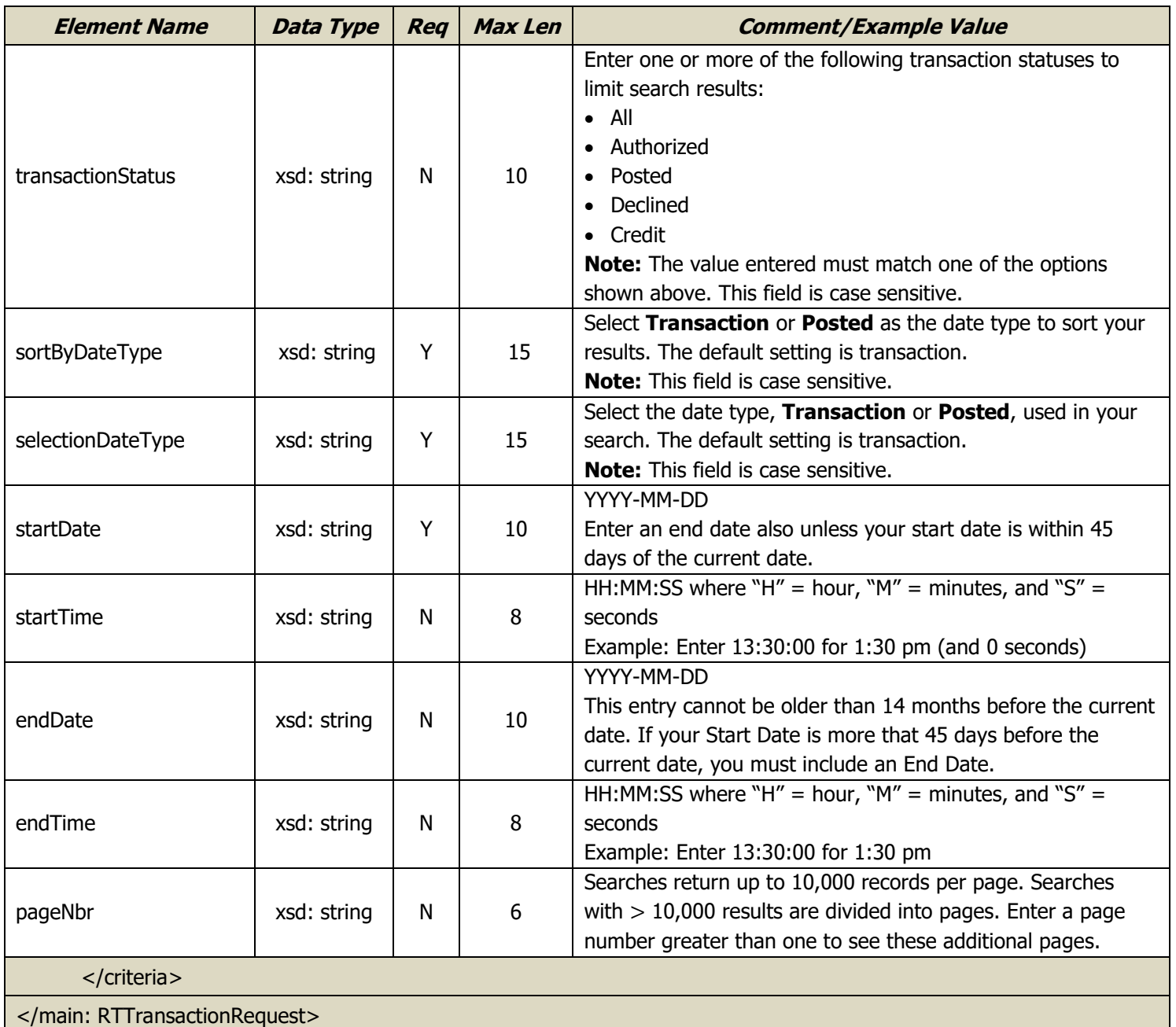

## Response Record – Real Time Transaction History

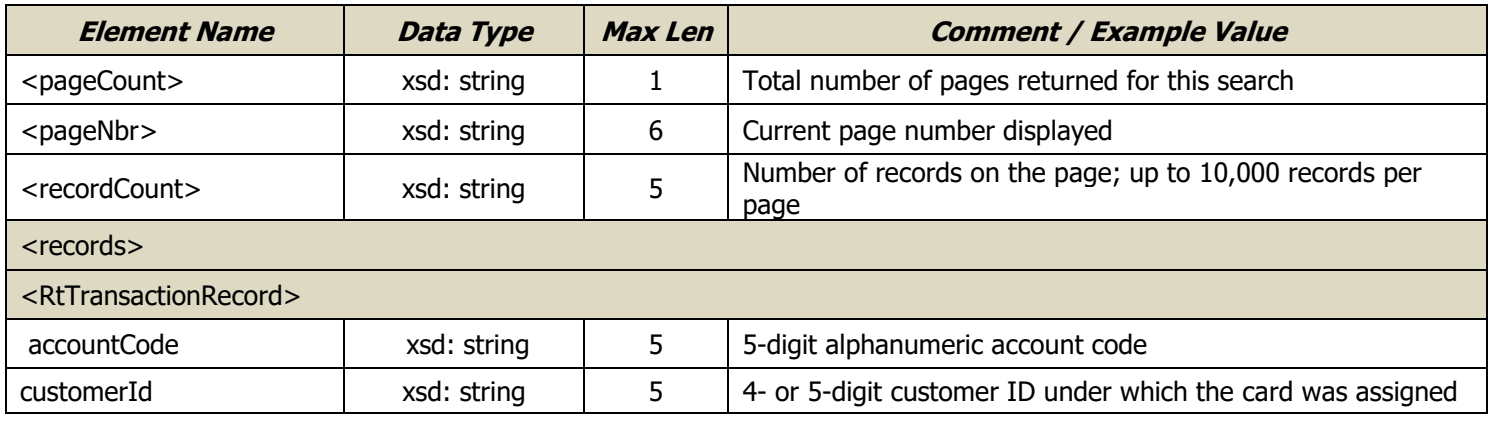

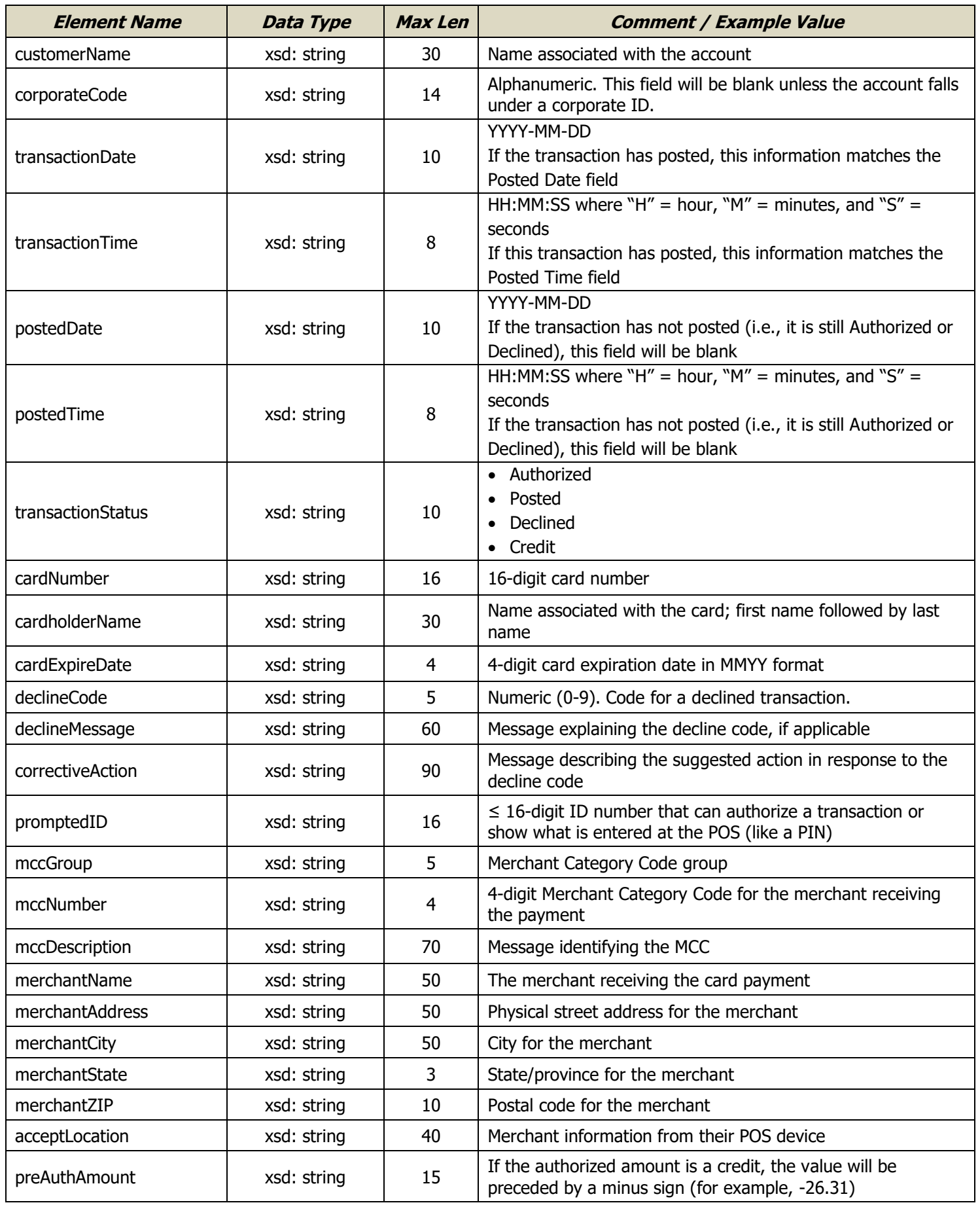

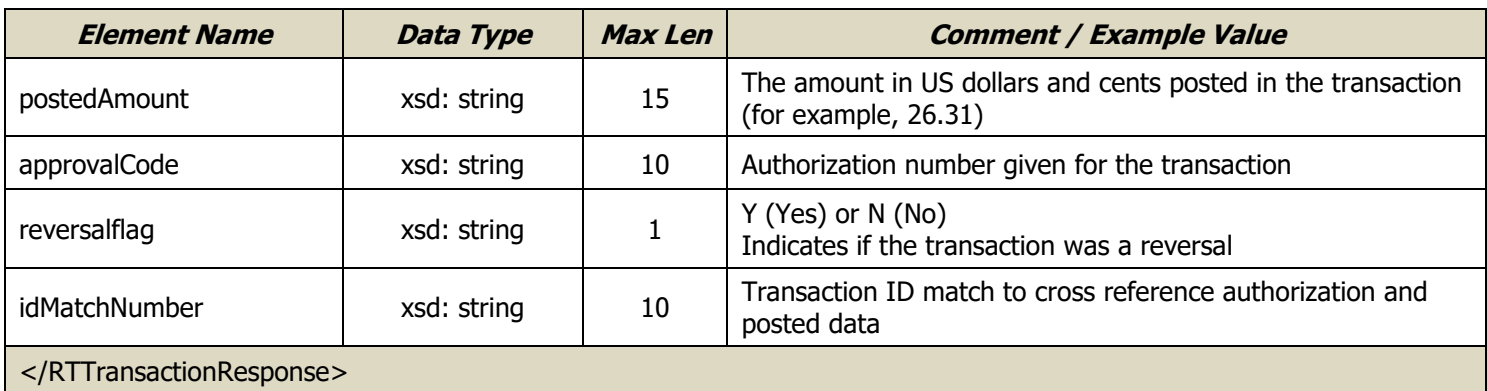

### **Real Time Transaction History 2**

The Real Time Transaction History 2 request pulls a real-time record of all card transactions under the user's account ID and any customer IDs to which thay have access. The history is limited to a 45-day window and cannot be older than 14 months from the search date. Results can be filtered by search criteria including a specific customer ID, card number, one or more transaction statuses, and a start date and/or end date, among others.

To acces this web ser vice, users must be flagged in iConnectData under the Reporting Registration Module. The flag is Real-Time Transaction History Web Service.

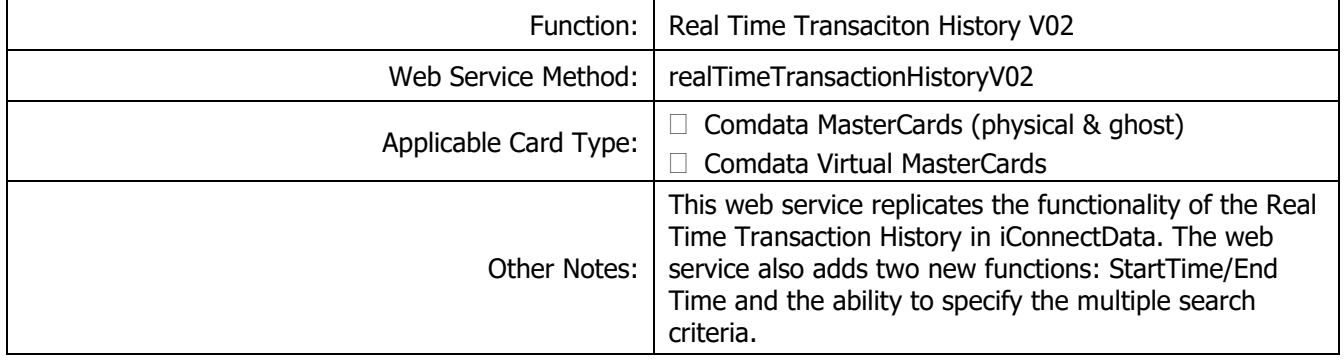

#### Request Record – Real Time Transaction History 2

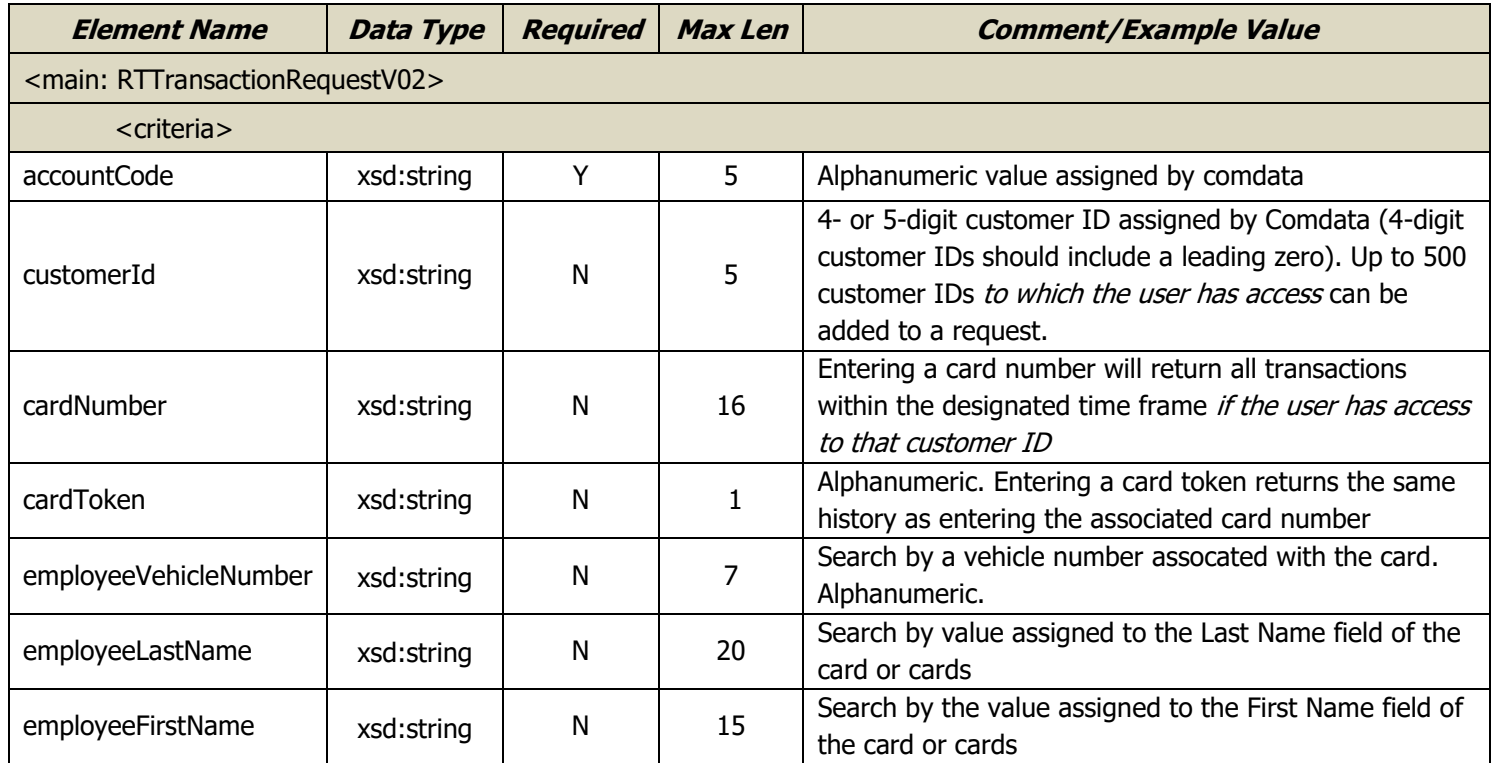

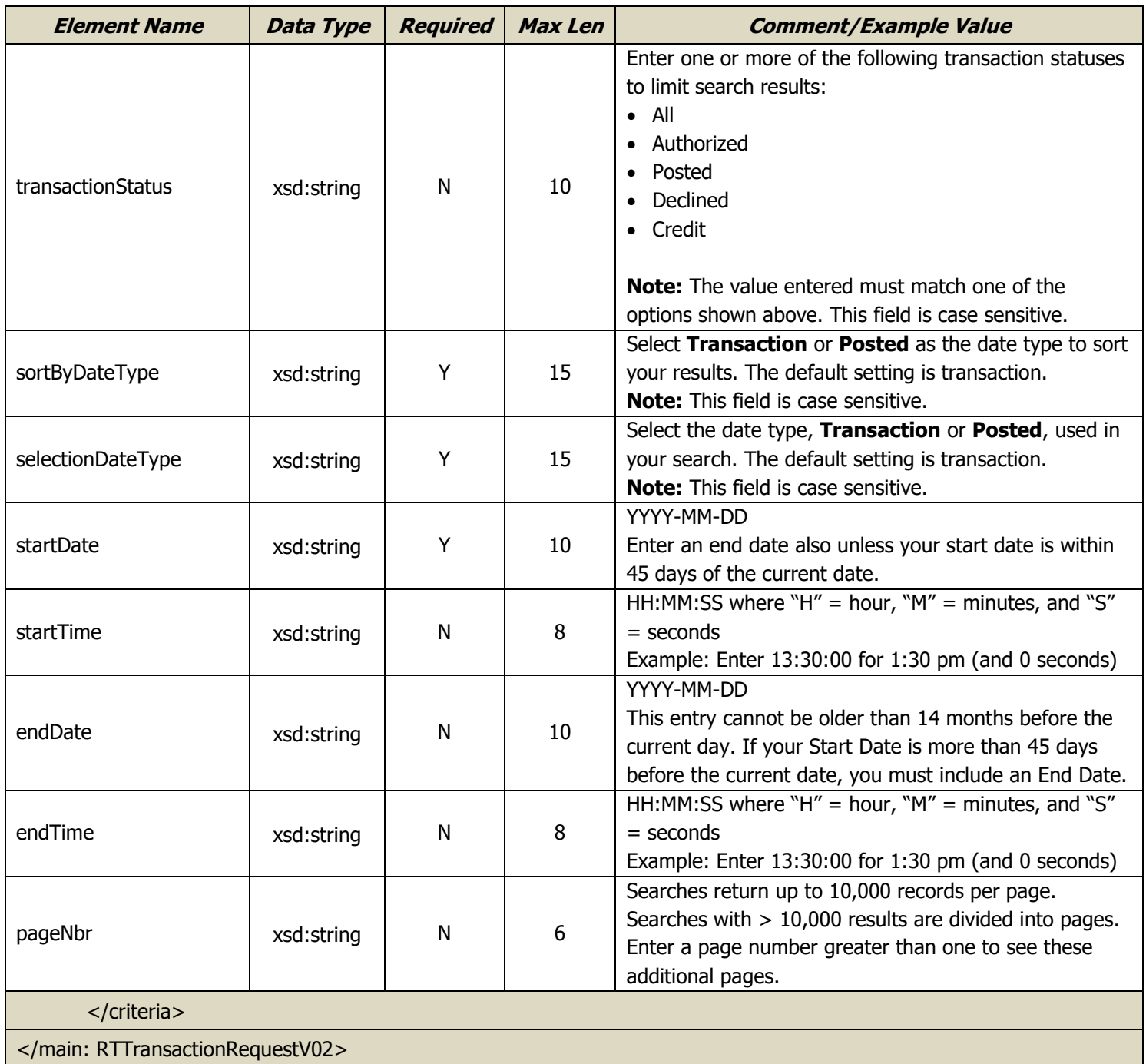

## Response Record – Real Time Transaction History V02

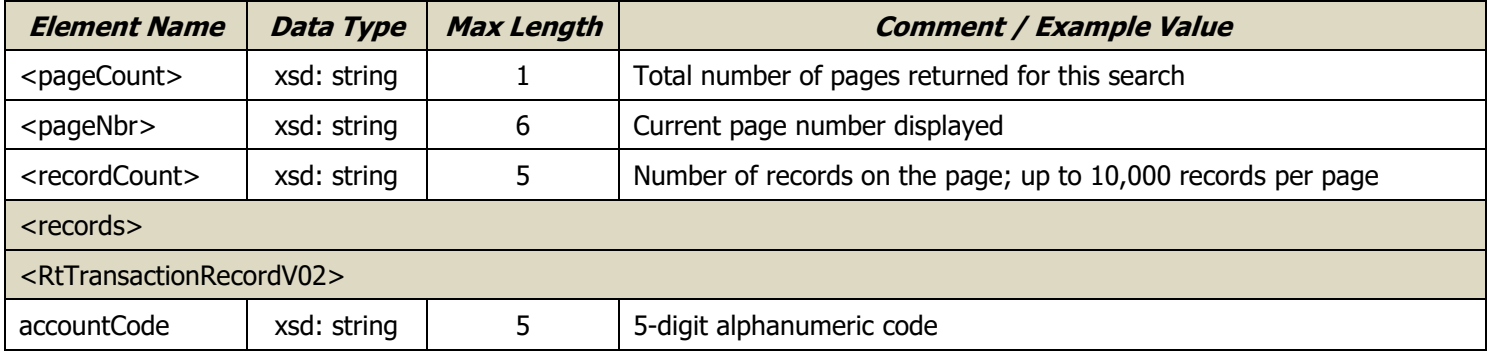

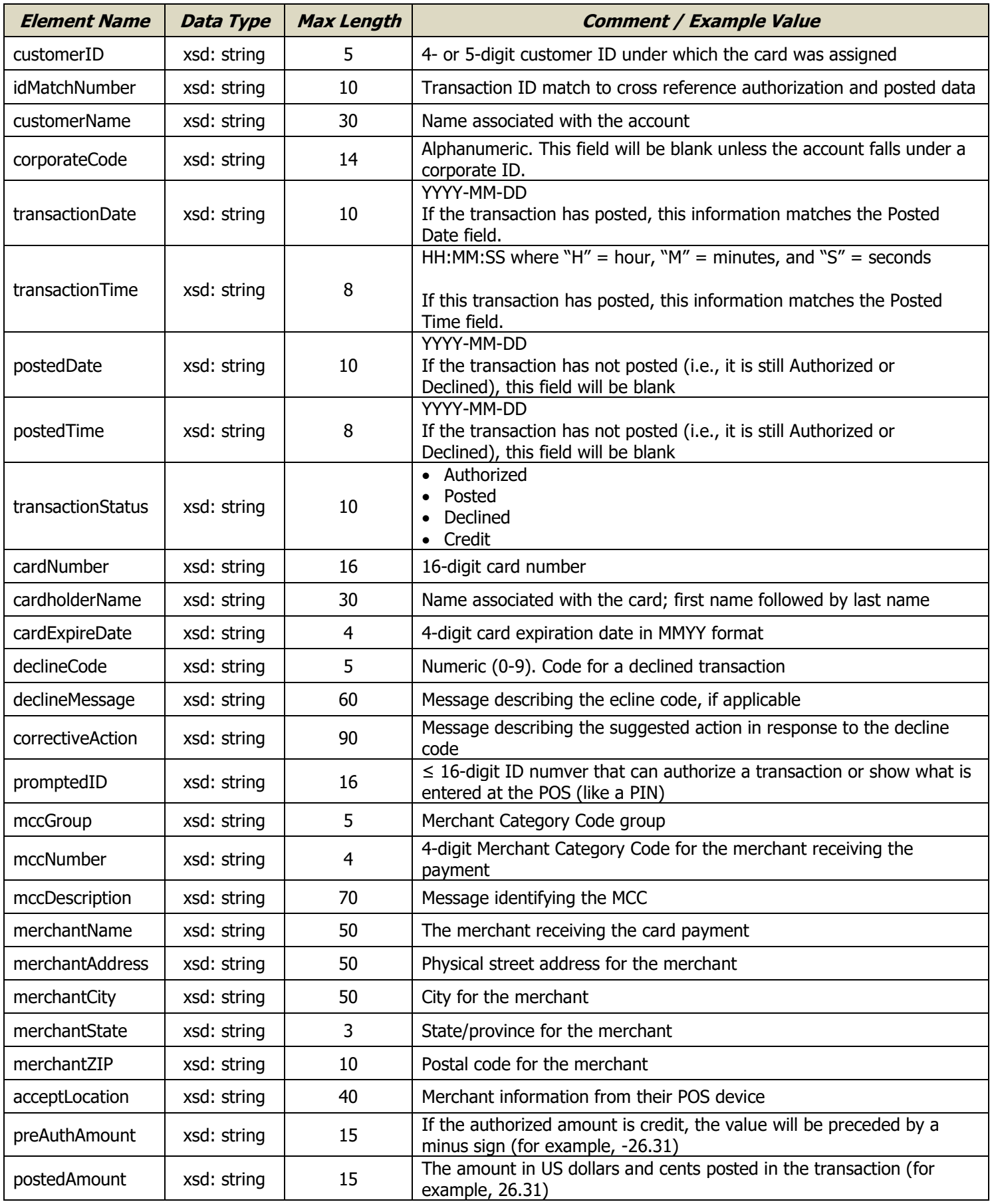

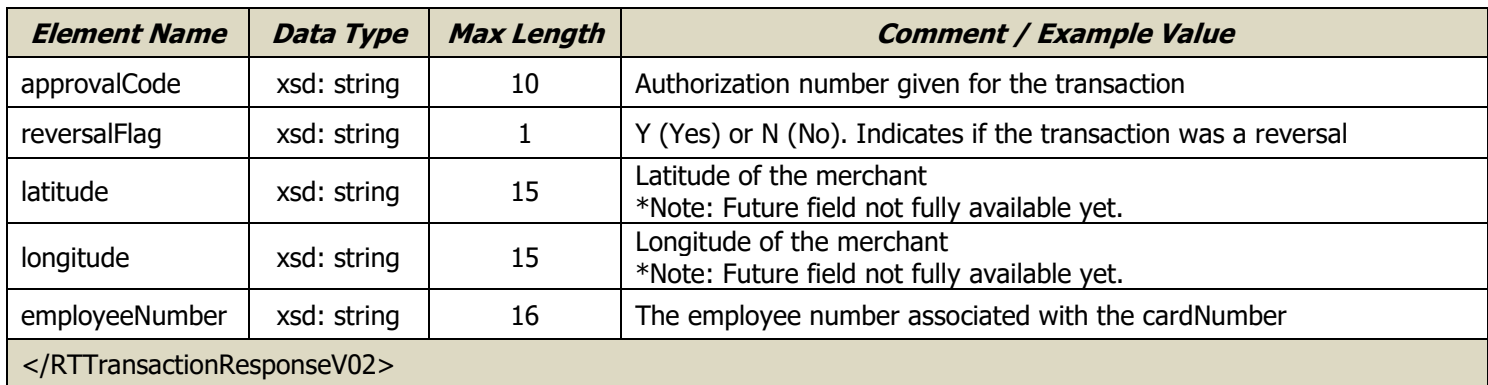

### **Real Time Transaction History 3**

The Real Time Transaction History 3 request pulls a real-time record of all card transactions under the user's account ID and any customer IDs to which thay have access. The history is limited to a 45-day window and cannot be older than 14 months from the search date. Results can be filtered by search criteria including a specific customer ID, card number, one or more transaction statuses, and a start date and/or end date, among others.

To acces this web ser vice, users must be flagged in iConnectData under the Reporting Registration Module. The flag is Real-Time Transaction History Web Service.

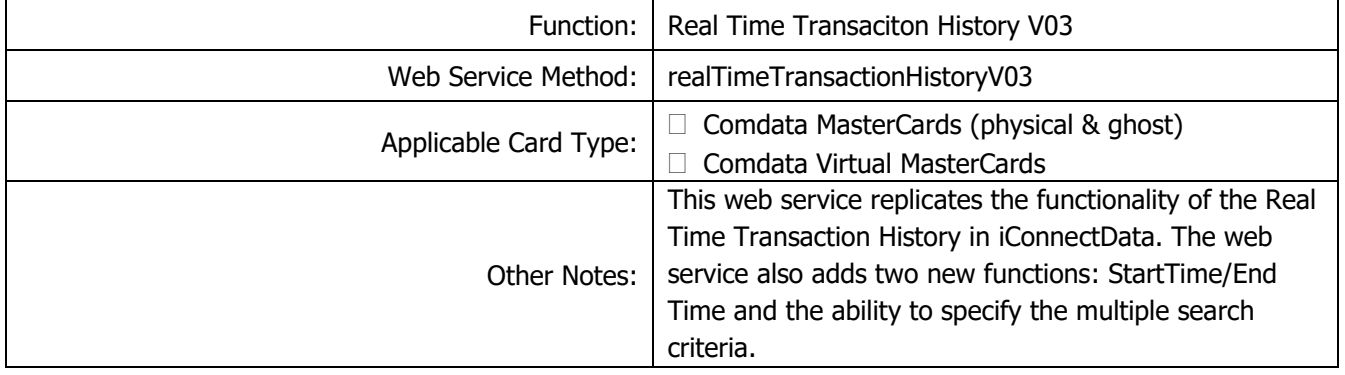

#### Request Record – Real Time Transaction History 3

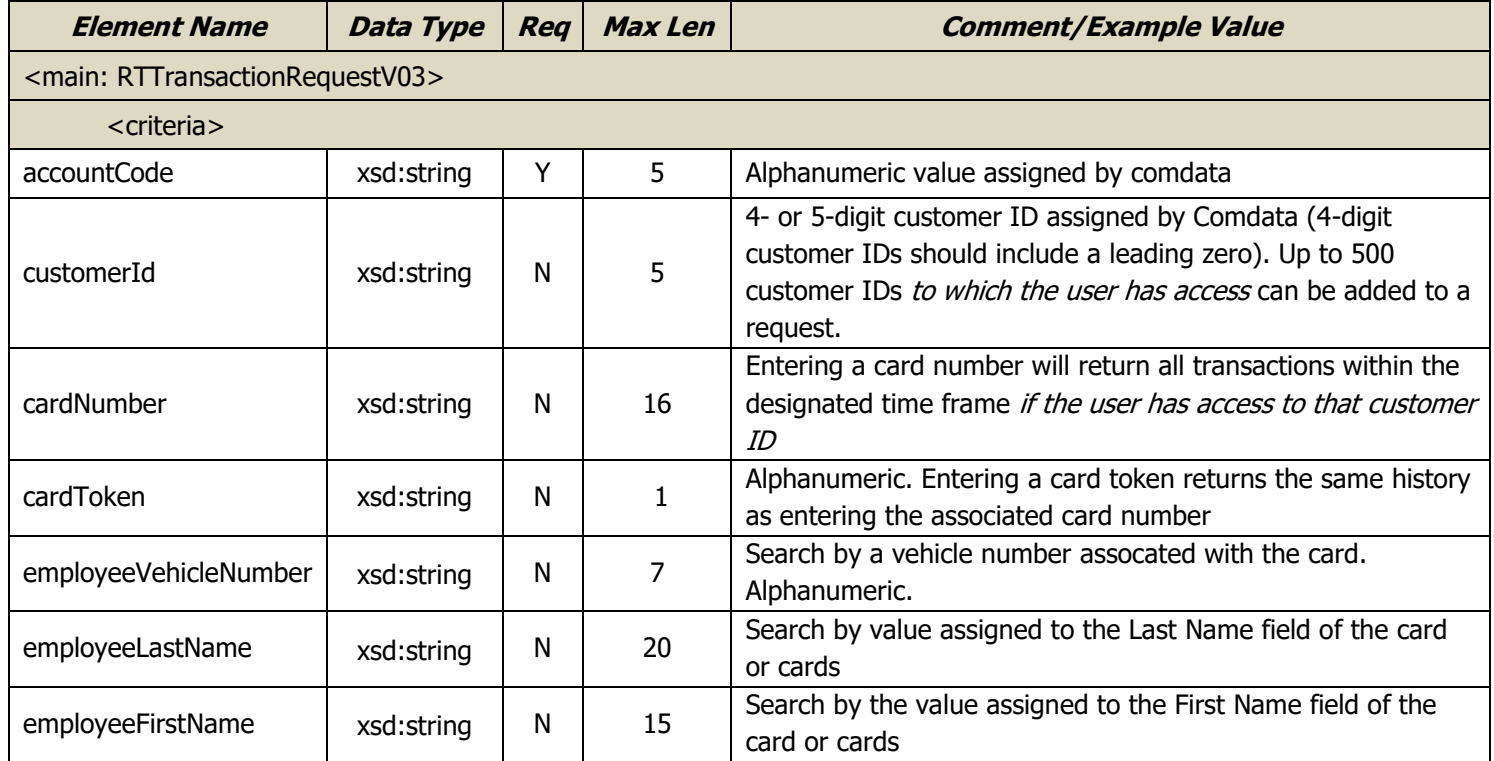

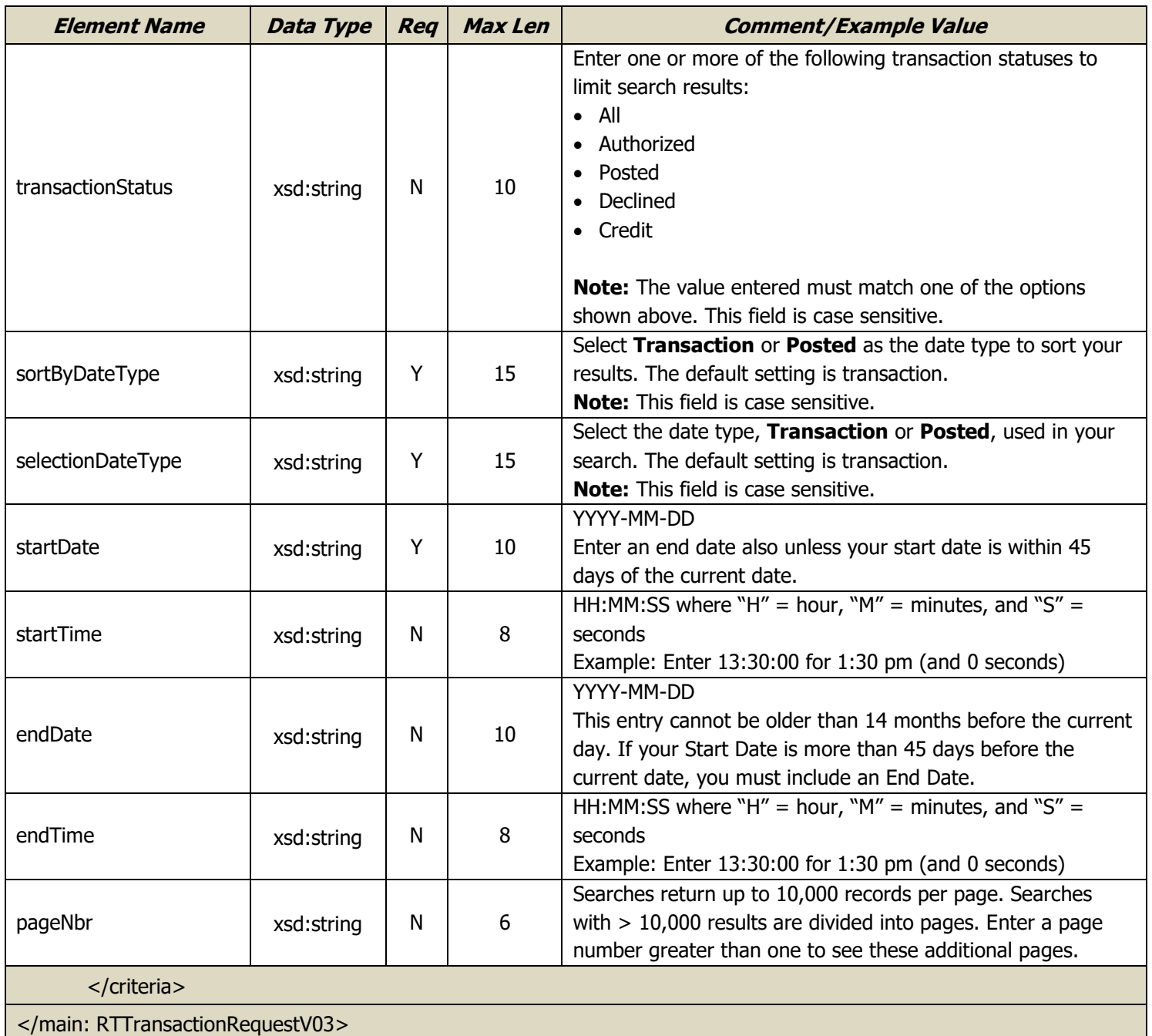

### Response Record – Real Time Transaction History V03

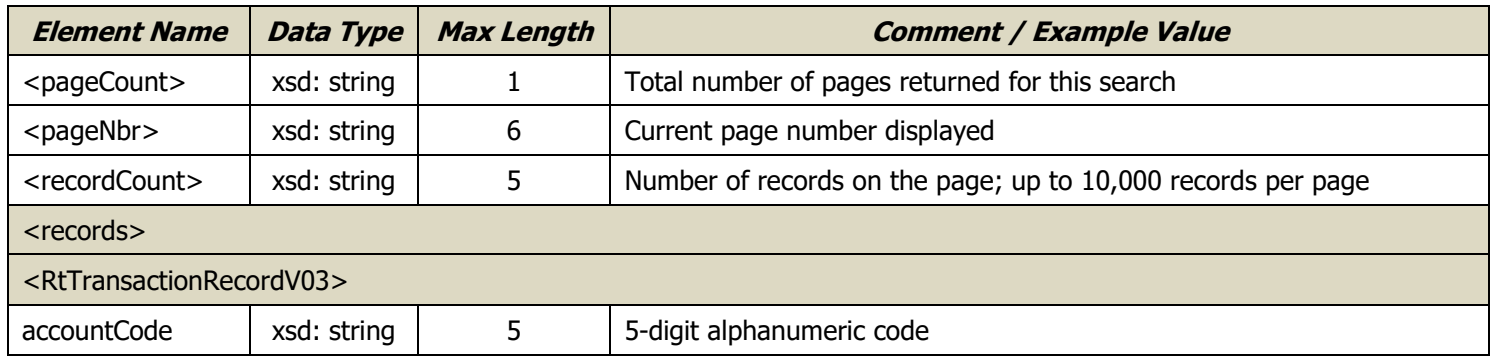

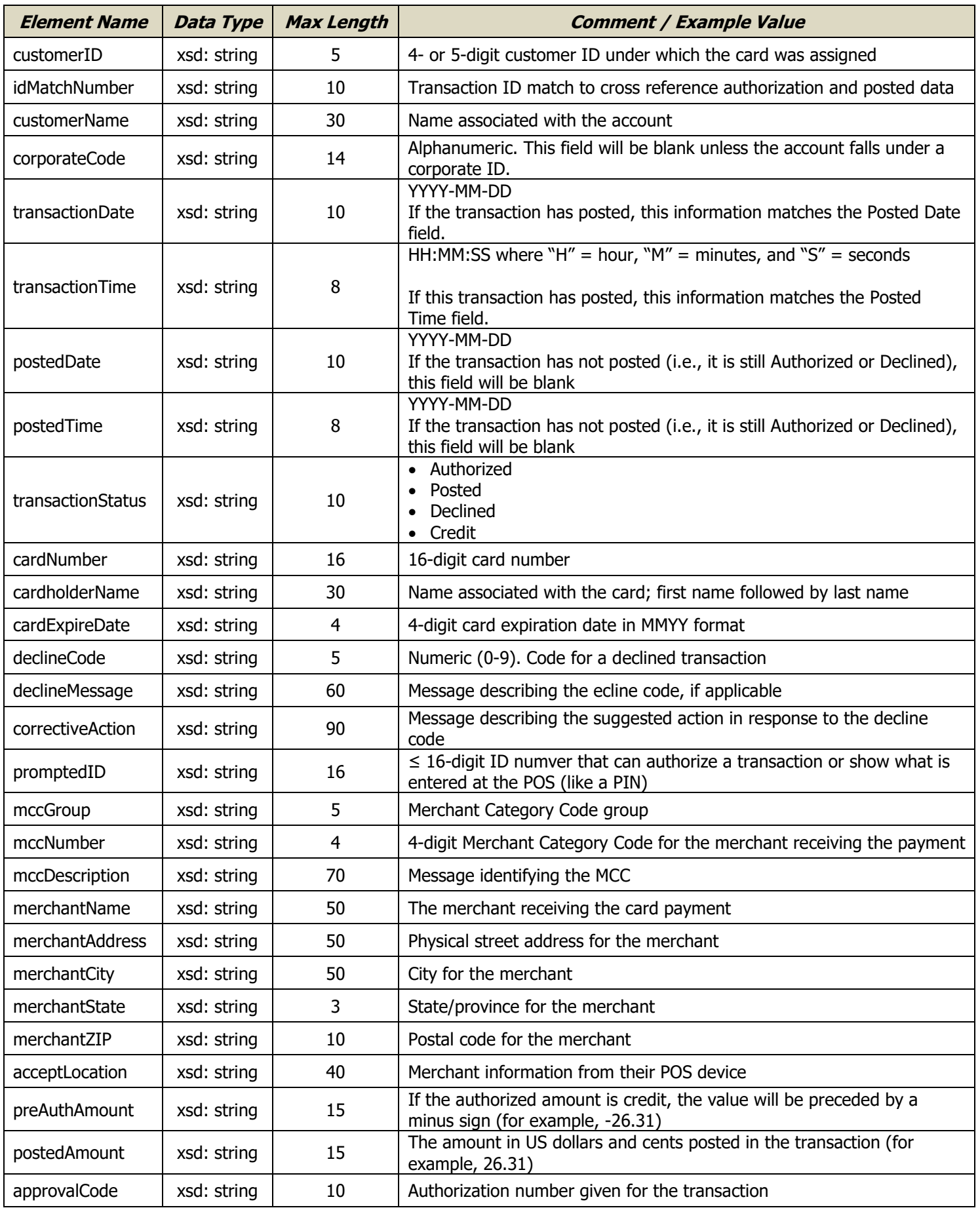

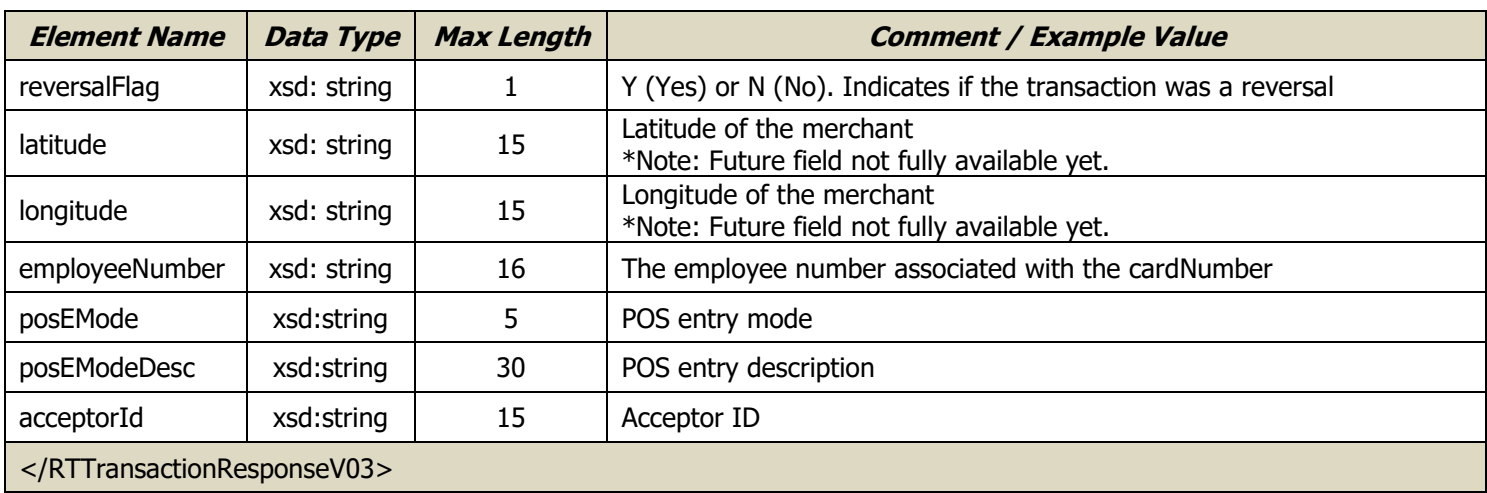

## **Recycle Card Limits**

The Recycle Card Limits request is used to recycle/reset any spending limit associated with that card.

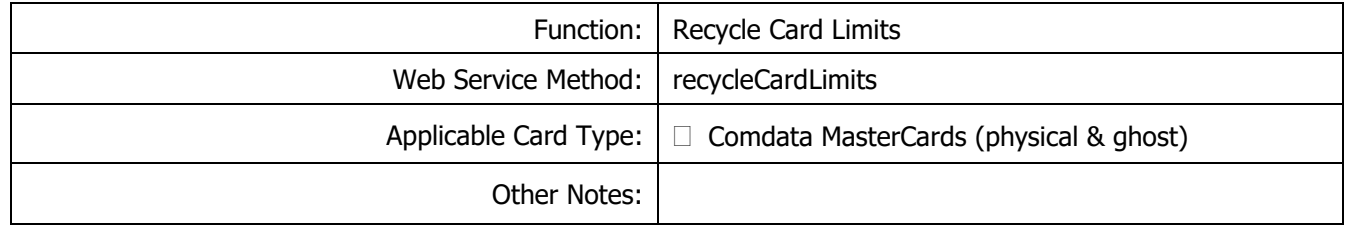

#### Request Record – Recycle Card Limit

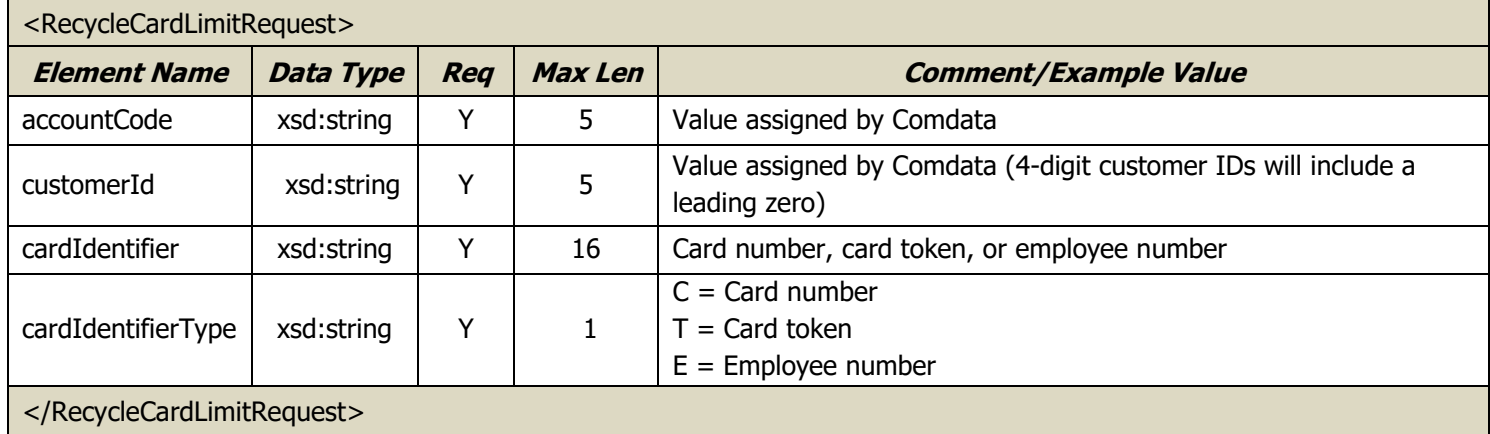

#### Response Record – Recycle Card Limit

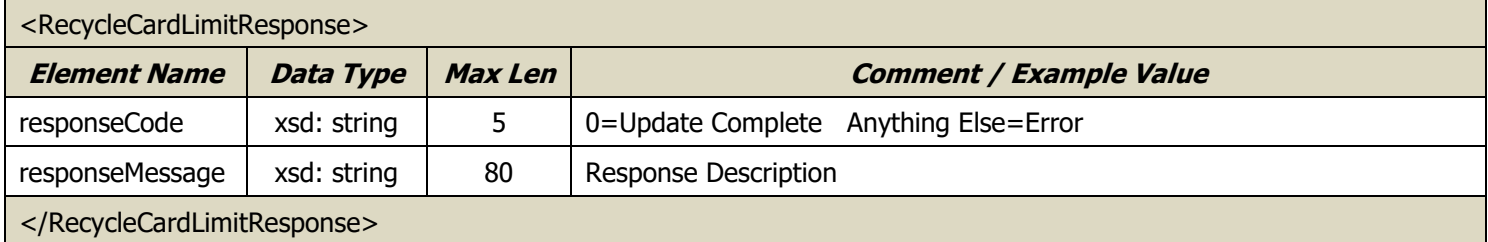

### **MasterCard Intraday**

The MasterCard Intraday request allows customers to retrieve new MasterCard transactions that have occurred since the time of their last request. This allows for review of new transactions without the burden of processing previously retrieved transactions. The response record includes transactions authorized at the point of sale (POS), declines at the POS, settlements (posted), and credits.

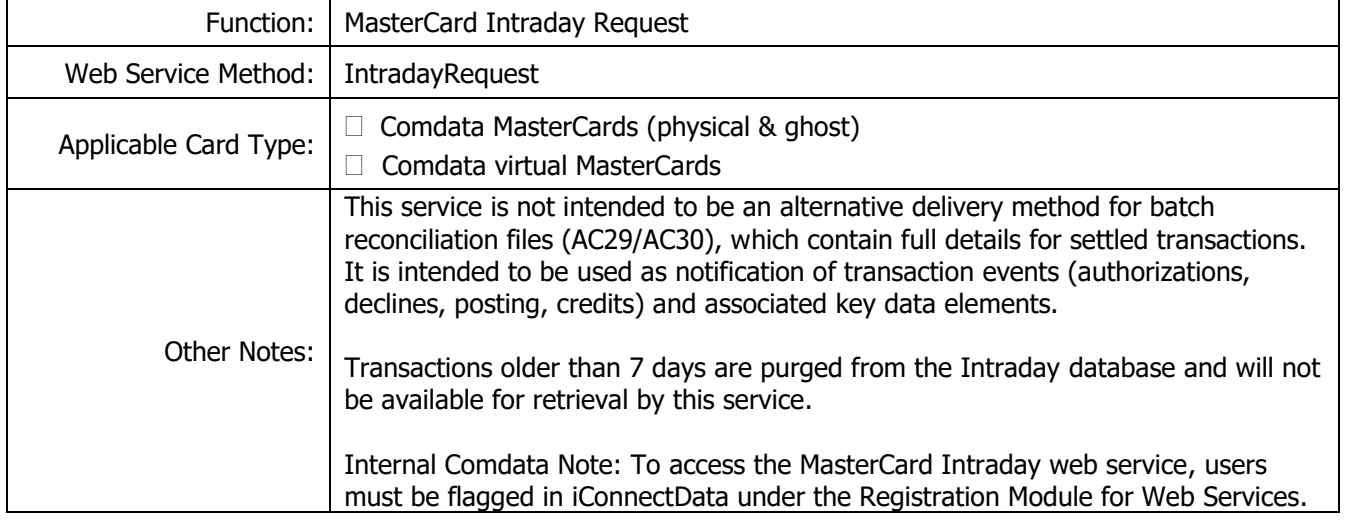

#### Request Record – MasterCard Intraday Request

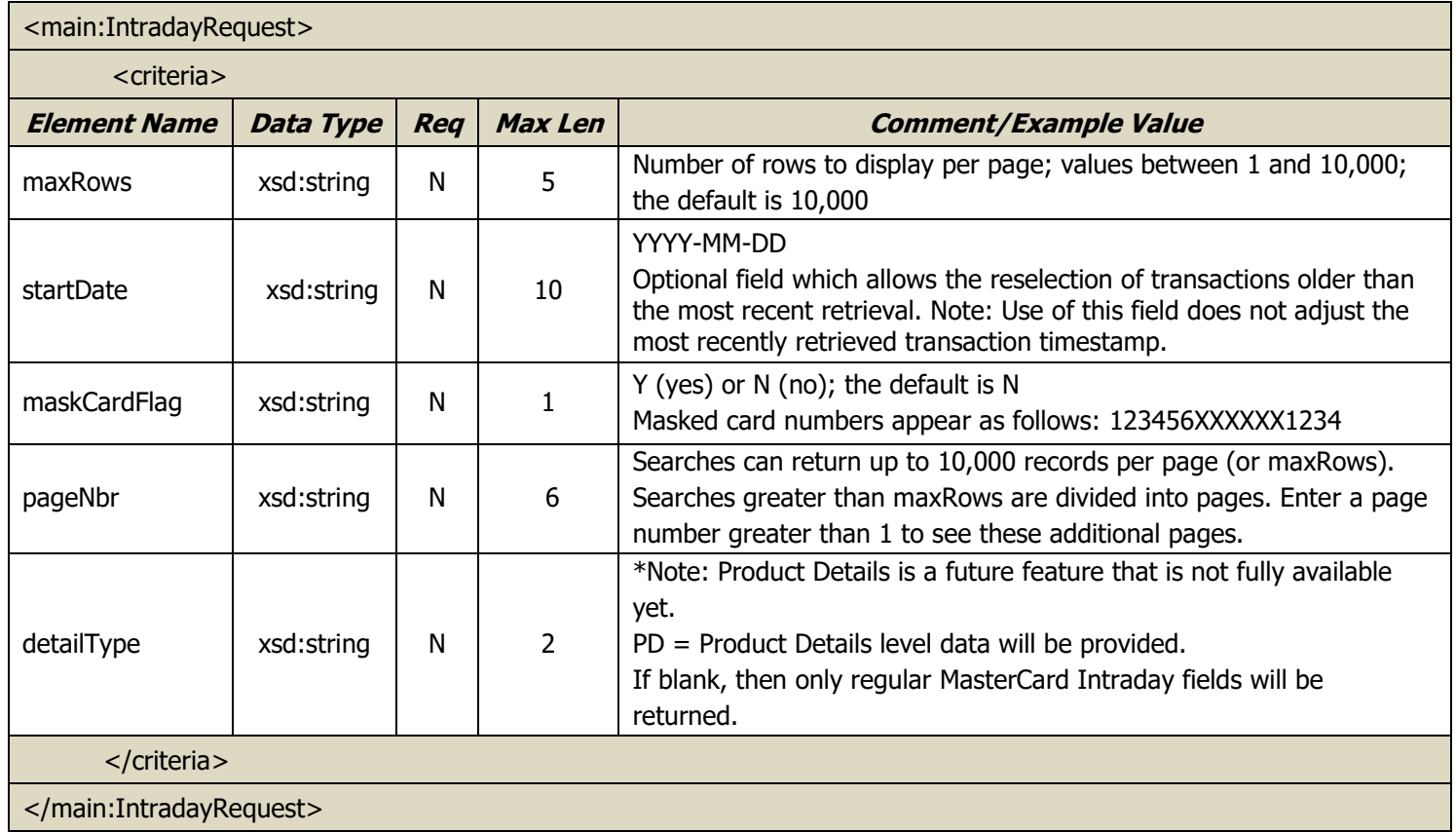

### Response Record – MasterCard Intraday Request

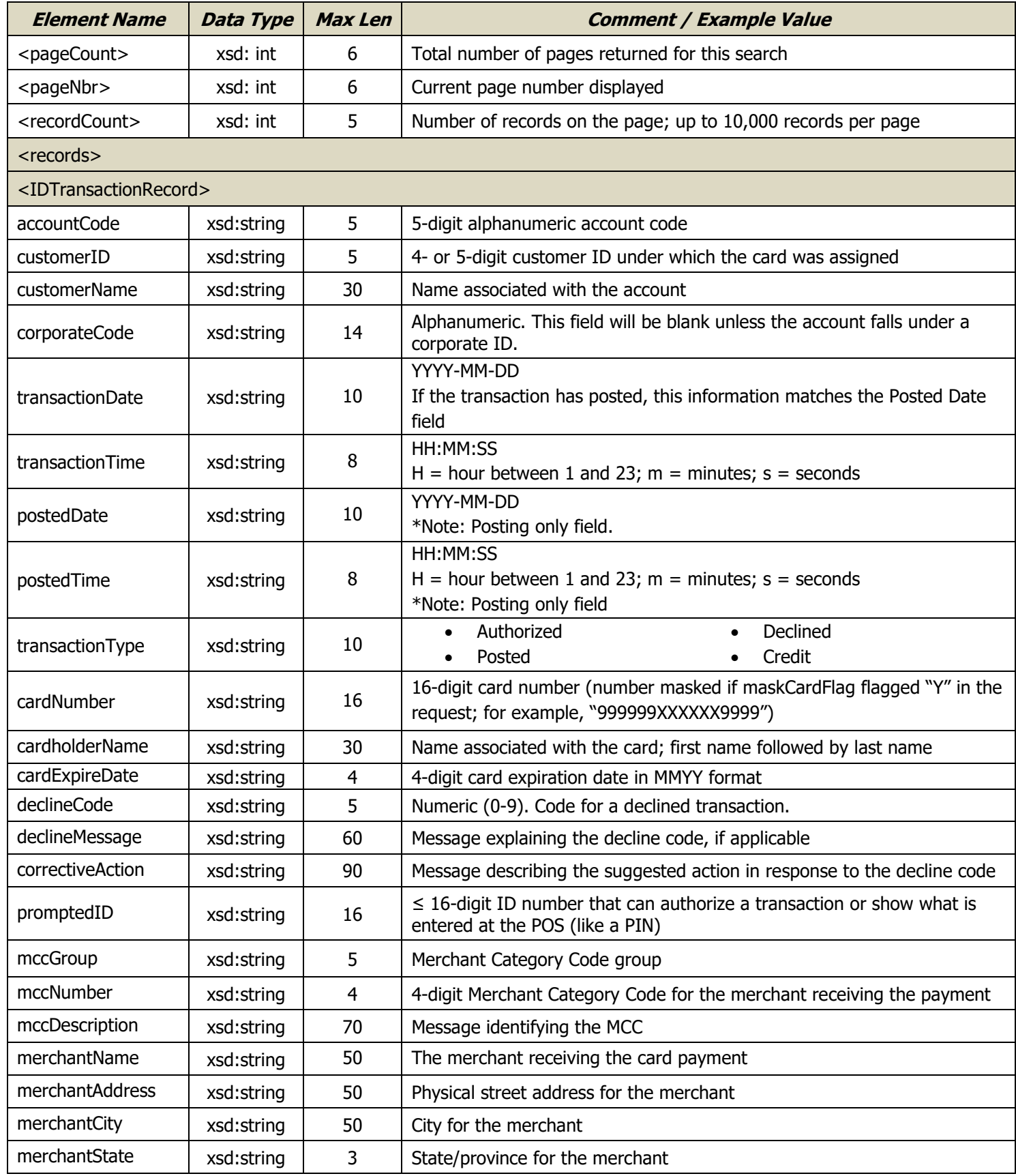

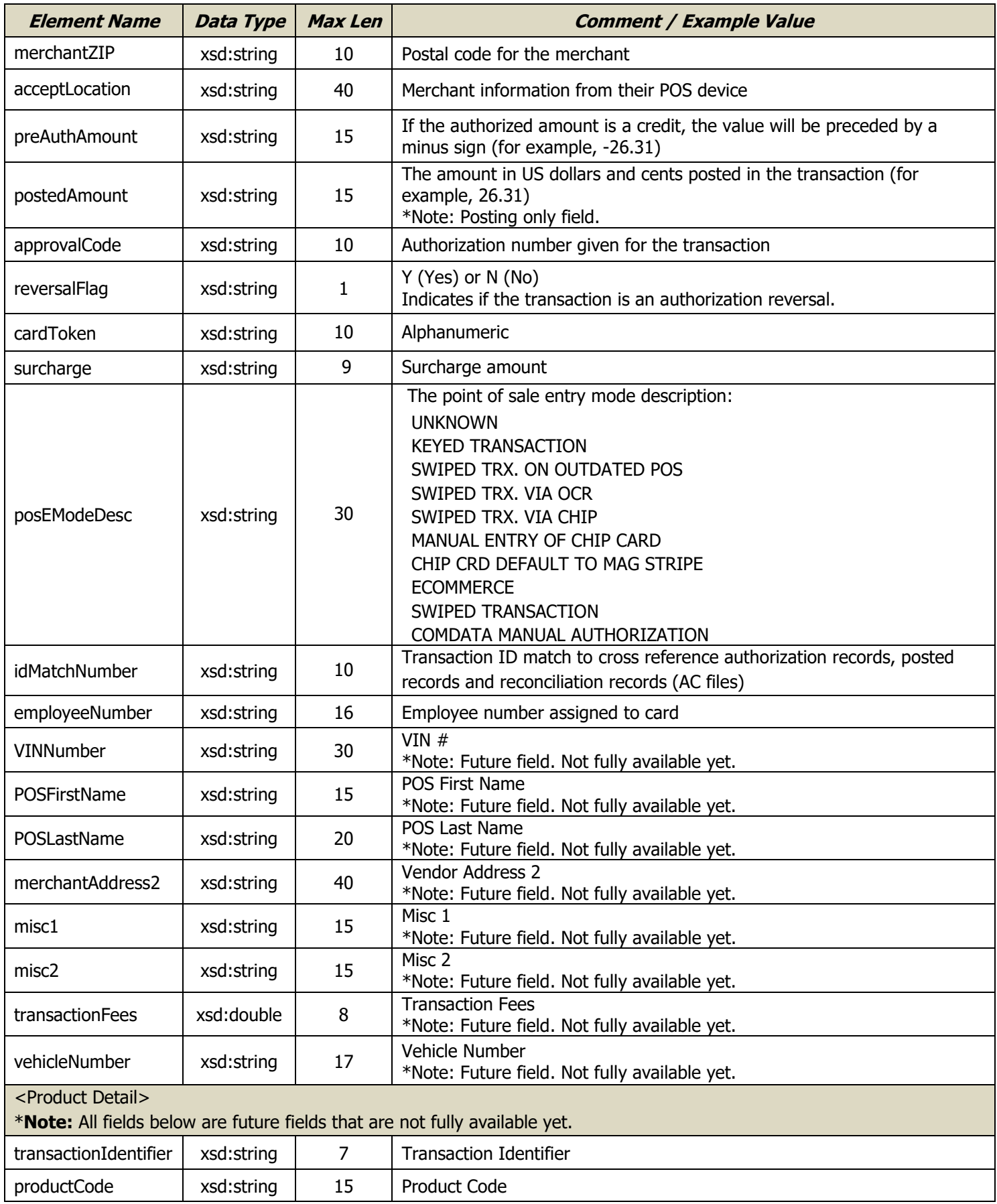

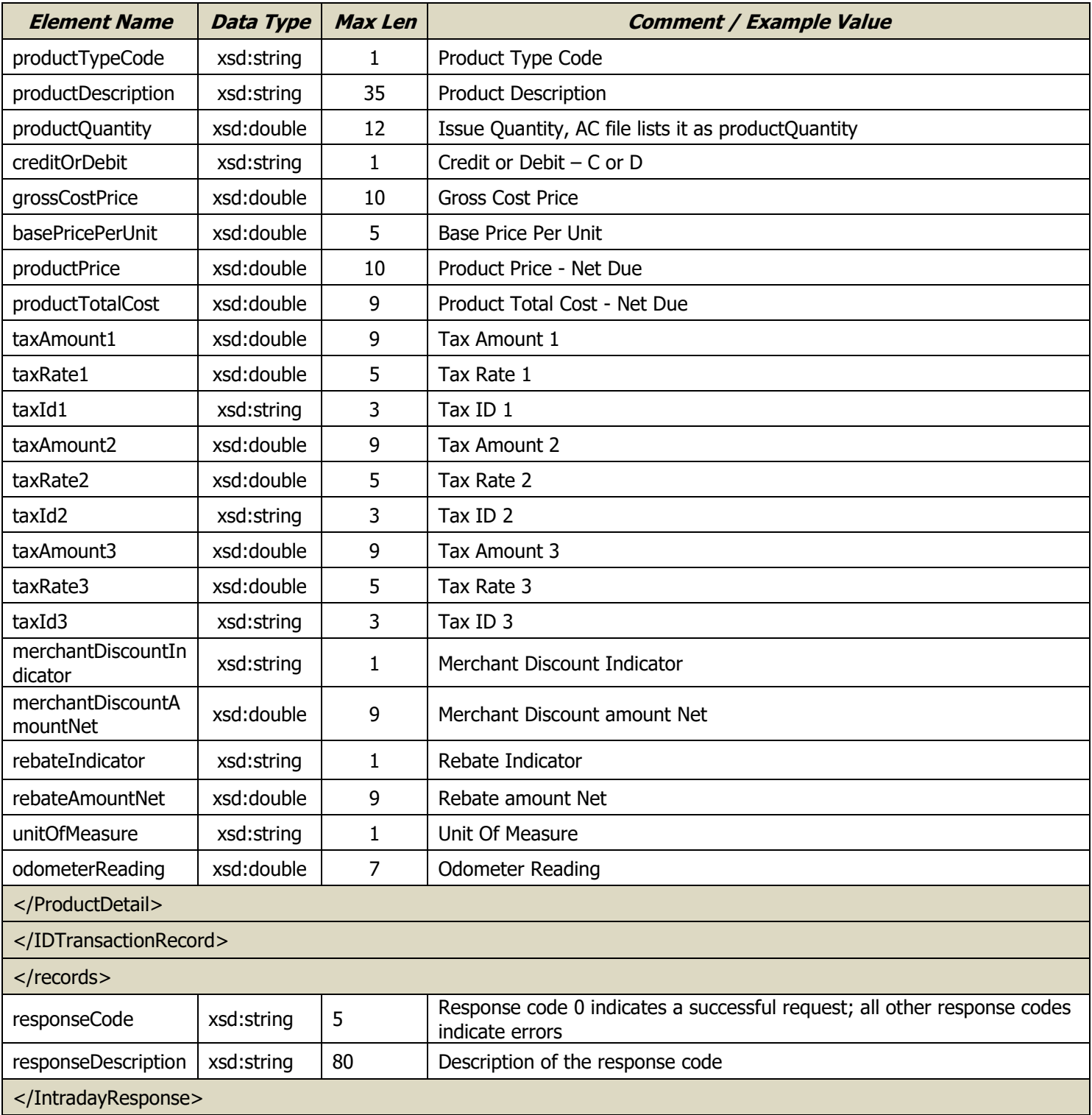

# **One-Time Purchase Override**

The One-Time Purchase Override request is used to make the next card purchase happen without card limits being applied.

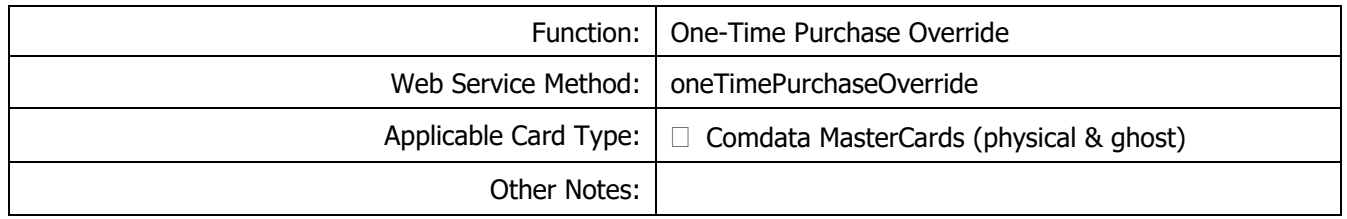

#### Request Record – One Time Purchase Override

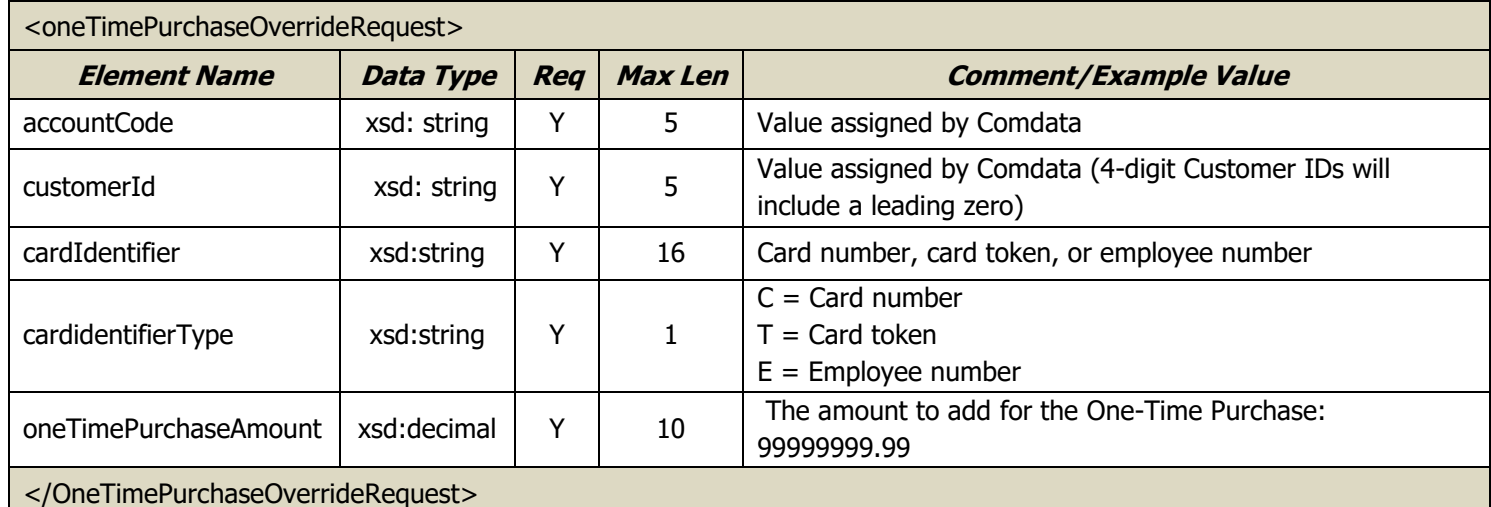

### Response Record – One Time Purchase Override

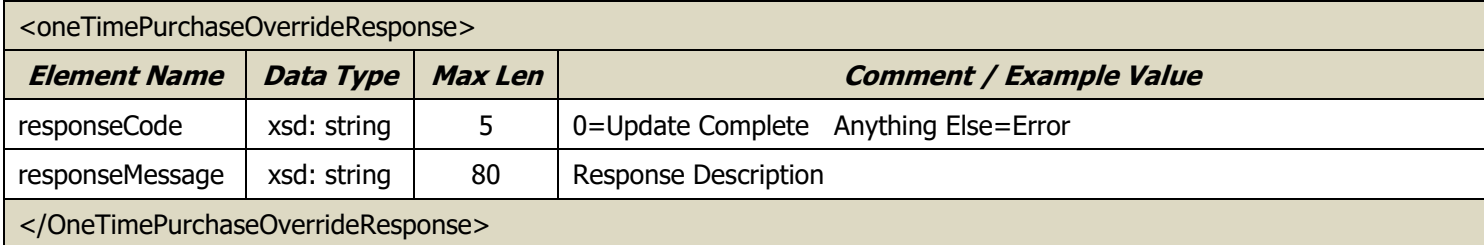

## **Card Listing**

The Card Listing request pulls a record of cards for one or more account codes and/or customer IDs. Results can be filtered by card status (e.g., Active or Blocked). The card list can be generated using masked card numbers or card tokens, if available.

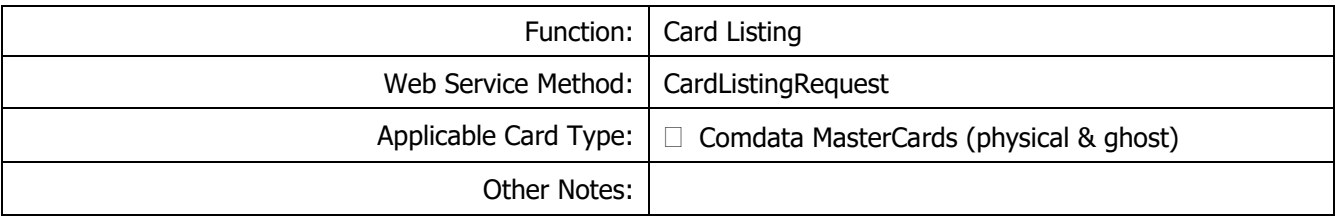

#### Request Record – Card Listing

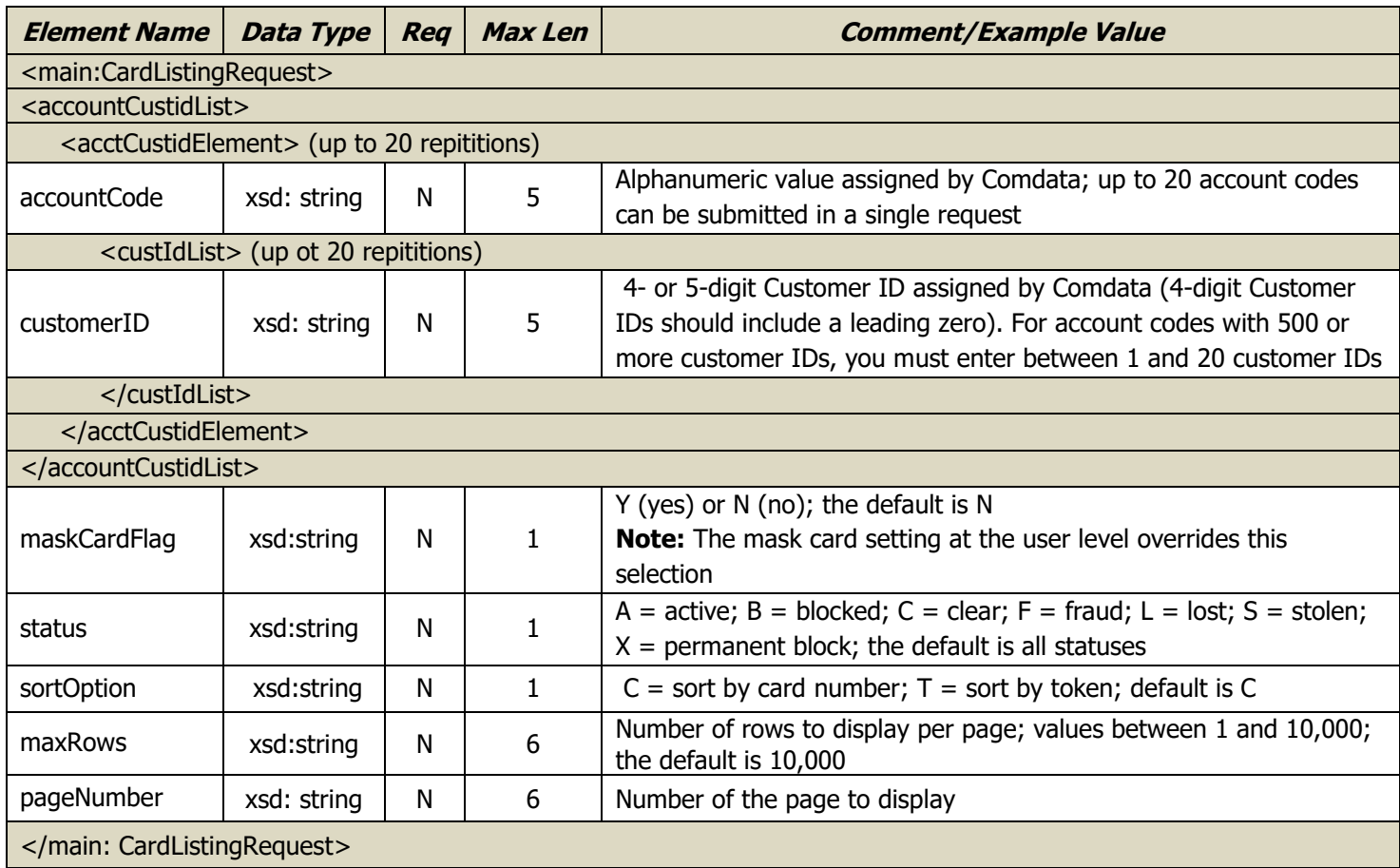

## Response Record – Card Listing

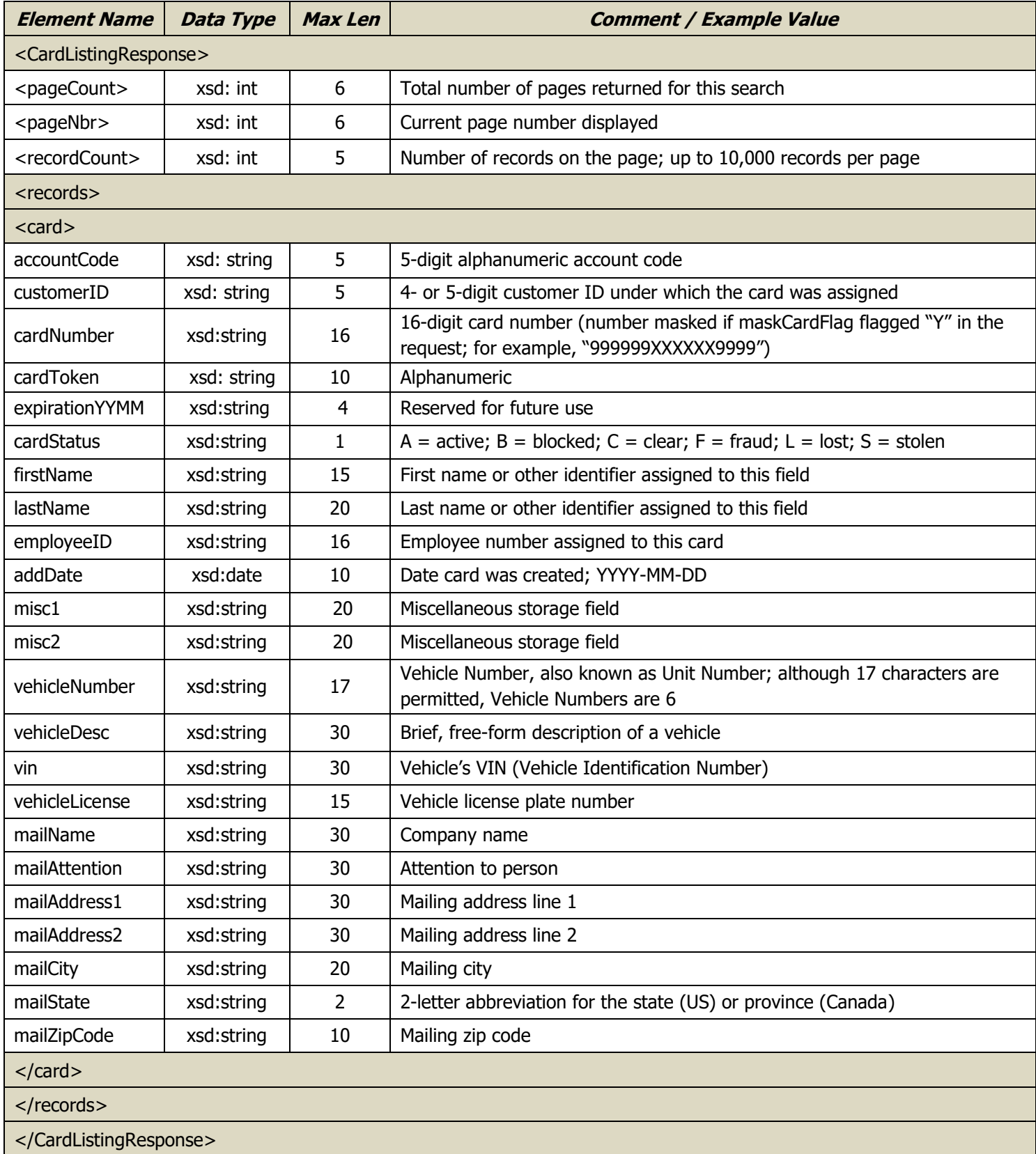

### **Card Listing Request Record – Example**

<soapenv:Envelope xmlns:soapenv="http://schemas.xmlsoap.org/soap/envelope/" xmlns:main="http://fleetCredit02.comdata.com/maintenance/"> <soapenv:Header /> <soapenv:Body> <main:CardListingRequest> <acctCustidList> <acctCustidElement> <accountCode>ACCT123</accountCode> <custIdList> <customerId>CUST123</customerId> </custIdList> </acctCustidElement> </acctCustidList> <maskCardFlag>Y</maskCardFlag> <status>A</status> <sortOption>C</sortOption> <maxRows>10</maxRows> <pageNumber>1</pageNumber> </main:CardListingRequest> </soapenv:Body> </soapenv:Envelope>

## **Card Listng V02**

The Card Listing V02 request pulls a record of cards (and limits) for one or more account codes and/or customer IDs. Results can be filtered by card status (e.g., Active or Blocked). The card list can be generated using masked card numbers or card tokens, if available.

Along with the card listing information, this operation provides a card's limit information normally available via the Inquire Card operation.

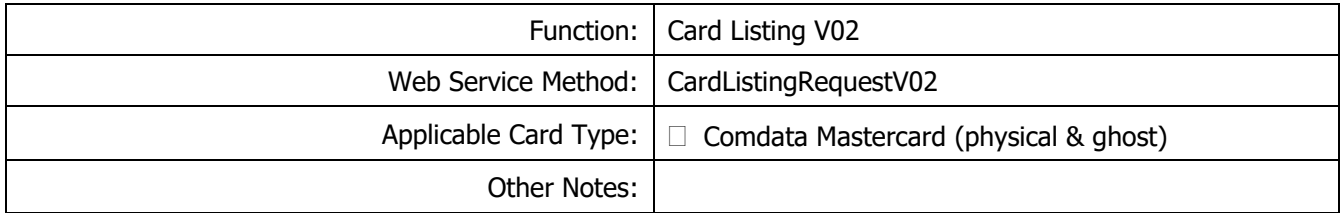

#### Request Record – Card Listing V02

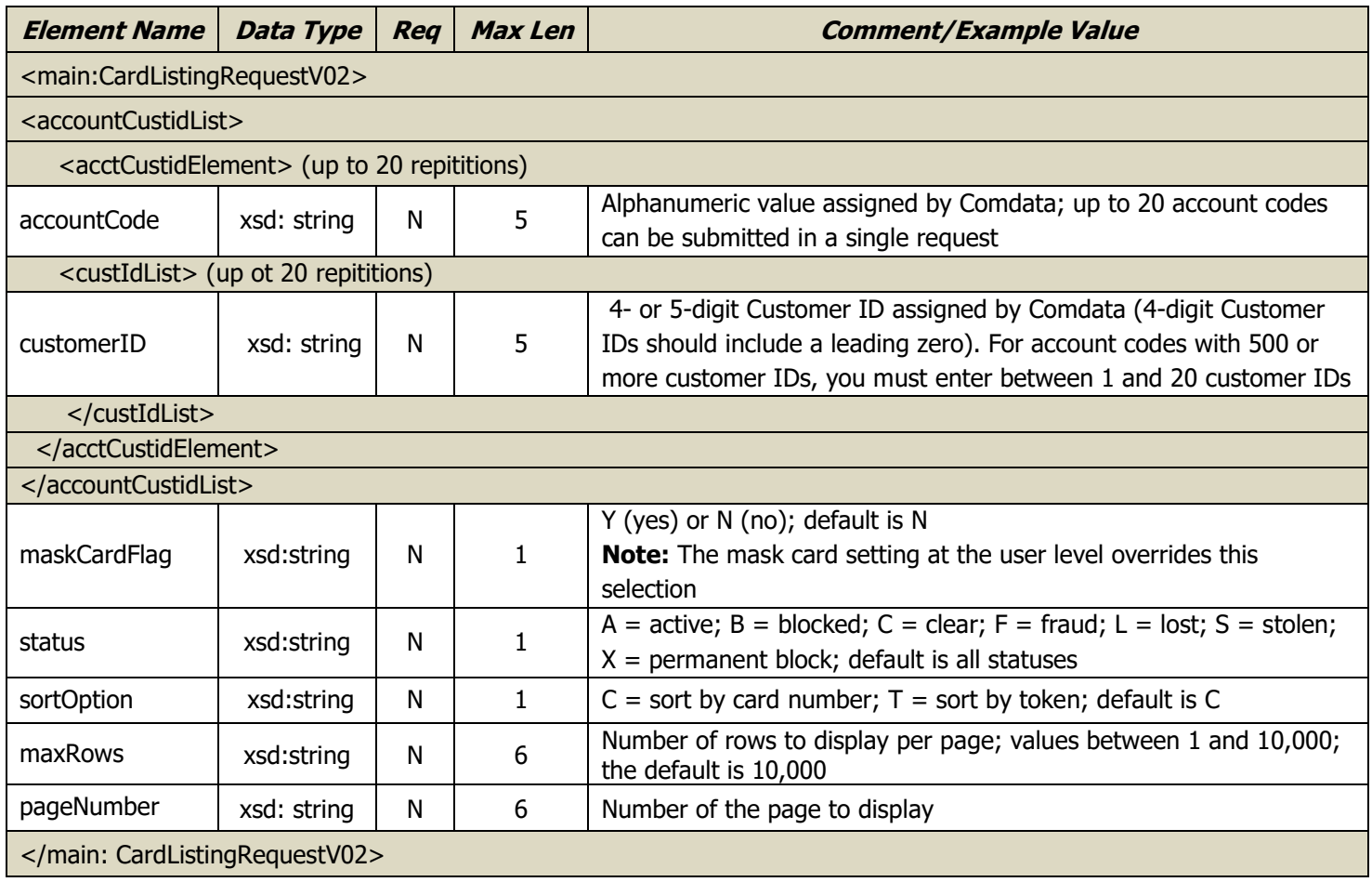

### Response Record – Card Listing V02

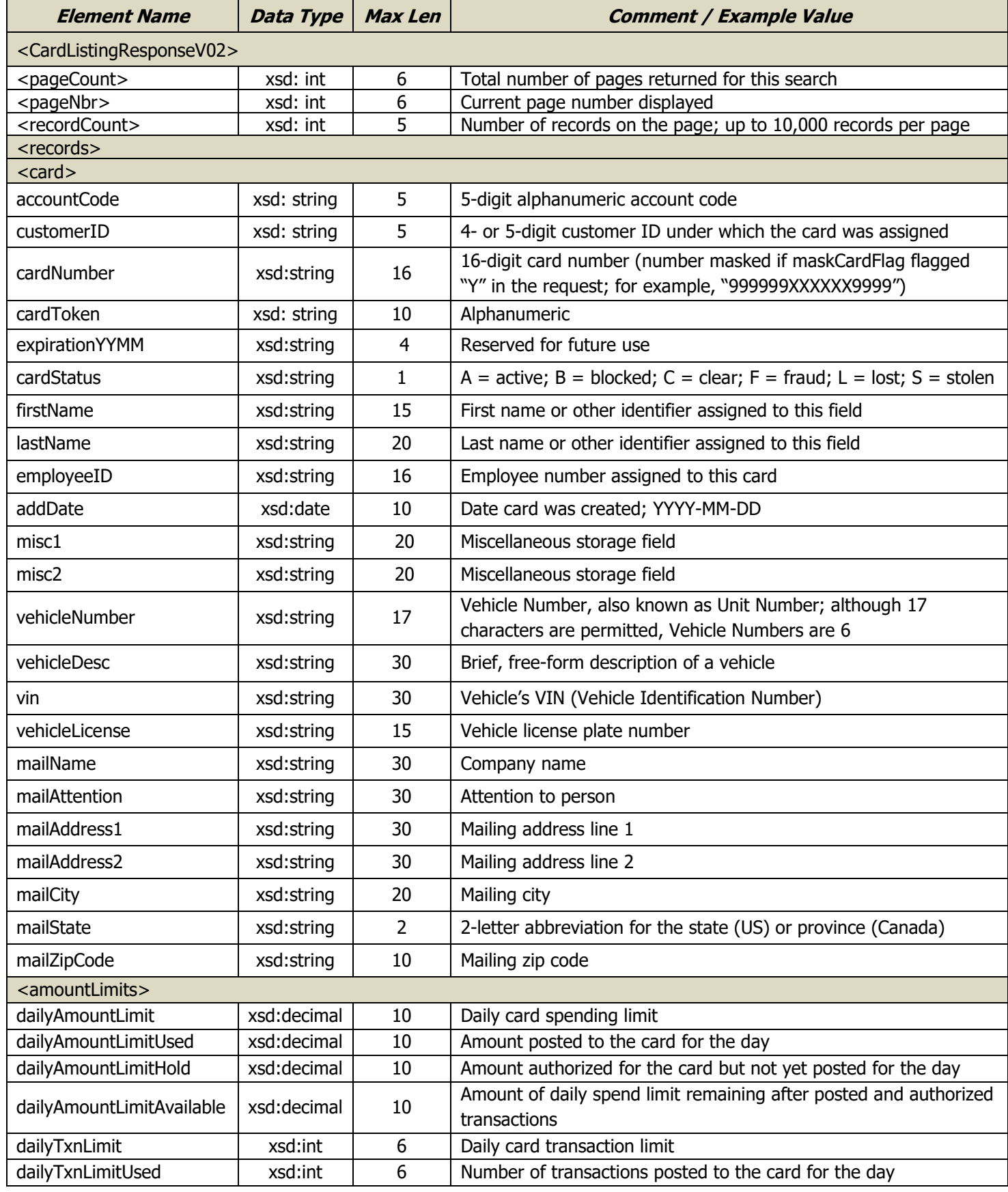
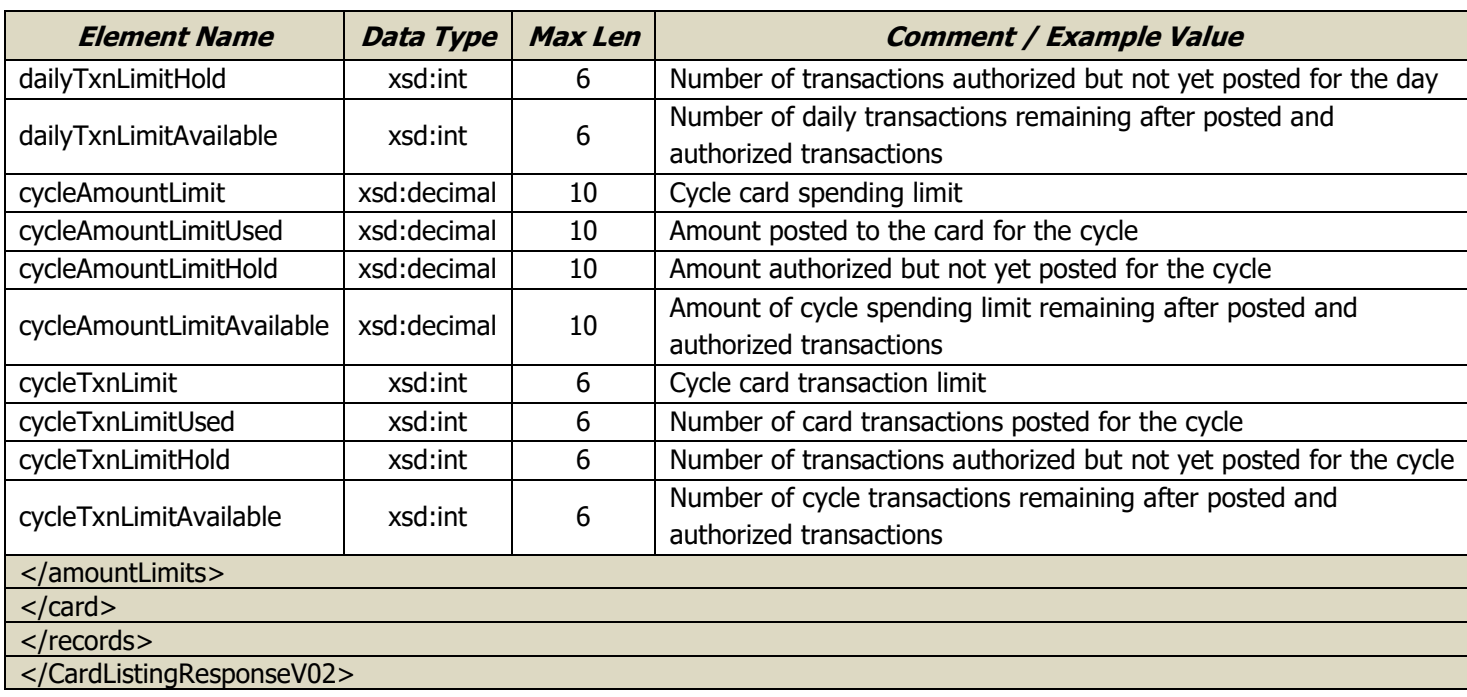

### **Card Listing V02 Request Record – Example**

<soapenv:Envelope xmlns:soapenv="http://schemas.xmlsoap.org/soap/envelope/" xmlns:main="http://fleetCredit02.comdata.com/maintenance/"> <soapenv:Header /> <soapenv:Body> <main:CardListingRequestV02> <acctCustidList> <acctCustidElement> <accountCode>ACCT123</accountCode> <custIdList> <customerId>CUST123</customerId> </custIdList> </acctCustidElement> </acctCustidList> <maskCardFlag>Y</maskCardFlag> <status>A</status> <sortOption>C</sortOption> <maxRows>10</maxRows> <pageNumber>1</pageNumber> </main:CardListingRequestV02> </soapenv:Body> </soapenv:Envelope>

### **Card Listing V02 Response Record – Example**

```
<soapenv:Envelope xmlns:soapenv="http://schemas.xmlsoap.org/soap/envelope/" 
xmlns:soapenc="http://schemas.xmlsoap.org/soap/encoding/" xmlns:xsd="http://www.w3.org/2001/XMLSchema" 
xmlns:xsi="http://www.w3.org/2001/XMLSchema-instance">
   <soapenv:Header/>
   <soapenv:Body>
     <p228:CardListingResponseV02 xmlns:p228="http://fleetCredit02.comdata.com/maintenance/">
```
 <pageCount>1</pageCount> <pageNbr>1</pageNbr> <recordCount>1</recordCount> <records> <card> <accountCode>ACCT123</accountCode> <customerId>CUST123</customerId> <cardNumber>1111222233334444</cardNumber> <cardToken>TOKEN</cardToken> <expirationYYMM>2201</expirationYYMM> <cardStatus>X</cardStatus> <firstName>FIRST</firstName> <lastName>LAST</lastName> <employeeId>EMP123</employeeId> <addDate>2018-04-05</addDate> <misc1>MISC1</misc1> <misc2>MISC2</misc2> <vehicleNumber>VEH NUM 123</vehicleNumber> <vehicleDesc>VEH DESC</vehicleDesc> <vin>VIN123</vin> <vehicleLicense>VEH LIC 123</vehicleLicense> <mailName>JOE JONES</mailName> <mailAttention>ATTN COMPANY</mailAttention> <mailAddress1>ADDRESS 1</mailAddress1> <mailAddress2>ADDRESS 2</mailAddress2> <mailCity>CITY</mailCity> <mailState>STATE</mailState> <mailZipCode>12345</mailZipCode> <amountLimits> <dailyAmountLimit>10</dailyAmountLimit> <dailyAmountLimitUsed>0</dailyAmountLimitUsed> <dailyAmountLimitHold>0</dailyAmountLimitHold> <dailyAmountLimitAvailable>10</dailyAmountLimitAvailable> <dailyTxnLimit>200</dailyTxnLimit> <dailyTxnLimitUsed>0</dailyTxnLimitUsed> <dailyTxnLimitHold>0</dailyTxnLimitHold> <dailyTxnLimitAvailable>200</dailyTxnLimitAvailable> <cycleAmountLimit>10</cycleAmountLimit> <cycleAmountLimitUsed>0</cycleAmountLimitUsed> <cycleAmountLimitHold>0</cycleAmountLimitHold> <cycleAmountLimitAvailable>10</cycleAmountLimitAvailable> <cycleTxnLimit>400</cycleTxnLimit> <cycleTxnLimitUsed>0</cycleTxnLimitUsed> <cycleTxnLimitHold>0</cycleTxnLimitHold> <cycleTxnLimitAvailable>400</cycleTxnLimitAvailable> </amountLimits> </card> </records> </p228:CardListingResponseV02> </soapenv:Body> </soapenv:Envelope>

## **Customer ID Listing**

The Customer ID Listing request pulls information associated with a customer ID including the name, customer ID status, address information, and type of cards associated with the customer ID. The Customer ID Listing can be pulled by submitting: a) one or more account codes, in which case the customer IDs should be omitted in the request; b) one or more customer IDs, in which case the account code or codes should be omitted; c) with both the account code and customer ID left blank, in which case the response includes all account numbers and customer IDs available to the user. This request allows you to delimit the number of records returned with a query.

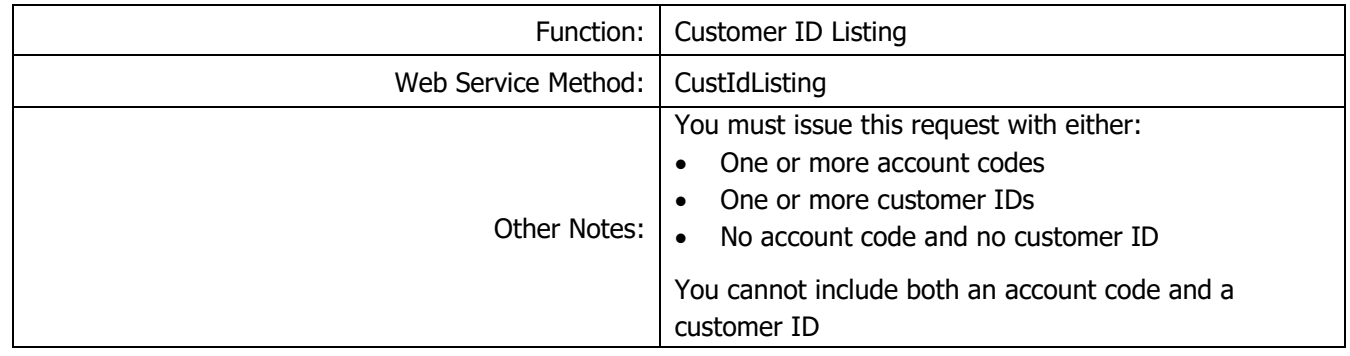

Request Record – Customer ID Listing

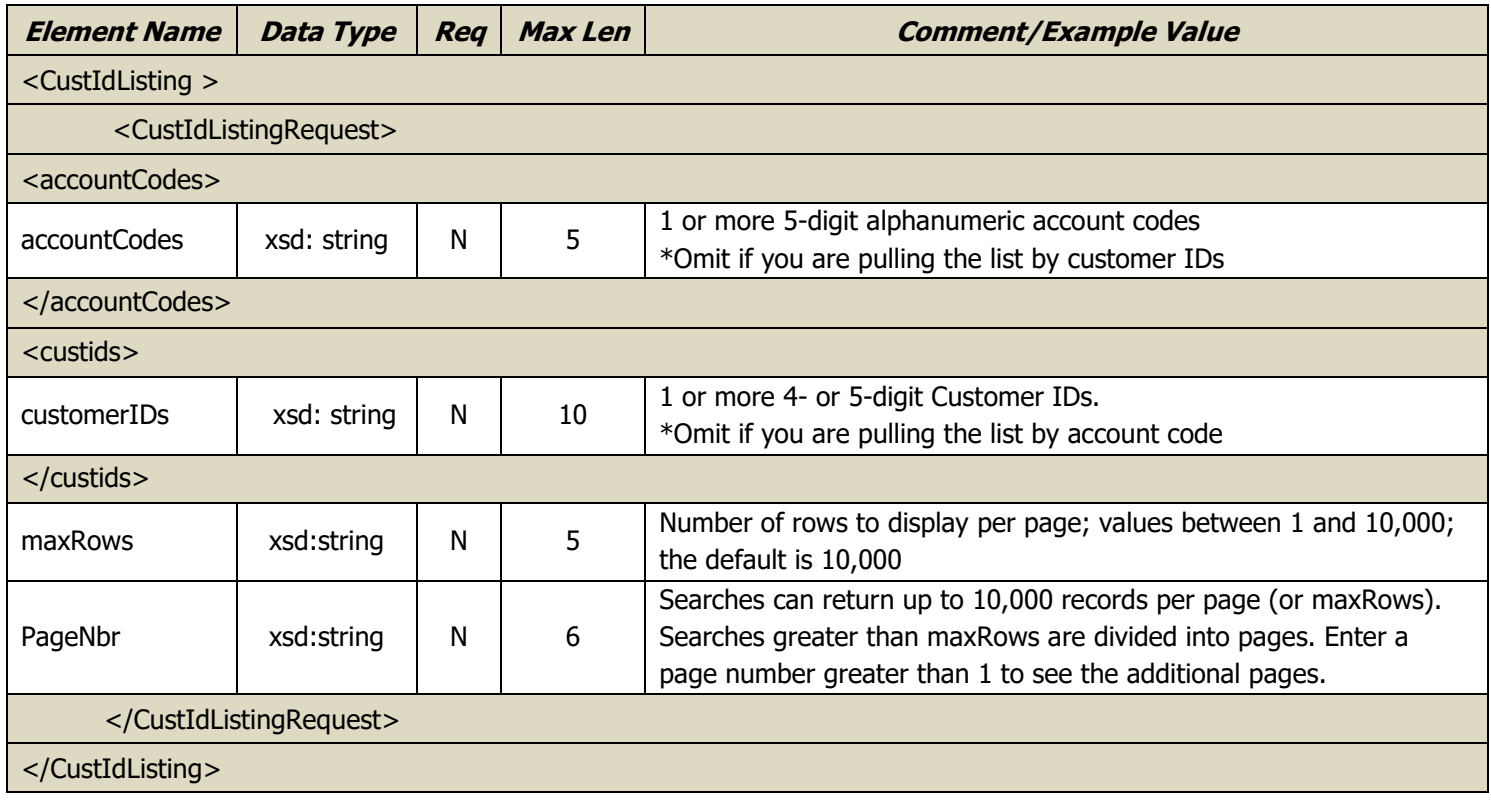

## Response Record – Customer ID Listing

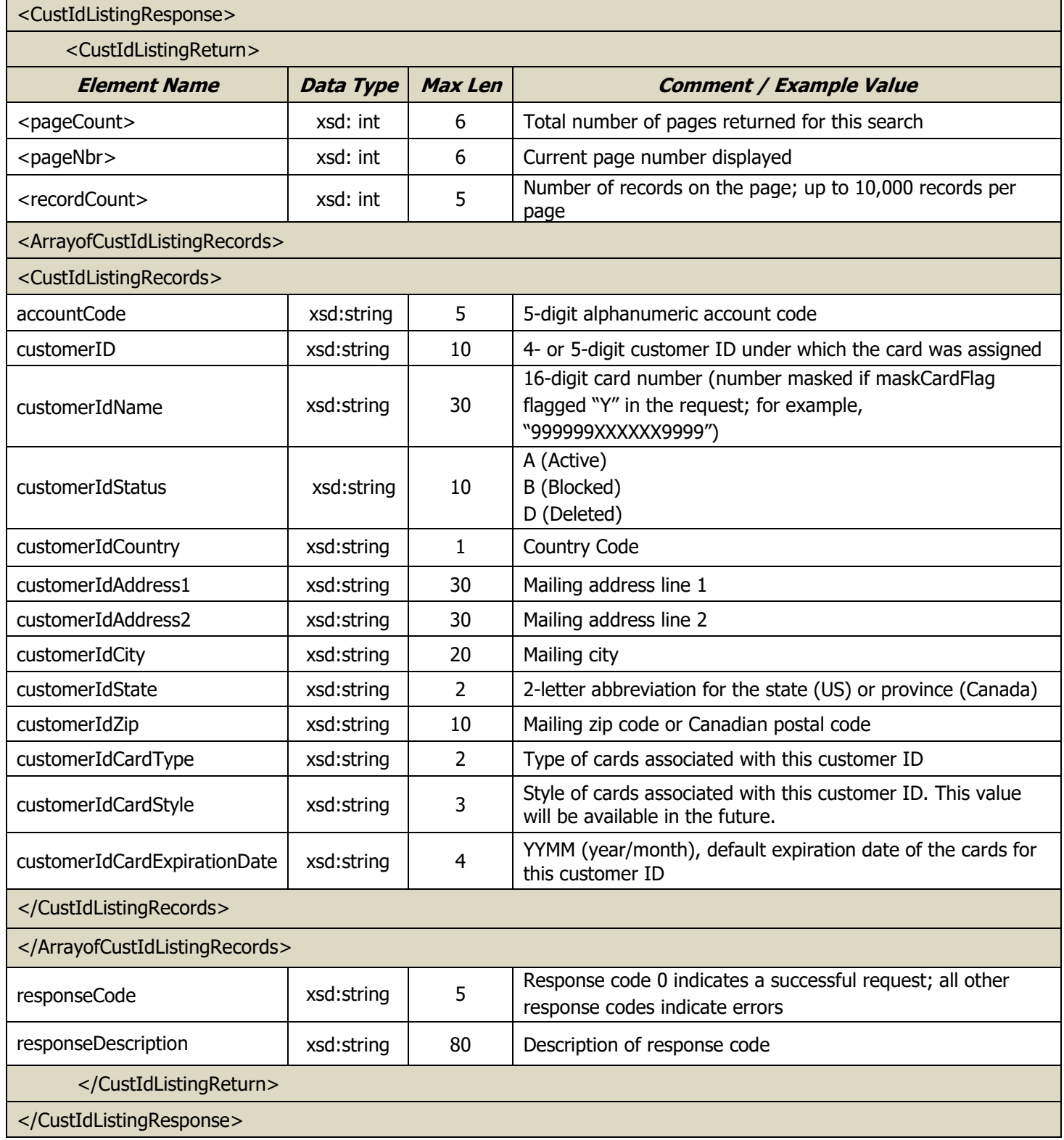

## **Proprietary Intraday**

The Proprietary Intraday Request allows customers to retrieve new Proprietary transactions that have occurred since the time of their last request. This allows for review of new transactions without the burden of processing previously retrieved transactions. The response record includes transactions authorized at the point of sale, those that have completed settlement (posted), and declined transactions as well. By default, a transaction will not be included in the response record a second time using this inquiry method.

To access the Proprietary Intraday web service, users must be flagged in iConnectData under the Registration Module for Web Services.

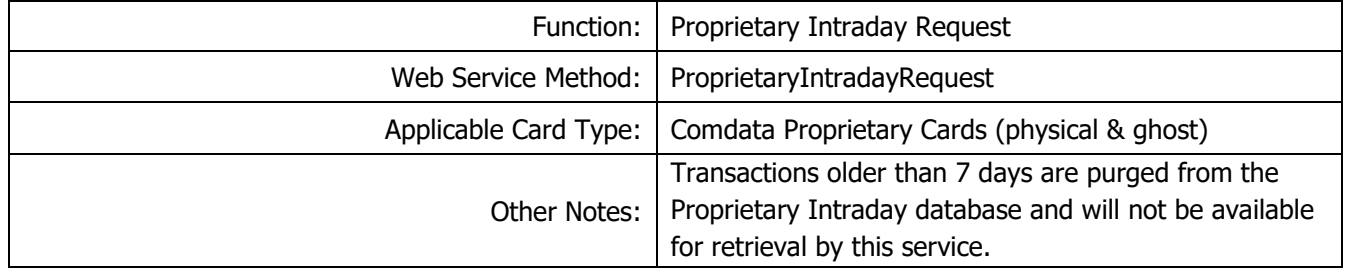

Request Record – Proprietary Intraday Request

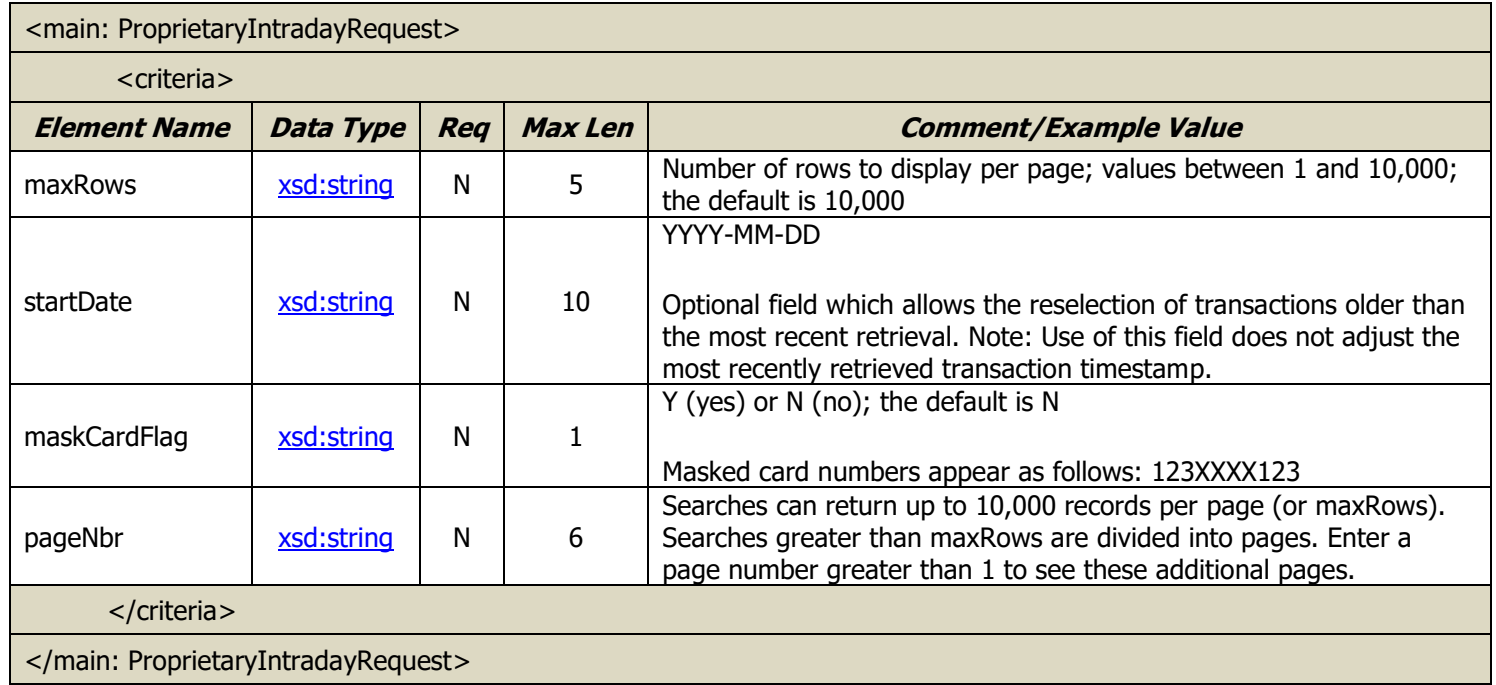

#### Response Record – Proprietary Intraday Response

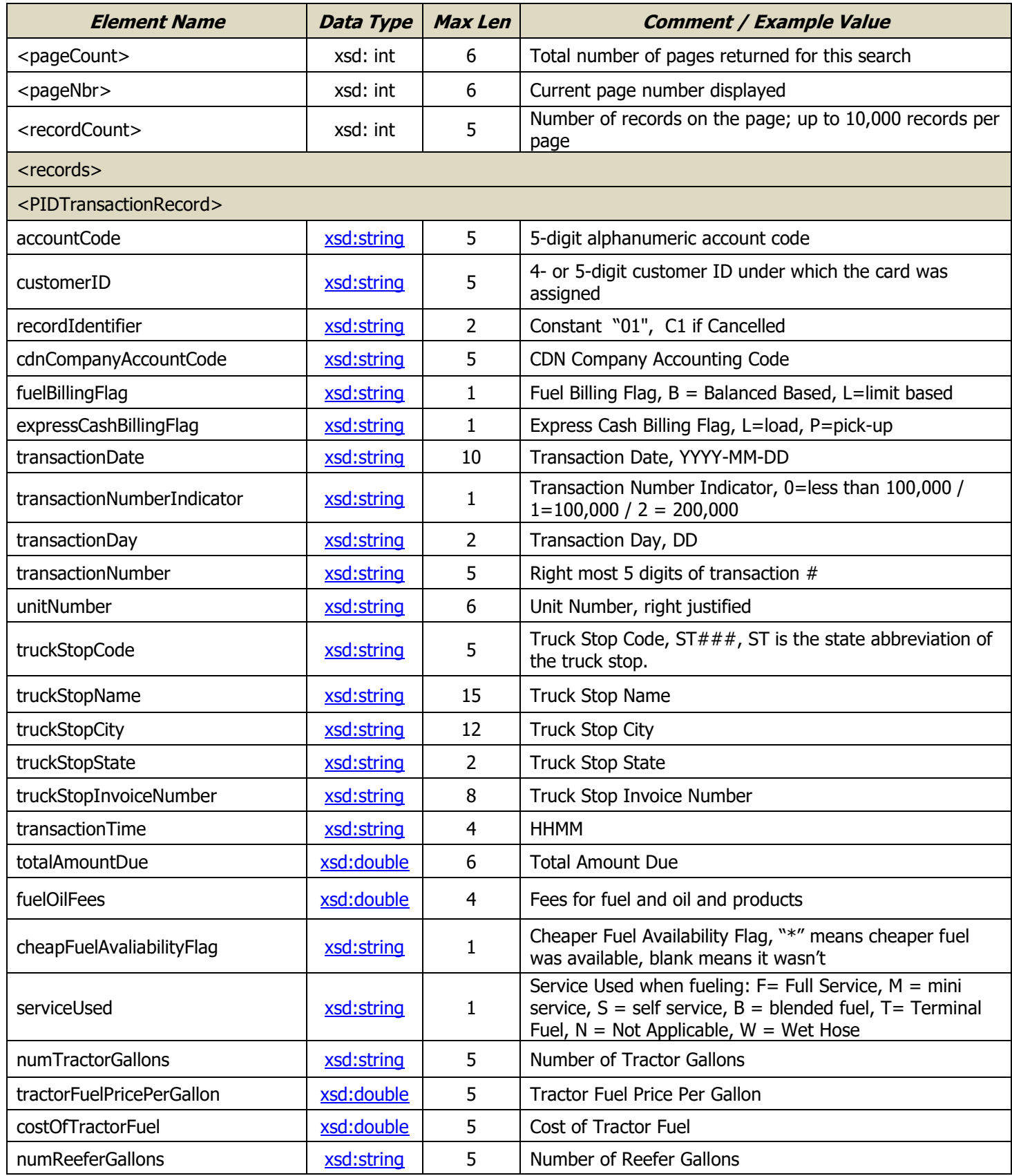

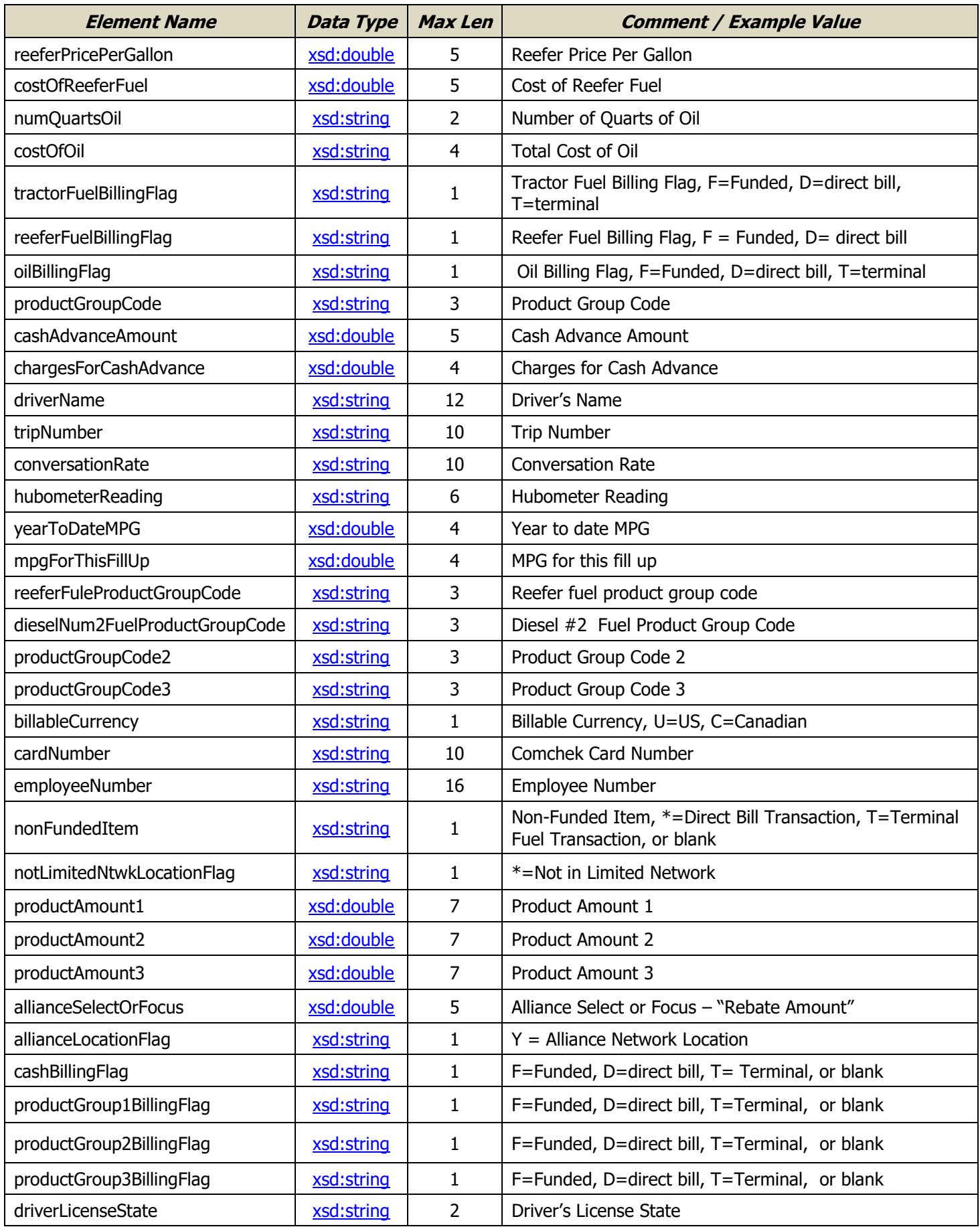

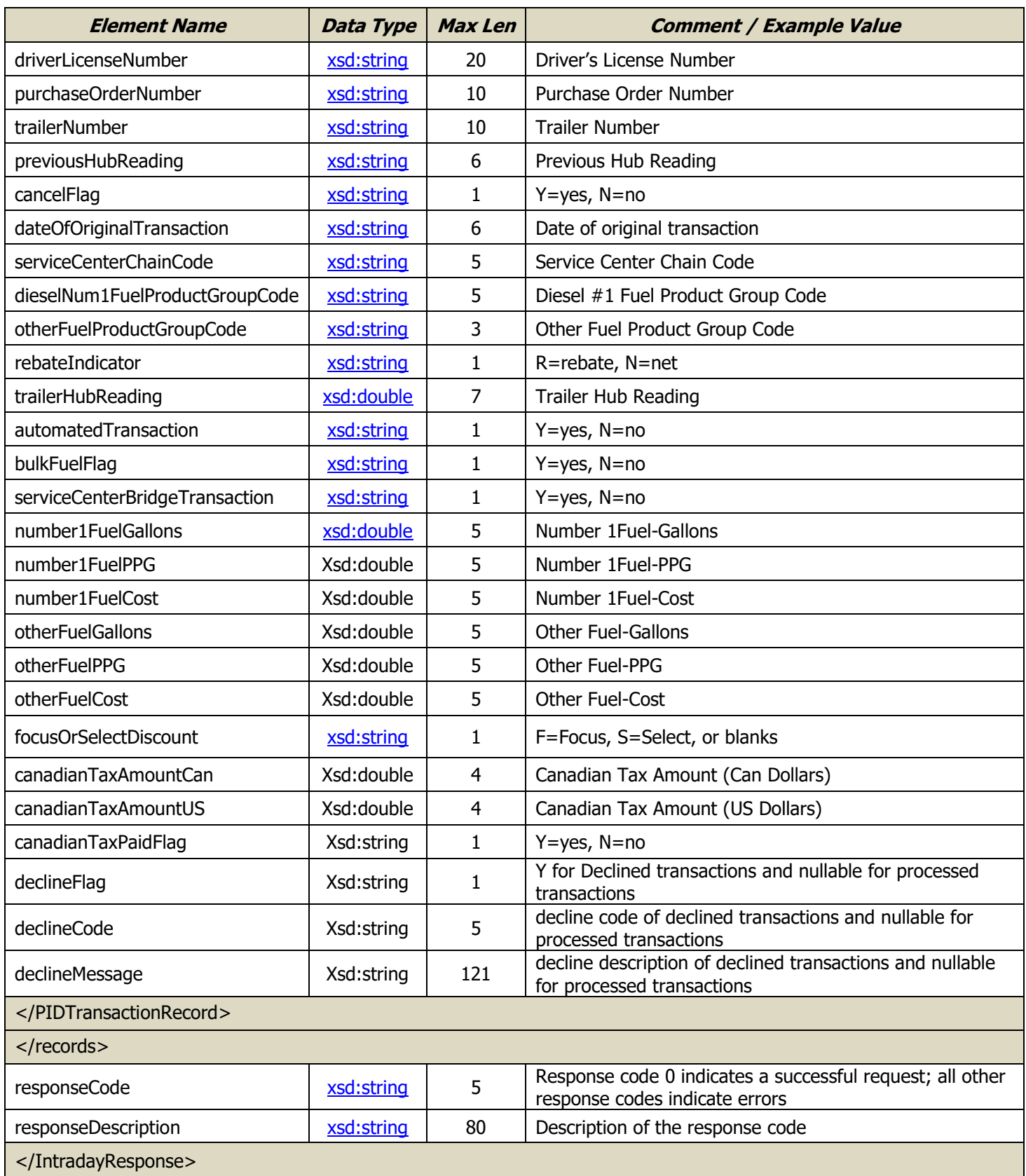

## **Intraday V03 - MasterCard**

The MasterCard Intraday Request allows customers to retrieve new MasterCard transactions that have occurred since the time of their last request. This allows for review of new transactions without the burden of processing previously retrieved transactions. The response record includes transactions authorized at the point of sale (POS), declines at the POS, settlements (posted) and credits.

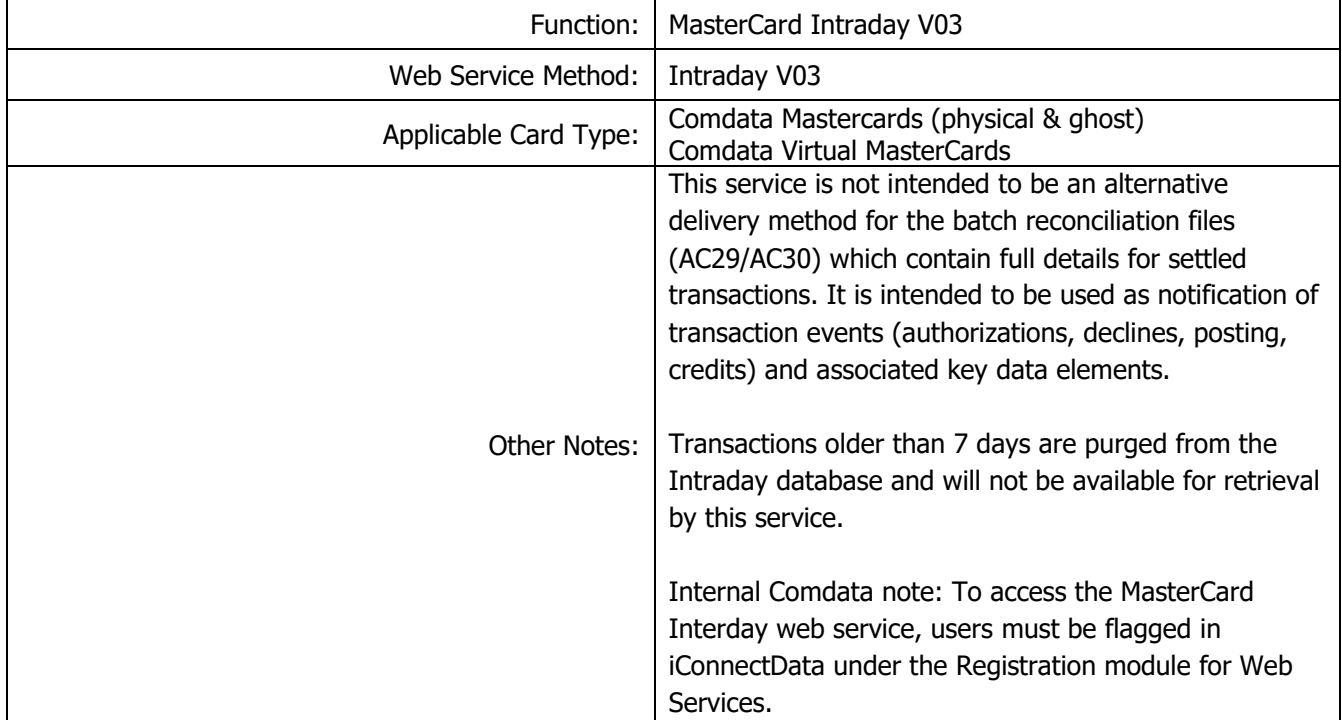

#### Request Record

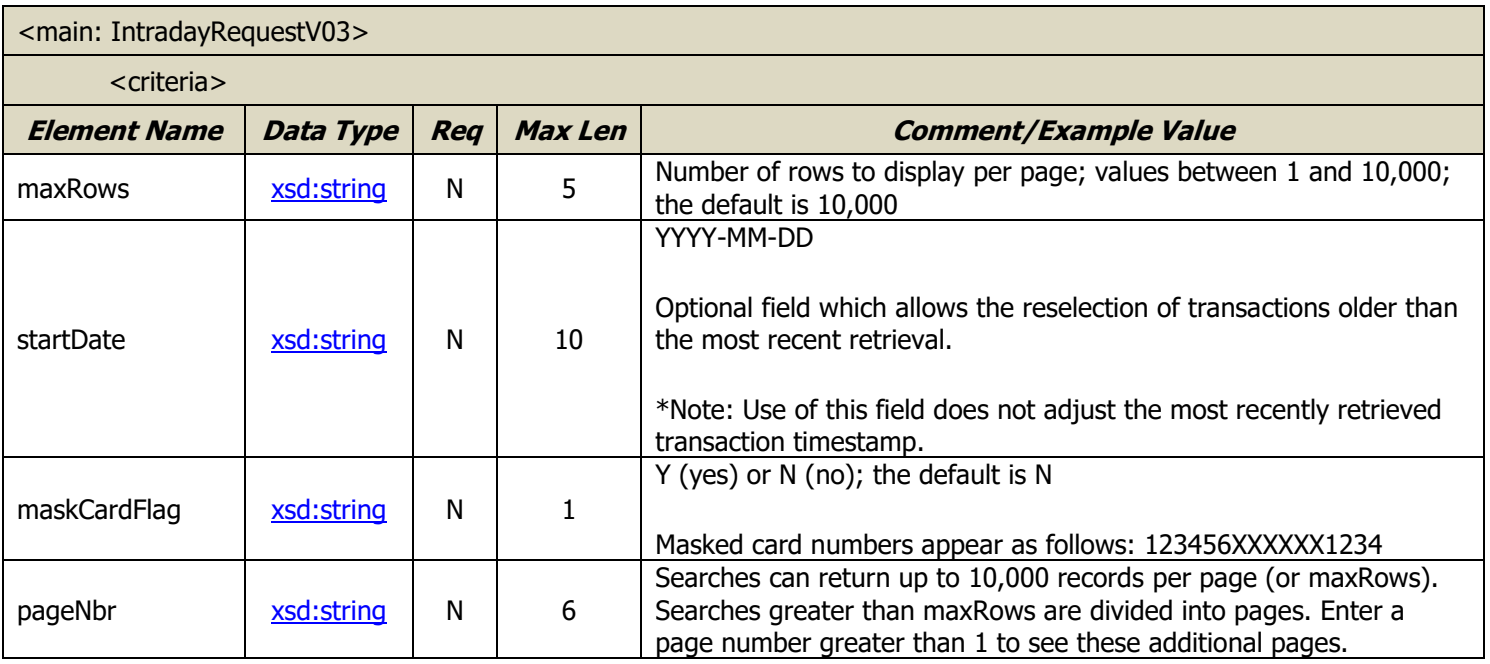

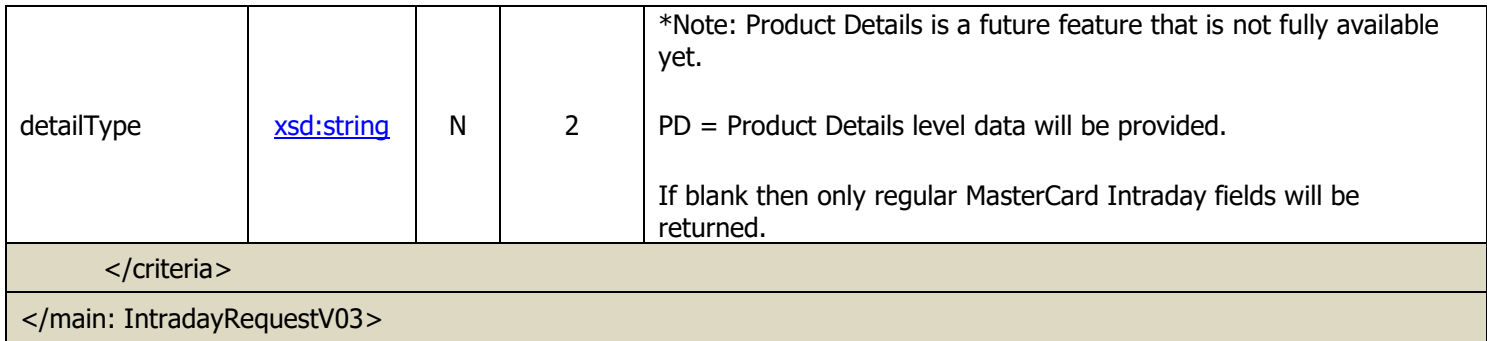

## Response Record

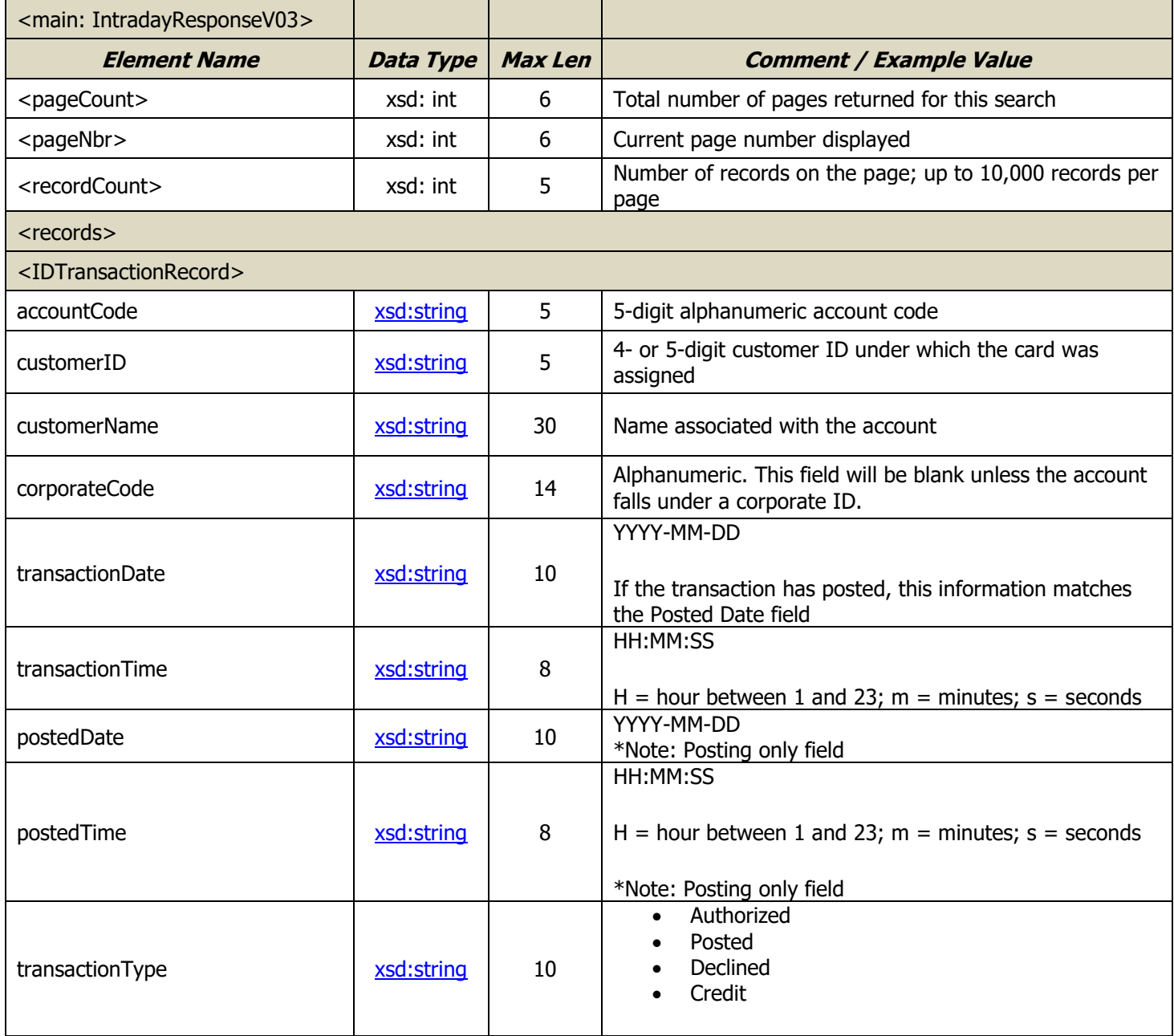

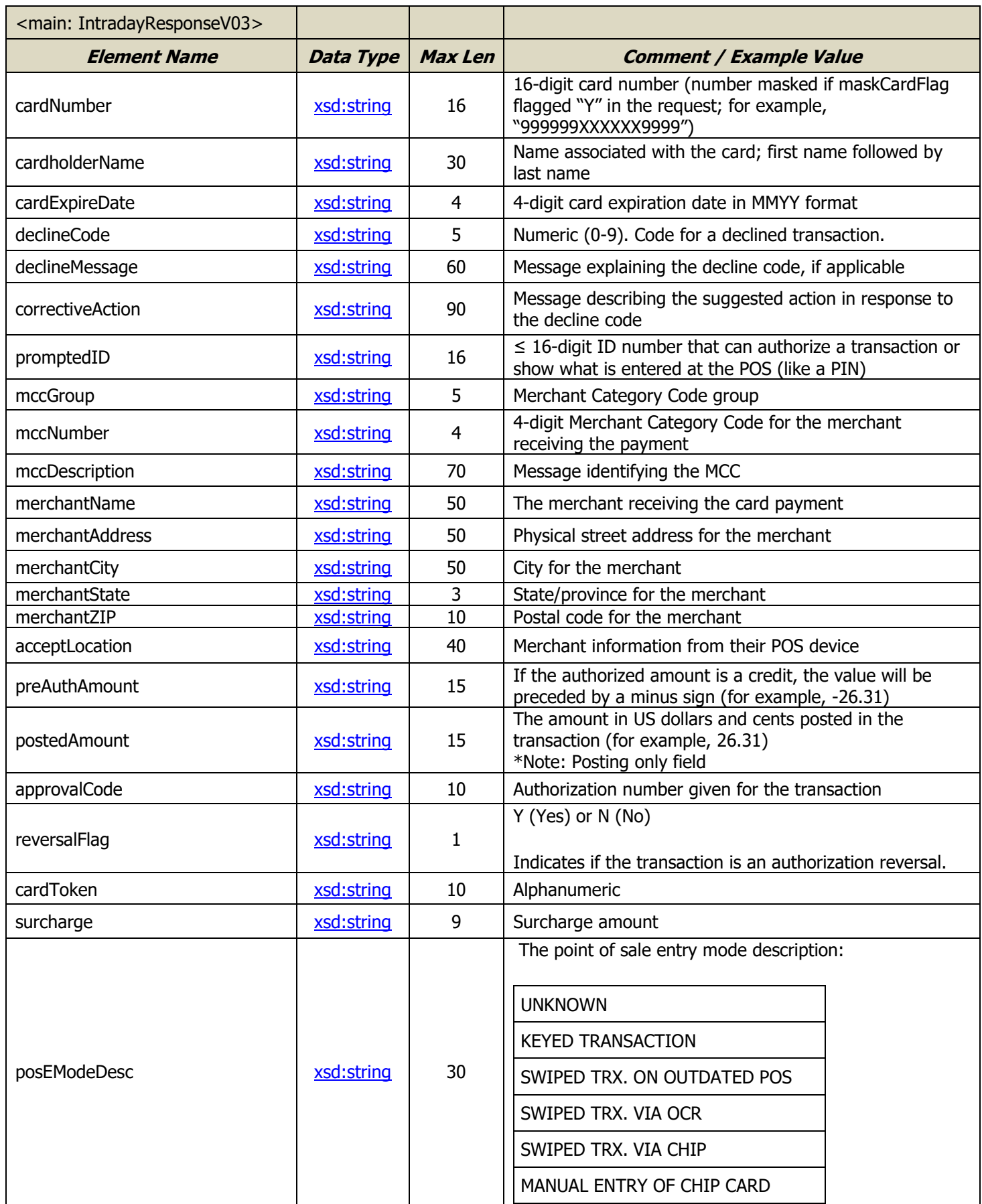

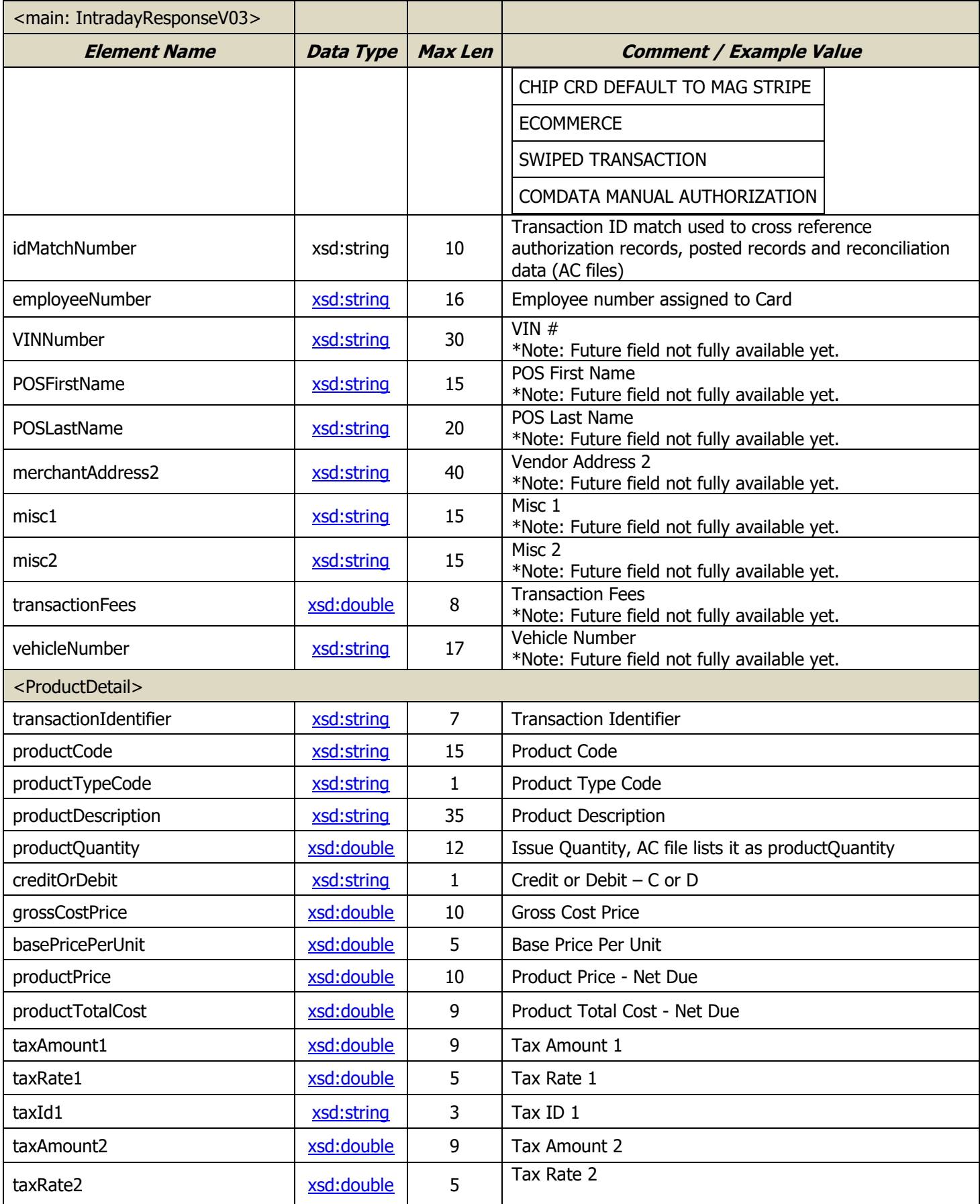

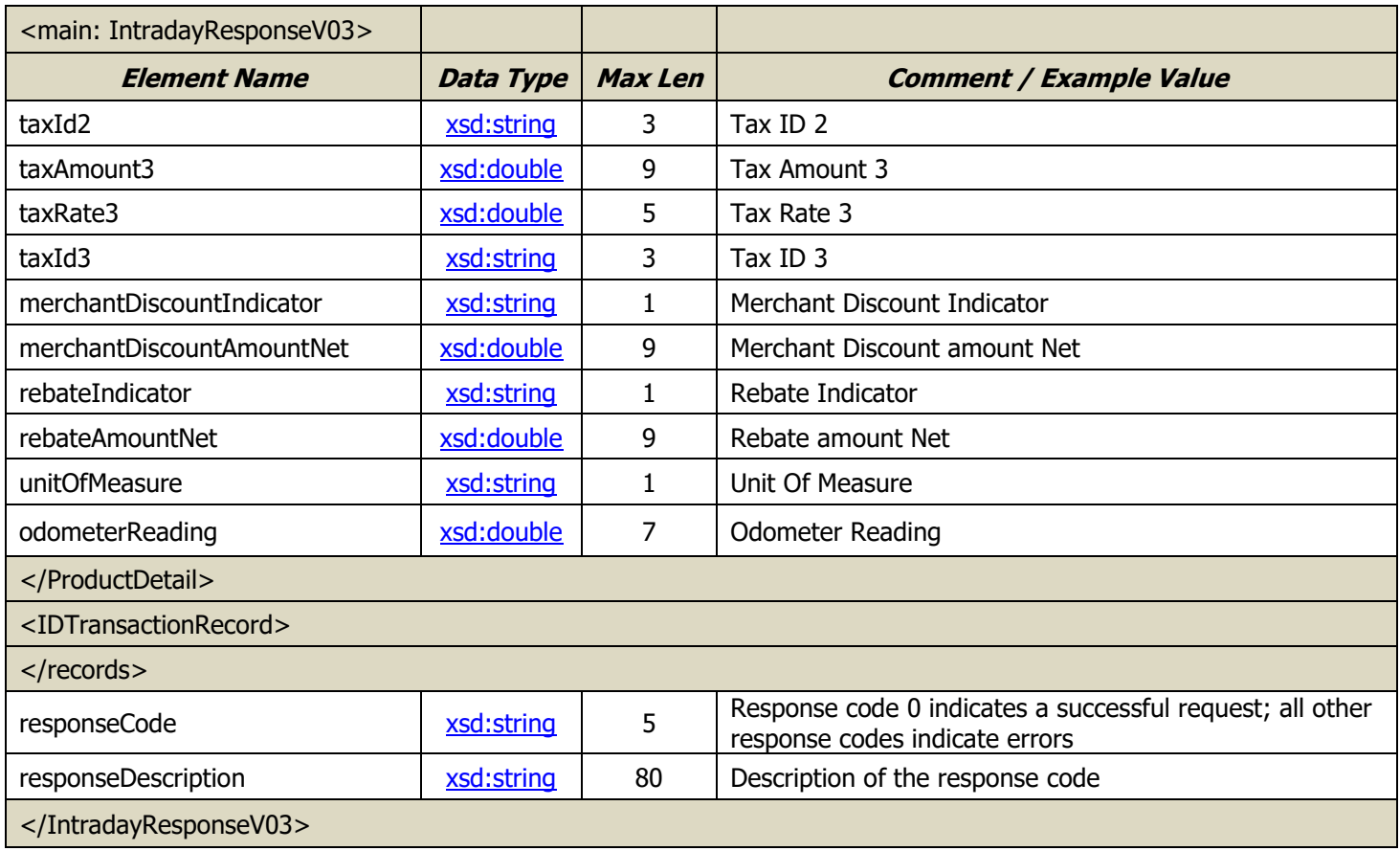

## **Appendix A. - Comdata Web Services 2.1 Sample Request/Response**

#### **Comdata Web Services 2.1 - Sample Request (Raw Version)**

```
<soapenv:Envelope xmlns:main="http://fleetCredit.comdata.com/maintenance/" 
xmlns:soapenv="http://schemas.xmlsoap.org/soap/envelope/">
   <soapenv:Header>
     <wsse:Security soapenv:mustUnderstand="1" xmlns:wsse="http://docs.oasis-open.org/wss/2004/01/oasis-200401-
wss-wssecurity-secext-1.0.xsd">
       <wsse:UsernameToken wsu:Id="UsernameToken-12" xmlns:wsu="http://docs.oasis-open.org/wss/2004/01/oasis-
200401-wss-wssecurity-utility-1.0.xsd">
        <wsse:Username>XXXXXXX</wsse:Username>
        <wsse:Password Type="http://docs.oasis-open.org/wss/2004/01/oasis-200401-wss-username-token-profile-
1.0#PasswordText">JuNjUn12</wsse:Password>
        <wsse:Nonce EncodingType="http://docs.oasis-open.org/wss/2004/01/oasis-200401-wss-soap-message-
security-1.0#Base64Binary">+3c86gEtyd0XmvHUUGTFhQ==</wsse:Nonce>
        <wsu:Created>2012-06-20T18:59:01.034Z</wsu:Created>
       </wsse:UsernameToken>
     </wsse:Security>
   </soapenv:Header>
   <soapenv:Body>
     <main:UpdateCardRequest>
       <empNumCardNumFlag>C</empNumCardNumFlag>
       <empNumCardNumValue>5492693210002628</empNumCardNumValue>
       <cardDetails>
        <accountCode>XG594</accountCode>
        <customerId>89782</customerId>
        <discretionaryData xsi:nil="true" xmlns:xsi="http://www.w3.org/2001/XMLSchema-instance"/>
        <trackingNumber xsi:nil="true" xmlns:xsi="http://www.w3.org/2001/XMLSchema-instance"/>
        <cardStatus>A</cardStatus>
        <profileFlag xsi:nil="true" xmlns:xsi="http://www.w3.org/2001/XMLSchema-instance"/>
        <profileValue xsi:nil="true" xmlns:xsi="http://www.w3.org/2001/XMLSchema-instance"/>
        <profileDescription xsi:nil="true" xmlns:xsi="http://www.w3.org/2001/XMLSchema-instance"/>
        <cardFirstName xsi:nil="true" xmlns:xsi="http://www.w3.org/2001/XMLSchema-instance"/>
        <cardLastName xsi:nil="true" xmlns:xsi="http://www.w3.org/2001/XMLSchema-instance"/>
        <driverLicenseNumber xsi:nil="true" xmlns:xsi="http://www.w3.org/2001/XMLSchema-instance"/>
        <driverLicenseState xsi:nil="true" xmlns:xsi="http://www.w3.org/2001/XMLSchema-instance"/>
        <tripNumber xsi:nil="true" xmlns:xsi="http://www.w3.org/2001/XMLSchema-instance"/>
        <vehicleNumber xsi:nil="true" xmlns:xsi="http://www.w3.org/2001/XMLSchema-instance"/>
        <employeeNumber xsi:nil="true" xmlns:xsi="http://www.w3.org/2001/XMLSchema-instance"/>
        <vehicleVINNumber xsi:nil="true" xmlns:xsi="http://www.w3.org/2001/XMLSchema-instance"/>
        <vehicleDescription xsi:nil="true" xmlns:xsi="http://www.w3.org/2001/XMLSchema-instance"/>
        <vehicleLicensePlateNumber xsi:nil="true" xmlns:xsi="http://www.w3.org/2001/XMLSchema-instance"/>
        <registrationExpiration xsi:nil="true" xmlns:xsi="http://www.w3.org/2001/XMLSchema-instance"/>
        <miscellaneous1 xsi:nil="true" xmlns:xsi="http://www.w3.org/2001/XMLSchema-instance"/>
        <miscellaneous2 xsi:nil="true" xmlns:xsi="http://www.w3.org/2001/XMLSchema-instance"/>
        <cardExpiration xsi:nil="true" xmlns:xsi="http://www.w3.org/2001/XMLSchema-instance"/>
       </cardDetails>
       <mailingDetails xsi:nil="true" xmlns:xsi="http://www.w3.org/2001/XMLSchema-instance"/>
       <maskCardFlag xsi:nil="true" xmlns:xsi="http://www.w3.org/2001/XMLSchema-instance"/>
     </main:UpdateCardRequest>
   </soapenv:Body>
</soapenv:Envelope>
```
#### **Comdata Web Services 2.1 - Sample Response (Raw Version)**

```
<soapenv:Envelope xmlns:soapenv="http://schemas.xmlsoap.org/soap/envelope/" 
xmlns:soapenc="http://schemas.xmlsoap.org/soap/encoding/" xmlns:xsd="http://www.w3.org/2001/XMLSchema" 
xmlns:xsi="http://www.w3.org/2001/XMLSchema-instance">
   <soapenv:Header/>
  <soapenv:Body>
    <p698:UpdateCardResponse xmlns:p698="http://fleetCredit.comdata.com/maintenance/">
      <response>
        <accountCode>XG594</accountCode>
        <customerId>89782</customerId>
        <discretionaryData xsi:nil="true"/>
        <trackingNumber xsi:nil="true"/>
        <cardNumber>5492693210002628</cardNumber>
        <employeeNumber>9876</employeeNumber>
        <responseCode>00000</responseCode>
        <responseDescription>UPDATE COMPLETED</responseDescription>
      </response>
    </p698:UpdateCardResponse>
   </soapenv:Body>
</soapenv:Envelope>
```
#### **Notes:**

- **1.** The namespace used in the sample request is simply illustrative of how the customer may choose to utilize a namespace.
- **2.** Carriage returns, tabs, and spacing have been inserted in both the sample request and response to improve readability.
- **3.** The preceding sample request and response were captured utilizing soapUI Pro 3.6.1.

# **Appendix B. – Possible Card Block Reason Codes and Descriptions**

Possible card block reason codes and their descriptions that can display in the CardBlockReasonCode and cardBlockReasonDesc fields.

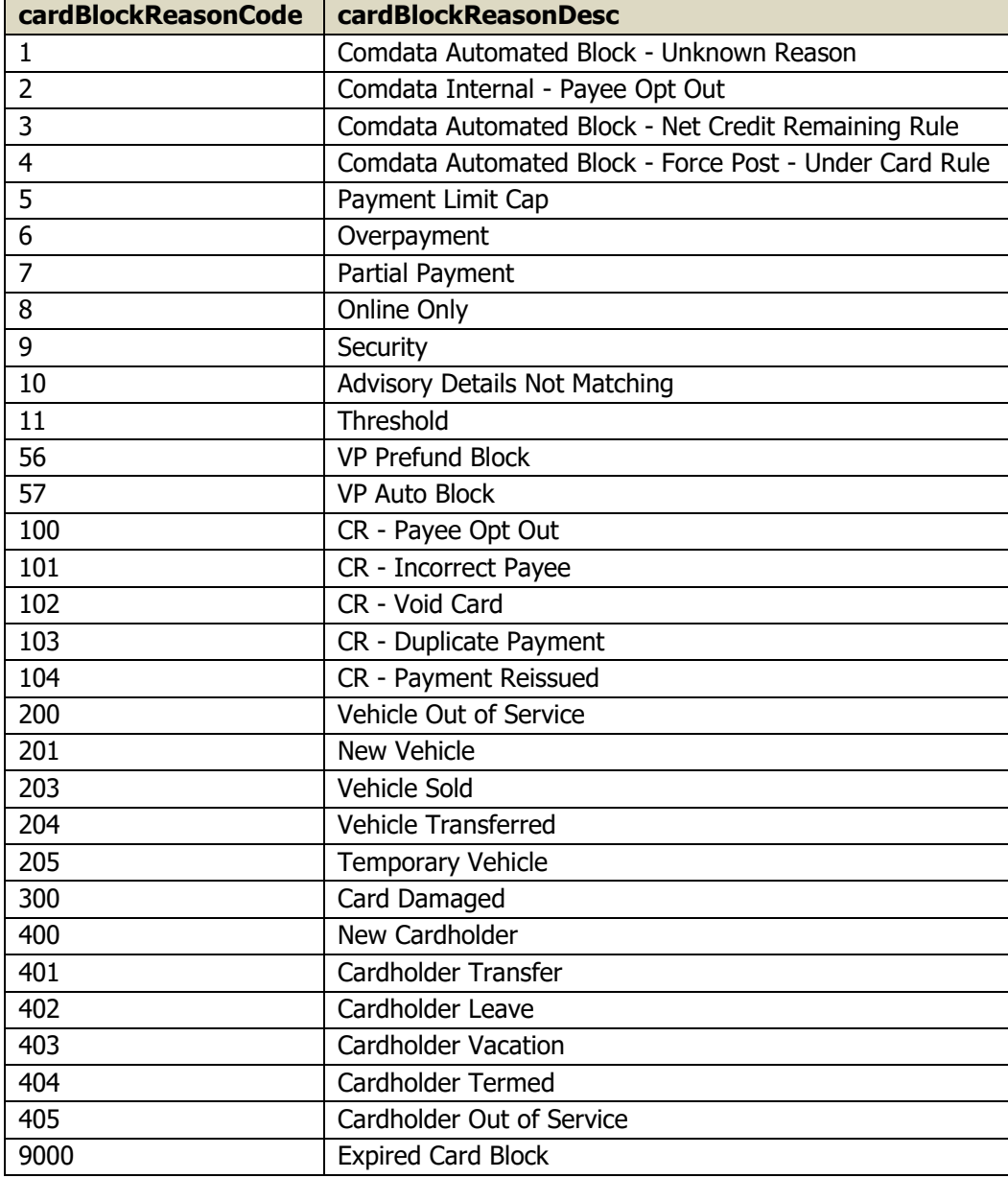